1 Introduction **Fortran et C** 

# **UPMC Master P&A/SDUEE**

**UE MNI (4P009) Méthodes Numériques et Informatiques**

# **Fortran 95/2003 et C**

**Sofian.Teber@lpthe.jussieu.fr Jacques.Lefrere@upmc.fr Albert Hertzog**

**2017–2018**

1 Introduction **Fortran et C** 1.2 Programmation en langage compilé

**1.2 Programmation en langage compilé**

Les **étapes** de la programmation (itérer si nécessaire) :

- **conception** : définir l'objectif du programme et la méthode à utiliser
	- ⇒ algorithme puis organigramme puis pseudo-code
- **codage** : écrire le programme suivant la syntaxe d'un langage de haut niveau, et utilisant des bibliothèques : C, fortran, ...
	- ⇒ code **source** : fichier texte avec instructions commentées
	- compréhensible pour le concepteur... et les autres
- A Seul le fichier **source** est **portable** (indépendant de la machine)
- **compilation** : transformer le code source en un code machine ⇒ code **objet** puis code **exécutable** : fichiers binaires
- **exécution** : tester le bon fonctionnement du programme
	- ⇒ exploitation du code et production des résultats

# **1 Introduction**

**1.1 Langage compilé et langage interprété**

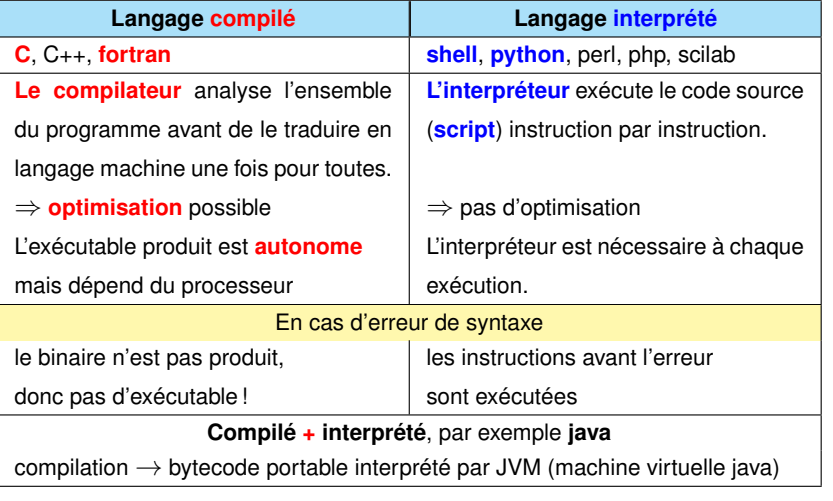

 $\,$  MNI 2017-2018

1 Introduction **1.3 Compilation** Fortran et C 1.3 Compilation et édition de liens

# **1.3 Compilation et édition de liens**

- Fichier **source** (texte) de suffixe **.c** en C (**.f90** en fortran 90) écrit au moyen d'un **éditeur de texte**
- Fichier **objet** (binaire) de suffixe **.o** : code machine généré par le **compilateur**
- Fichier **exécutable** (binaire) **a.out** par défaut produit par l'**éditeur de liens**

La commande de compilation **gcc essai.c** ou **gfortran essai.f90** lance par défaut trois actions :

- 1. traitement par le **préprocesseur** (**cpp**) des lignes commençant par **#** appelées directives (transformation textuelle)
- 2. **compilation** à proprement parler → fichier objet **essai.o**
- 3. **édition de liens** (*link*) : le compilateur lance **ld** → fichier exécutable **a.out** assemblage des codes objets et résolution des appels aux bibliothèques

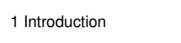

**(1) édition**

**gcc −c essai.c**

**gcc essai.o −o essai.x**

**gcc essai.c essai.x −o** 

**vi essai.c / emacs essai.c**

**compilation + lien**

**(2) + (3)**

#### **Rôle du compilateur**

- analyser le code source,
- signaler les erreurs de syntaxe
- produire des **avertissements** sur les constructions suspectes,
- convertir un code source en code machine (sauf erreur de syntaxe !),
- optimiser le code machine.
	- ⇒ **faire du compilateur un assistant efficace** pour anticiper les problèmes

avant des erreurs à l'édition de liens ou, pire, à l'exécution.

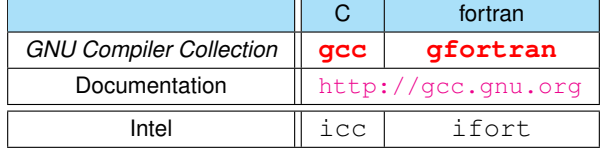

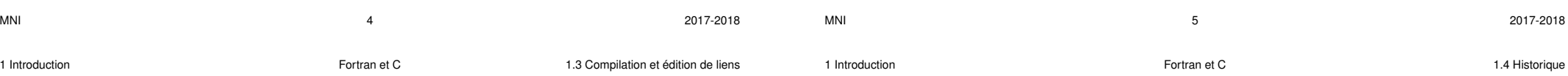

#### **Principales options de compilation**

**(4) ./essai.x exécution**

**fichier exécutable essai.x**

**fichier objet essai.o**

**fichier source essai.c**

(préprocesseur)

**(2) compilation**

**(3) lien**

#### Options permettant de **choisir les étapes et les fichiers** :

- → **-c** : préprocesseur et compilation seulement (produit l'objet)
- → **-o essai.x** : permet de spécifier le nom du fichier exécutable
- → **-ltruc** donne à **ld** l'accès à la **bibliothèque libtruc.a**
	- ex. : **-lm** pour **libm.a**, bibliothèque mathématique indispensable en C option à placer **après** les fichiers appelants

#### Options utiles à la **mise au point** :

- → conformité aux standards du langage : **-std=c99** ou **-std=f2003**
- $\rightarrow$  avertissements (*warnings*) sur les instructions suspectes (variables non utilisées, instructions apparemment inutiles, changement de type, ...) : **-Wall**
- $\rightarrow$  vérification des passages de paramètres
	- (nécessite un contrôle interprocédural, donc les prototypes ou interfaces)

alias avec options sévères et précision du standard **gcc-mni-c89 gfortran-mni gcc-mni-c99 gfortran2003-mni**

# **1.4 Historique**

#### **1.4.1 Langage fortran : Fortran = Formula Translation**

— 1954 : premier langage de calcul scientifique (télétypes, puis cartes perforées)

— ...

- 1978 : fortran V ou fortran 77
- 1991 : **fortran 90** (évolution majeure mais un peu tardive)

format libre, fonctions tableaux, allocation dynamique, structures, modules...

⇒ ne plus écrire de fortran 77

- $-$  1997 : fortran 95 = mise à jour mineure
- 2004 : adoption du standard **fortran 2003**

nouveautés : interopérabilité avec C, arithmétique IEEE, accès au système,

allocations dynamiques étendues, aspects objet...

fortran 2003 implémenté sur certains compilateurs (en cours pour  $q$  fortran)

- 2010 (20 sept) : adoption du standard fortran 2008 (https://wg5-fortran.org/)
- 2017 (17 sept) : vote sur la révision fortran 2015 (standard 2015 publié en août 2018)

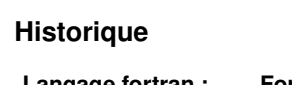

1 Introduction **Fortran et C** 1.4 Historique **Fortran** et C 1.4 Historique

- **1.4.2 Langage C**
- langage conçu dans les années 1970
- 1978 : **The C Programming Langage** de B. KERNIGHAN et D. RICHIE
- développement lié à la diffusion du système UNIX
- 1988–90 : normalisation **C89** ANSI–ISO (bibliothèque standard du C) Deuxième édition du KERNIGHAN et RICHIE **norme ANSI**
- 1999 : norme **C99**

nouveaux types (booléen, complexe, entiers de diverses tailles (prise en compte des processeurs 64 bits), caractères larges (unicode), ...), généricité dans les fonctions numériques,

déclarations tardives des variables, tableaux automatiques de taille variable...

- norme **C11** (ex-C1x) parue en avril 2011
- base d'autres langages dont le **C++** (premier standard en 1998) puis java, php, ...

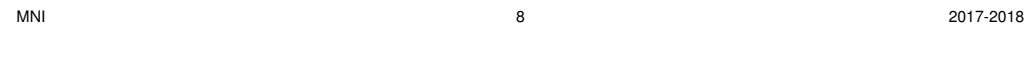

1 Introduction Fortran et C 1.5 Intérêts respectifs du C et du fortran

**Exemple :** appel à la procédure **geev** de la bibliothèque LAPACK

pour le calcul des éléments propres d'une matrice m×m réelle.

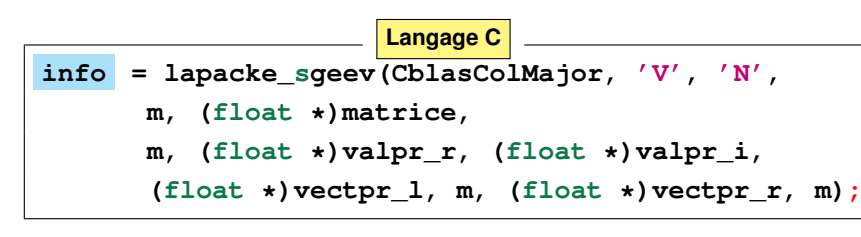

**12** arguments + status de retour optionnel spécifique : type float seulement

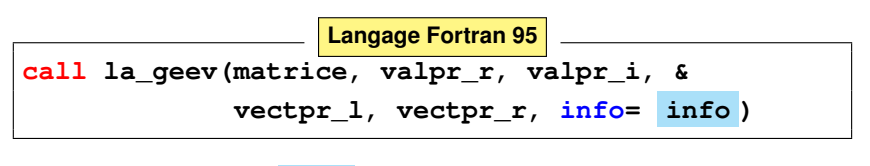

**5** arguments seulement + status optionnel passé par mot-clef générique

# **1.5 Intérêts respectifs du C et du fortran**

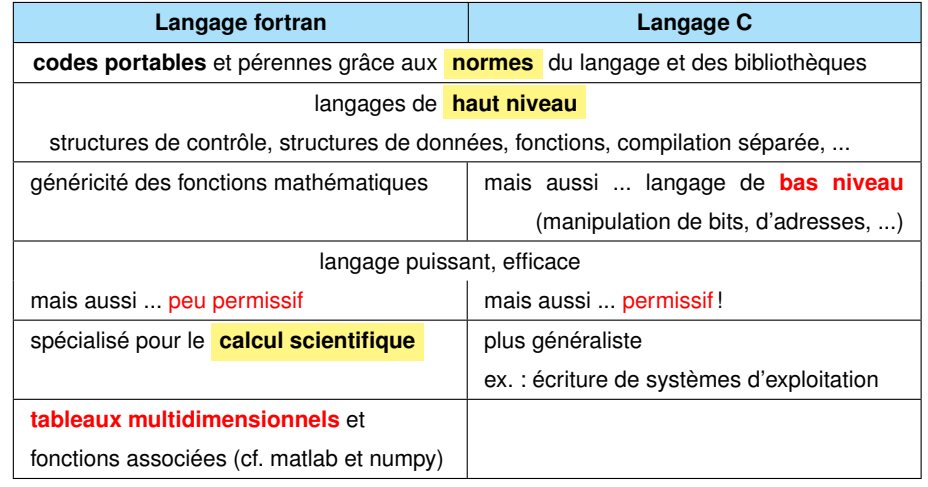

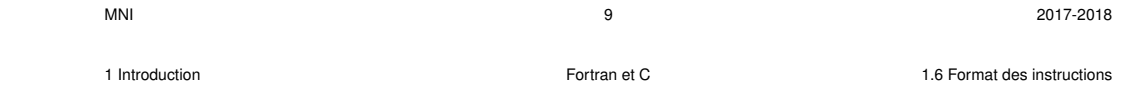

# **1.6 Format des instructions**

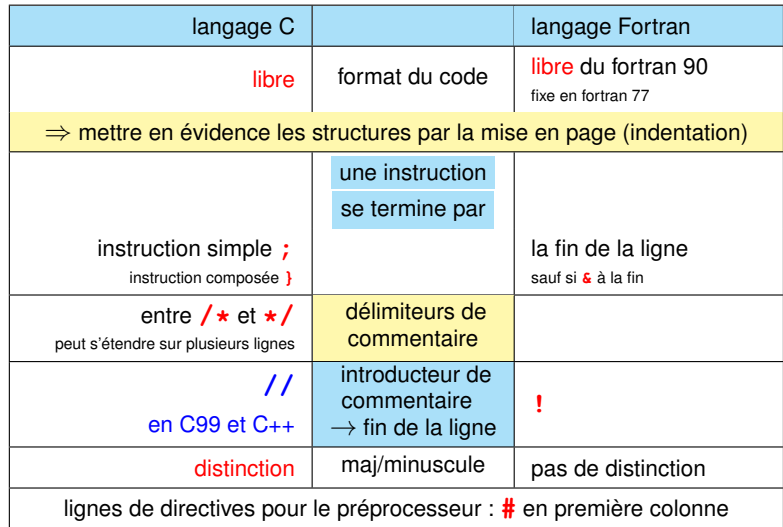

# **1.7 Exemple de programme C avec une seule fonction utilisateur : main**

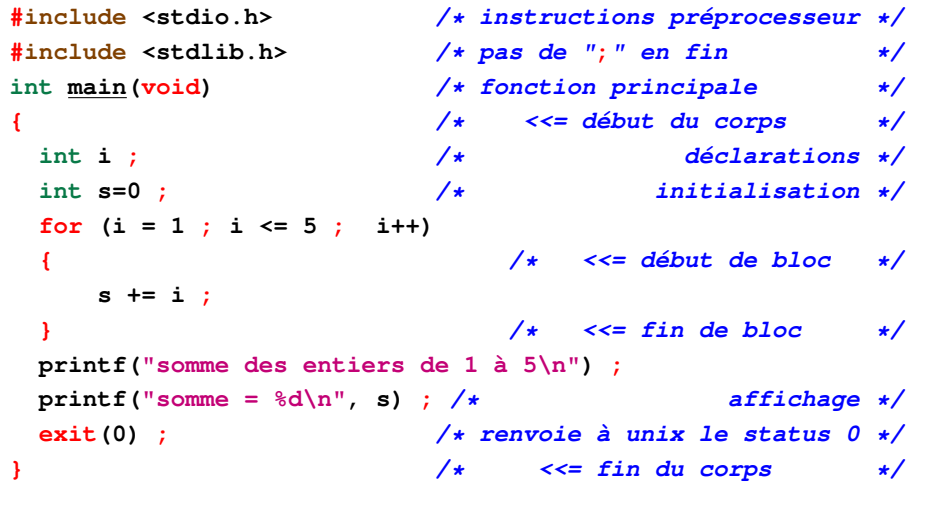

# **1.8 Exemple de programme fortran avec une seule procédure**

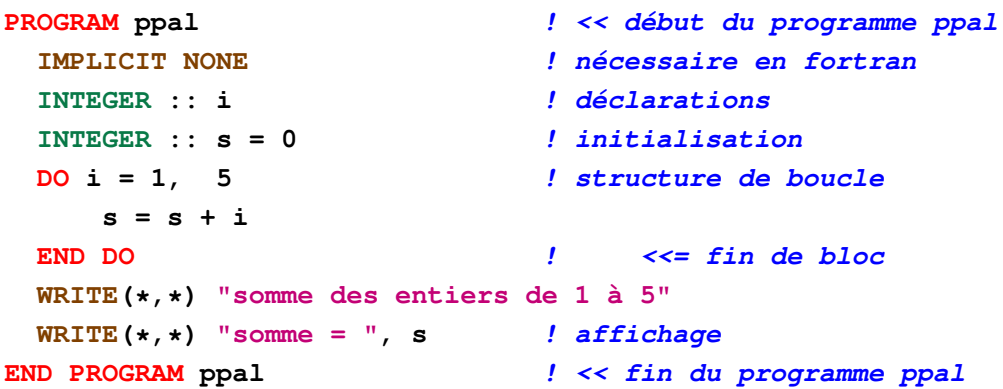

 $M$ NI 2017-2018

2 Types et déclarations des variables Fortran et C 2.1 Représentation des nombres : domaine (*range*) et précision

2 Types et déclarations des variables **Fortran** et C

 $M$ NI 2017-2018

# **2 Types et déclarations des variables**

**2.1 Représentation des nombres : domaine (***range***) et précision**

Nombre de bits fixe (typage statique) ⇒ **domaine couvert limité**

Mais distinguer :

- les **entiers représentés exactement**
- les **réels représentés approximativement** en virgule flottante
- $A \Rightarrow$  ne jamais compter avec des réels

## **2.1.1 Domaine des entiers signés**

**Exemple** introductif des entiers sur 1 octet (8 bits) :  $2^8 = 256$  valeurs possibles

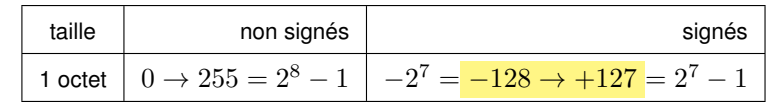

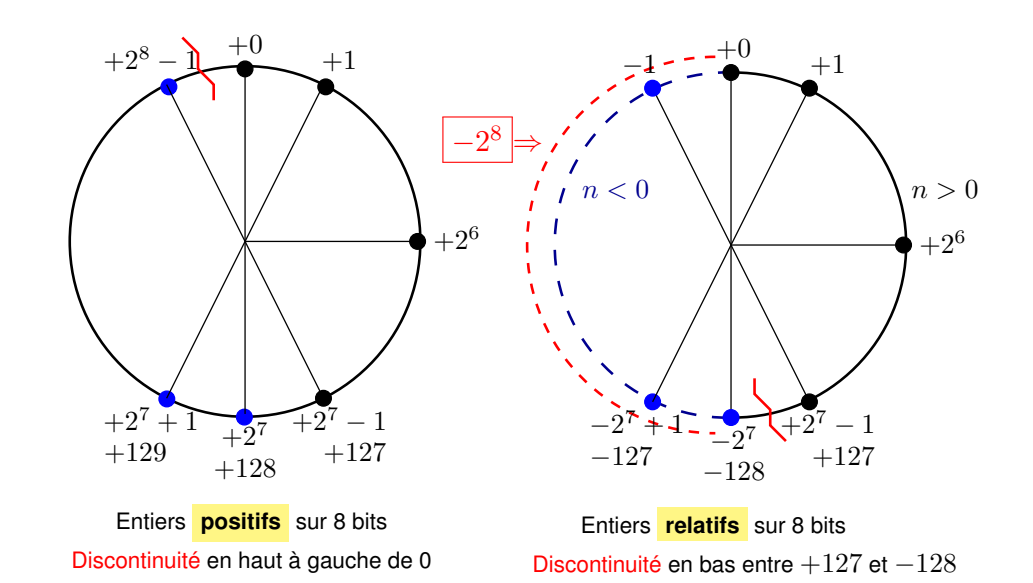

Pour passer des positifs aux relatifs, on soustrait  $2^8$  dans la partie gauche du cercle.

#### **2.1.2 Limites des entiers sur 32 et 64 bits**

$$
\text{Rappel}: \log_{10} 2 \approx 0,30 \quad \Rightarrow \quad \boxed{2^{10}} = 1024 = 10^{10 \log_{10}(2)} \approx \boxed{10^3}
$$

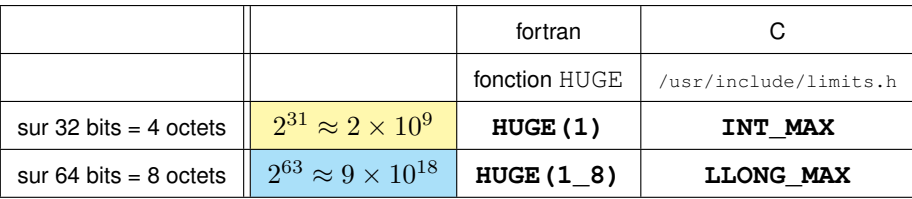

#### A Dépassement de capacité en entier positif ⇒ passage en négatif

→ en fortran, choix des variantes (**KIND**) d'entiers selon le domaine (*range*) par la fonction **SELECTED\_INT\_KIND(...)**

- $\rightarrow$  en C89, les tailles des entiers dépendent du processeur (non portable)
- → C99 : types entiers étendus à nb d'octets imposé, par exemple : **int32\_t**

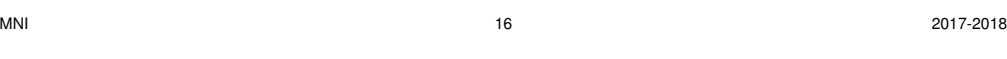

2 Types et déclarations des variables Fortran et C 2.1 Représentation des nombres : domaine (*range*) et précision

#### **En binaire**, nombre de bits réparti entre **mantisse** (partie fractionnaire) et **exposant**

— m bits de mantisse ⇒ **précision** limitée

- q bits de l' exposant ⇒ **domaine** fini
- Ajouter 1 bit de signe  $\Rightarrow$  nombre de bits  $=m+q+1$
- $-\hat{A}$  exposant (puissance de 2) fixé : progression arithmétique dans chaque octave
	- $\Rightarrow$   $2^m$  valeurs par octave

```
\varepsilon = la plus petite valeur telle que 1+\varepsilon > 1 donc 1+\varepsilon = successeur de 1
```

```
\varepsilon est le pas des flottants dans l'octave [1,2] \Rightarrow \varepsilon = 1/2^m
```

```
Précision relative \leqslant \varepsilon = 1/2^m
```
Flottants sur 32 bits :  $m =$  <mark>23 bits de mantisse</mark>  $\Rightarrow \varepsilon = |2^{-23}| \approx 10^{-6}/8$ 

— Octaves en progression géométrique de raison 2  $q$  bits d'exposant  $\Rightarrow 2^q - 2$  octaves (+ codes non numériques) Flottants sur 32 bits :  $q = 8$  bits d'exposant donc 254 octaves Domaine : MAX  $\approx 1/\text{MIN} \approx 2^{127} \approx 1.7 \times 10^{38}$ 

#### **2.1.3 Domaine et précision des réels flottants**

Représentation approchée en **virgule flottante** pour concilier

#### dynamique et précision relative

Par exemple en base 10, avec 4 chiffres après la virgule, comparer les représentations approchées (par troncature) en virgule fixe et flottante :

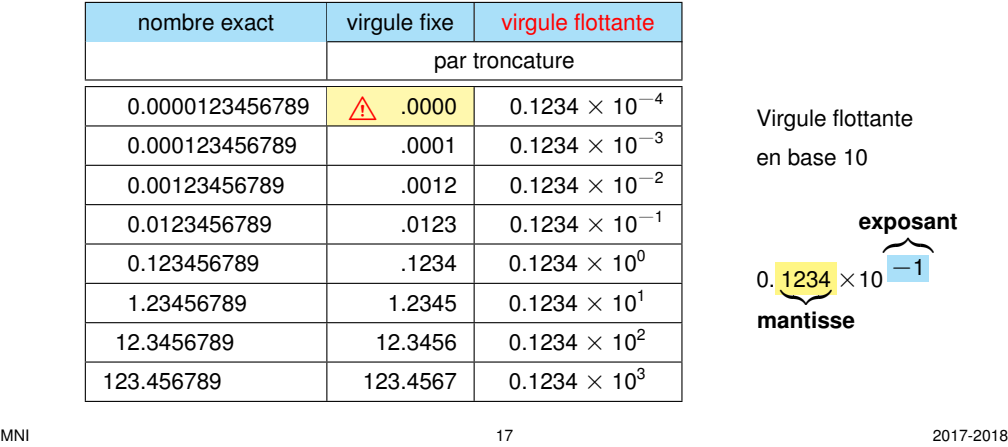

Virgule flottante en base 10

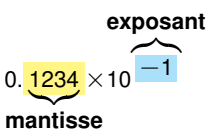

2 Types et déclarations des variables Fortran et C 2.1 Représentation des nombres : domaine (*range*) et précision

#### **Domaine des flottants fixé par le nombre de bits** q **de l'exposant**

En virgule flottante, les octaves sont en **progression géométrique de raison 2** :

Nombre d'octaves  $\approx 2^q$ , réparties presque symétriquement autour de 1.

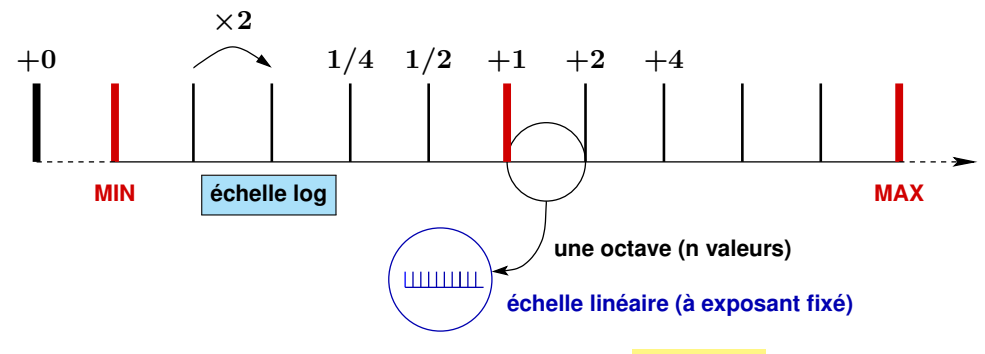

Domaine des flottants positifs normalisés ( **échelle log** )

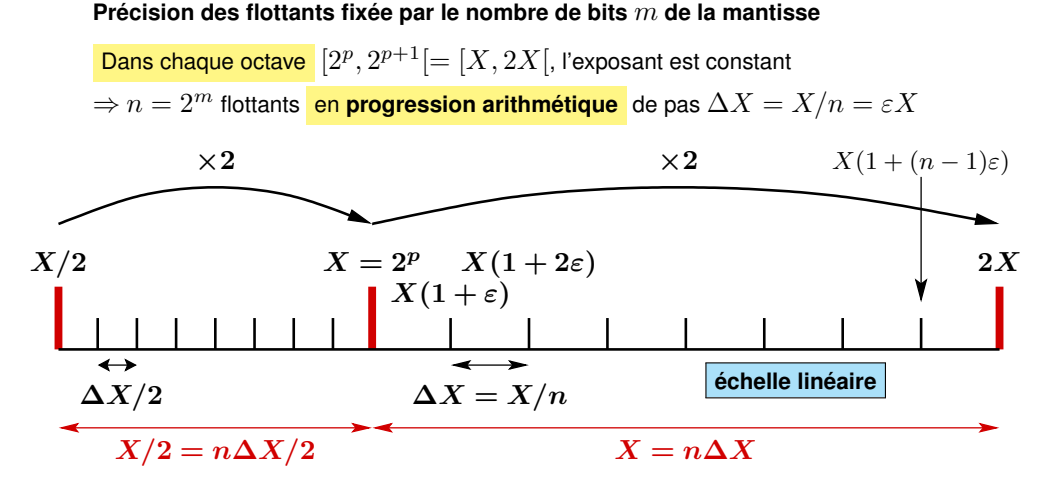

Exemple représenté ici : deux octaves de flottants positifs avec mantisse sur m=3 bits  $n = 2^m = 2^3 = 8$  intervalles et aussi 8 valeurs par octave

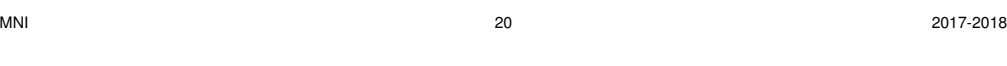

2 Types et déclarations des variables Fortran et C 2.1 Représentation des nombres : domaine (*range*) et précision

#### **2.1.5 Caractéristiques des types numériques en fortran**

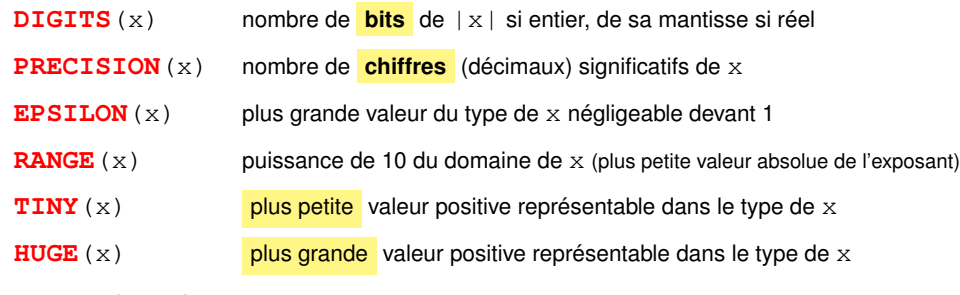

#### **Portabilité numérique du code**

⇒ demander la variante (**KIND**) du type numérique suffisante

- ki = **SELECTED INT KIND**(r) pour les entiers allant jusqu'à  $10^r$
- $kr =$  **SELECTED** REAL KIND  $(p, r)$  pour les réels

pour un domaine de  $10^{-r}$  à  $10^r$  et une précision  $10^{-p}$  ( $p$  chiffres significatifs)

#### **2.1.4 Caractéristiques numériques des flottants sur 32 et 64 bits**

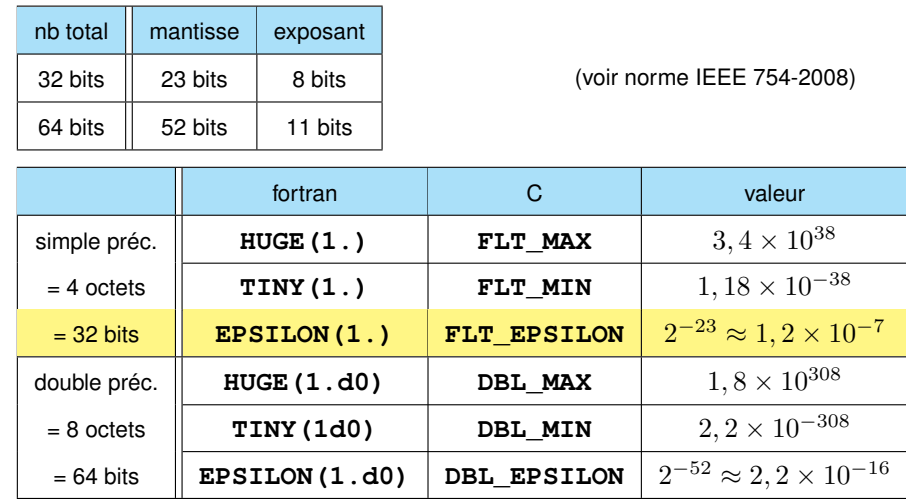

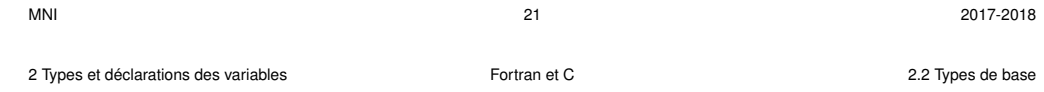

# **2.2 Types de base**

#### **Types représentés exactement**

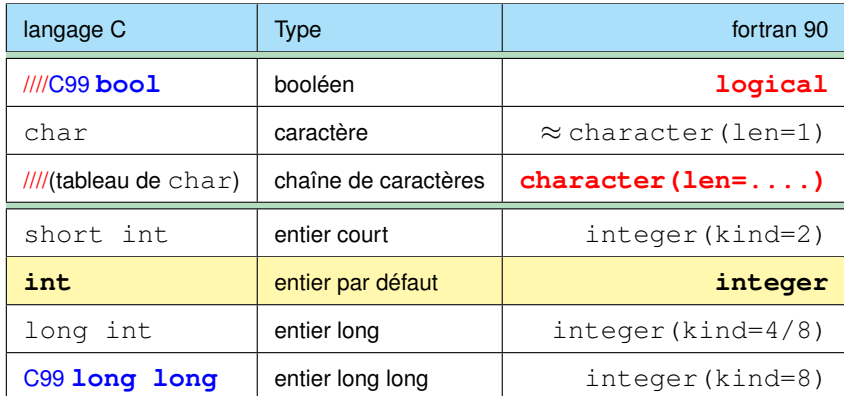

**Types représentés approximativement** en virgule flottante : mantisse et exposant

langage C **Type Type Fortran 90** float réel simple précision (32 bits) **real double** double précision (64 bits) double precision long double **précision étendue (> 80 bits)** real(kind=10/16)

////C99 **complex** complexe **complex**

# **2.3 Les constantes**

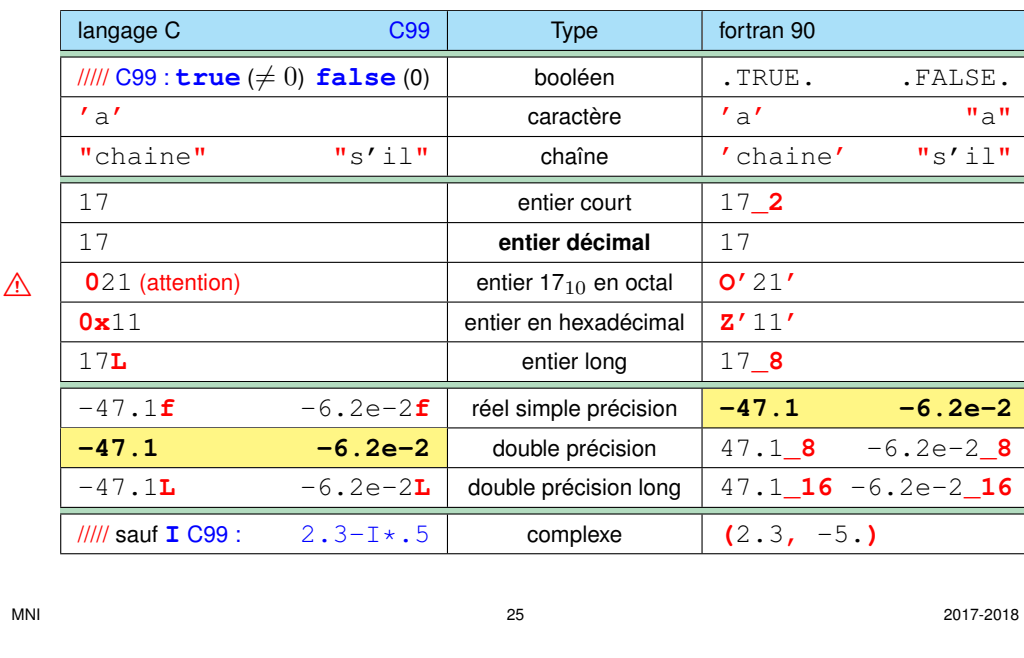

2 Types et déclarations des variables Fortran et C 2.4 Déclarations des variables

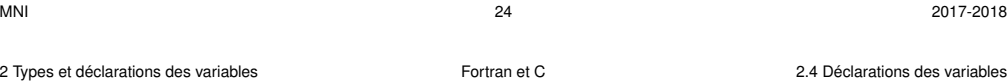

# **2.4 Déclarations des variables**

**Typage statique** ⇒ déclarer le type de chaque variable

**#include <tgmath>** + variantes de précision

**Déclarer** une variable = réserver une zone en mémoire pour la stocker

Variable typée ⇒ lui associer un nombre de bits et un codage

(correspondance entre valeur et état des bits en mémoire vive)

#### **La taille de la zone et le codage dépendent du type de la variable.**

Les bits de la zone ont au départ des valeurs imprévisibles, sauf si...

**Initialiser** une variable = lui affecter une valeur lors de la réservation de la mémoire

Déclarations en tête des procédures : **obligatoire en fortran** et conseillé en C89

En C99 : déclarations tardives autorisées mais préférer en tête de bloc

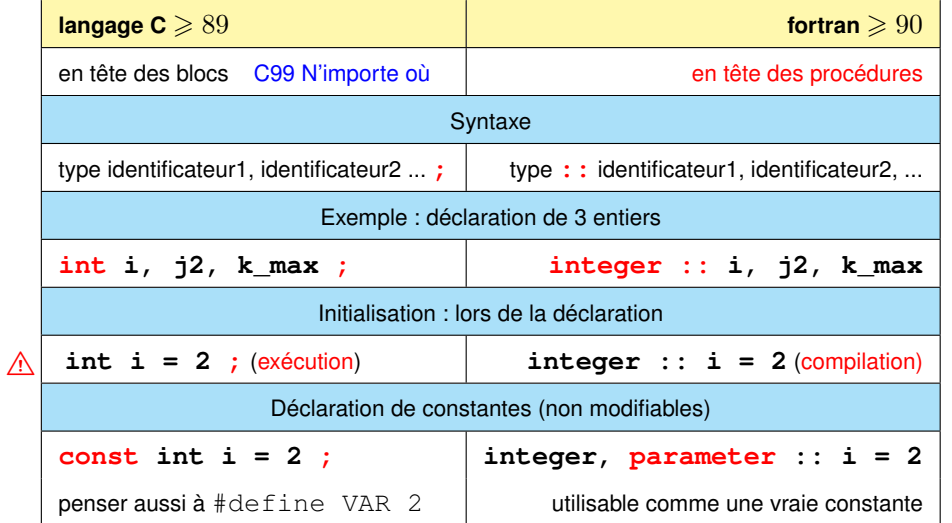

# **3 Opérateurs**

# **3.1 Opérateur d'affectation**

- A L'affectation = peut provoquer une conversion **implicite** de type !
	- ⇒ problèmes de représentation des valeurs numériques :
	- **étendue** (*range*) : ex. dépassement par conversion flottant vers entier
	- **précision** : ex. conversion entier exact vers flottant approché
	- ⇒ Préférer les conversions **explicites**

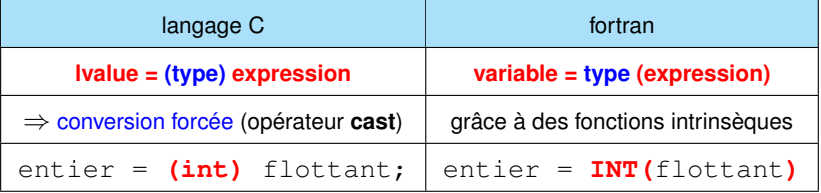

**int n = 123456789; // exact float b = 0.123456789f; // approché float nf; printf("float: %d octets \t int: %d octets\n" , (int) sizeof(float), (int) sizeof(int));**  $nf = (float) n;$  // *conversion* => **approché** à  $10^{\circ}(-7)$ **printf("n**  $(int) = %d \nvert (float) = %d \nvert (float) = %d \nvert (float)$ **"b (float) =%.10g\n", n, nf, b);**

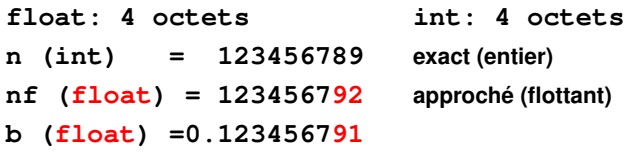

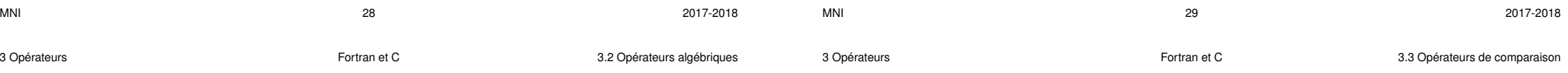

# **3.2 Opérateurs algébriques**

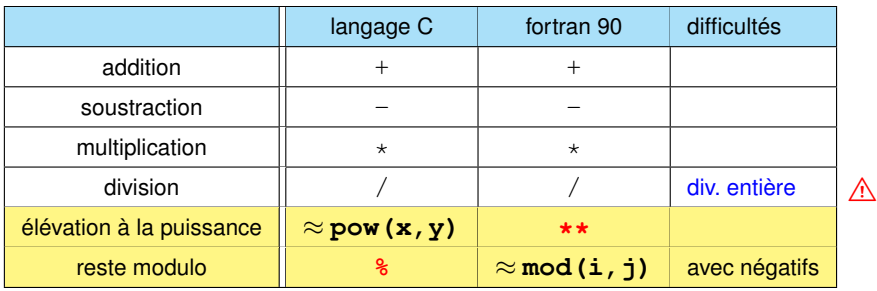

Opérations binaires ⇒ même type pour les opérandes (sauf réel**\*\***entier fortran) Types différents ⇒ **conversion implicite** vers le type le plus riche avant opération

# **3.3 Opérateurs de comparaison**

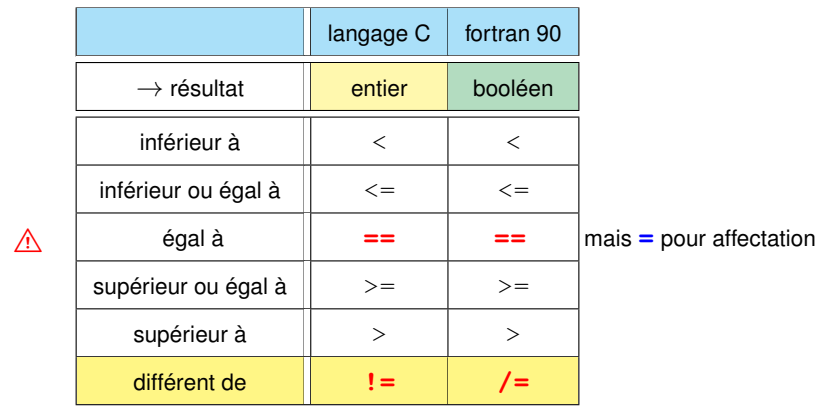

## **3.4 Opérateurs logiques**

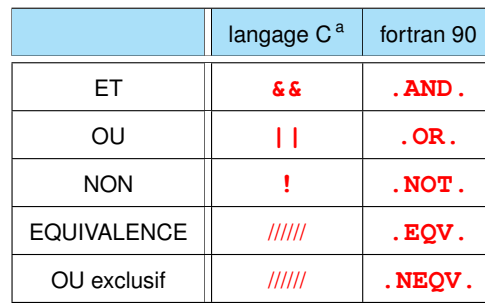

a. Rappel : pas de type booléen en C89 (faux=0, vrai si  $\neq 0$ ), mais le type booléen (bool) existe en C99, avec stdbool.h.

## **3.5 Incrémentation et décrémentation en C**

#### — **post-incrémentation** et **post-décrémentation**

**i++** incrémente / **i--** décrémente **i** d'une unité,

**après** évaluation de l'expression

- $p=2; n=p++;$  donne n=2 et p=3
- $p=2; n=p--;$  donne n=2 et p=1
- **pré-incrémentation** et **pré-décrémentation**

**++i** incrémente / **--i** décrémente **i** d'une unité,

- **avant** évaluation de l'expression
- $p=2; n=++p;$  donne n=3 et p=3
- $p=2$ ;  $n=-p$ ; donne n=1 et p=1

 $\Lambda$  **i** = **i++**; indéterminé !

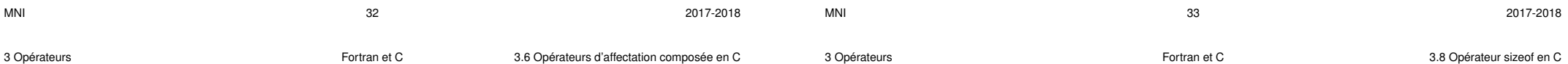

# **3.6 Opérateurs d'affectation composée en C**

#### **lvalue opérateur = expression** ⇒ **lvalue = lvalue opérateur expression**

Exemples :

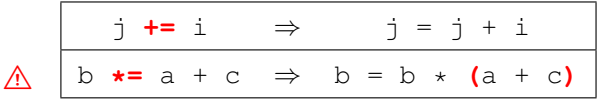

# **3.7 Opérateur d'alternative en C**

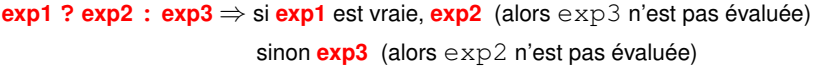

#### Exemple :

 $c = (a>b)$  **?** a **:** b affecte le max de a et b  $\dot{a}$  c

# **3.8 Opérateur sizeof en C**

Taille en octets d'un objet ou d'un type (résultat de type size t). Cet opérateur permet d'améliorer la portabilité des programmes.

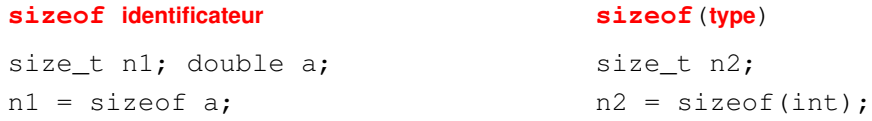

### **3.9 Opérateur séquentiel «,» en C**

**expr1 , expr2** permet d'évaluer successivement les expressions **expr1** et **expr2**. Utilisé essentiellement dans les structures de contrôle (if, for, while).

### **3.10 Opérateurs & et \* en C**

**&objet** ⇒ adresse de l'objet **\*pointeur** ⇒ objet pointé (indirection)

# **3.11 Priorités des opérateurs en C**

- opérateurs unaires **+**, **-**, **++**, **--**, **!**, **~**, **\***, **&**, **sizeof**, (cast)
- opérateurs algébriques **\***, **/**, **%**
- opérateurs algébriques **+**, **-**
- opérateurs de décalage **<<**, **>>**
- opérateurs relationnels **<**, **<=**, **>**, **>=**
- opérateurs relationnels **==**, **!=**
- opérateurs sur les bits **&**, puis **^**, puis **|**
- opérateurs logiques **&&**, puis **||**
- opérateur conditionnel **? :**
- opérateurs d'affectation **=** et les affectations composées
- opérateur séquentiel **,**
- ⇒ indiquer les priorités avec des parenthèses !

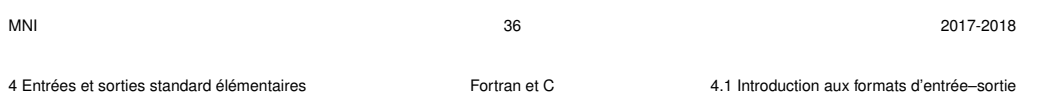

## **4.1 Introduction aux formats d'entrée–sortie**

Correspondance très approximative entre C et fortran (**w** =largeur, **p**= précision)

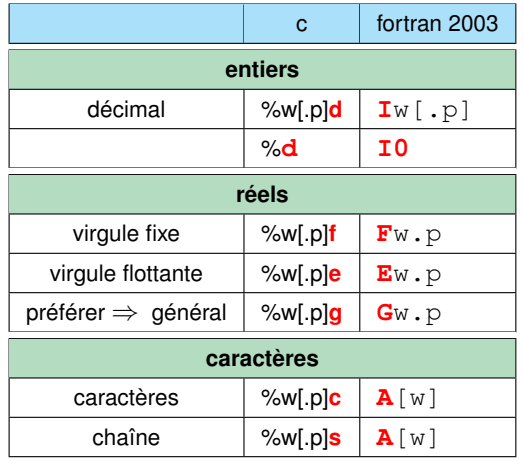

# **4 Entrées et sorties standard élémentaires**

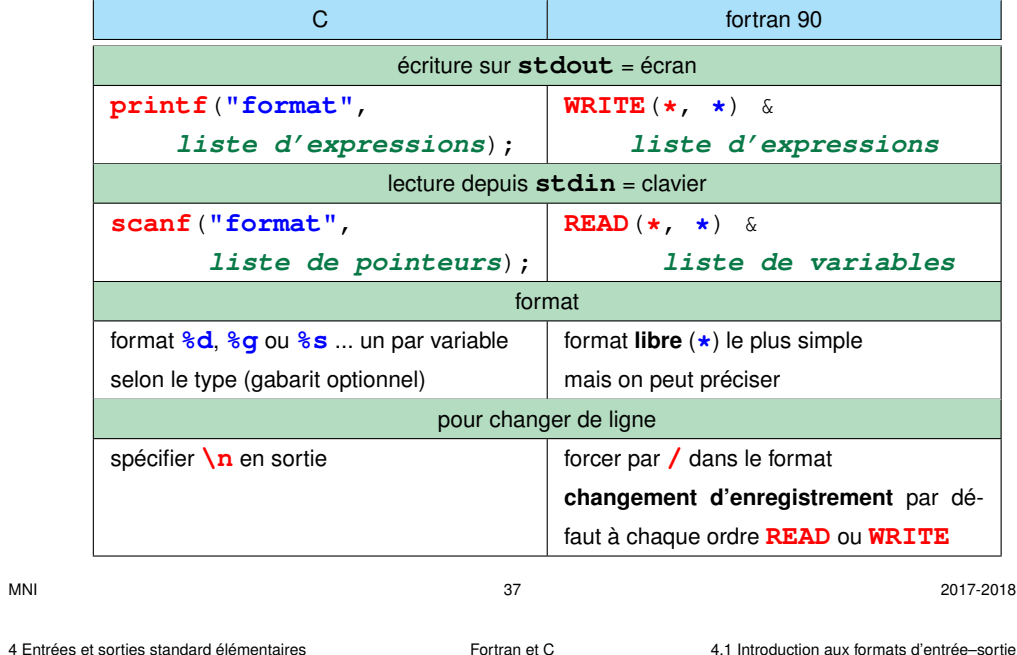

**#include <stdio.h> /\* entrées sorties standard \*/ #include <stdlib.h> int main(void) { int i; float x; double y; printf("Entrer un entier\n"); scanf("%d" , &i); /\* passer l'addresse \*/ printf("La valeur de i est %d\n", i); printf("Entrer un float, un double \n"); scanf("%g %lg" , &x, &y); /\* passer les adresses \*/ printf("x = %g et y = %g\n", x, y); exit(EXIT\_SUCCESS); }**

**PROGRAM read\_write**

#### **4.1.1 Introduction aux formats en C**

Attention : quelques différences entre **scanf** (type exact)

et **printf** (**conversion** de type possible car passage d'argument par copie)

#### **En sortie avec printf**

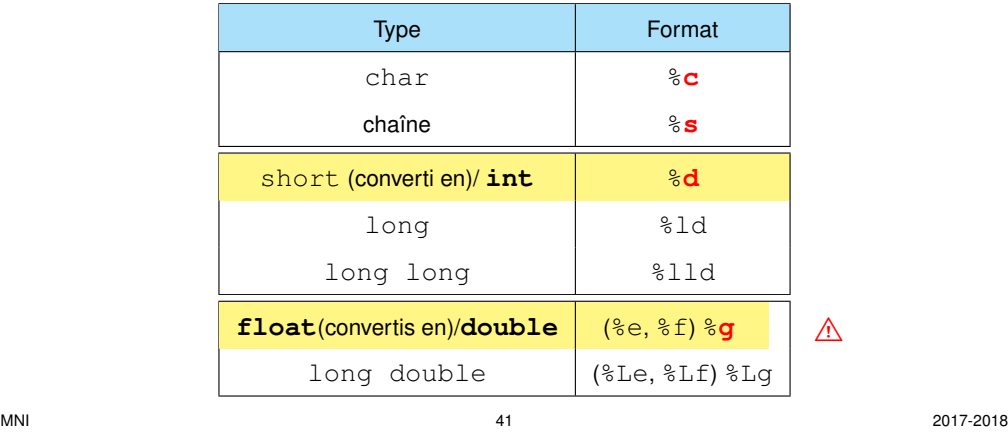

**IMPLICIT NONE INTEGER :: i REAL :: x WRITE(\*,\*) "Entrer un entier" READ(\*,\*) i WRITE(\*,\*) "La valeur de i est ", i WRITE(\*,\*) "Entrer un réel " READ(\*,\*) x WRITE(\*,\*) "La valeur de x est ", x END PROGRAM read\_write**

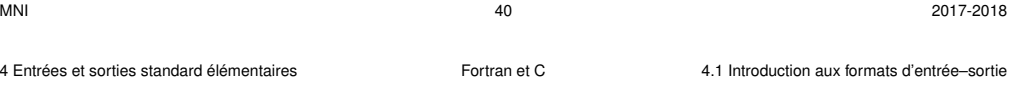

#### **En entrée avec scanf**

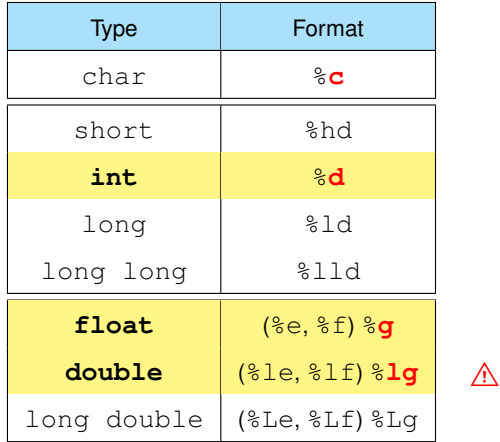

# **5 Structures de contrôle**

5 Structures de contrôle  $\overline{a}$  Fortran et C

Par défaut, exécution séquentielle des instructions une seule fois, dans l'ordre spécifié par le programme.

⇒ trop restrictif

Introduire des **structures de contrôles** (*flow control*) permettant de modifier le cheminement lors de l'exécution des instructions :

- exécution conditionnelle (**if** / **else**) ou aiguillage (**case**) dans les instructions
- itération de certains blocs (**for**, **do**, **while**...)
- branchements (**cycle** ou **continue**, **exit** ou **break**, ...)

⇒ Mettre en évidence les blocs par **indentation du code** (cf python) **Nommage** possible des structures en fortran (utile pour les branchements)

## **5.1 Structure conditionnelle if**

#### **5.1.1 Condition if**

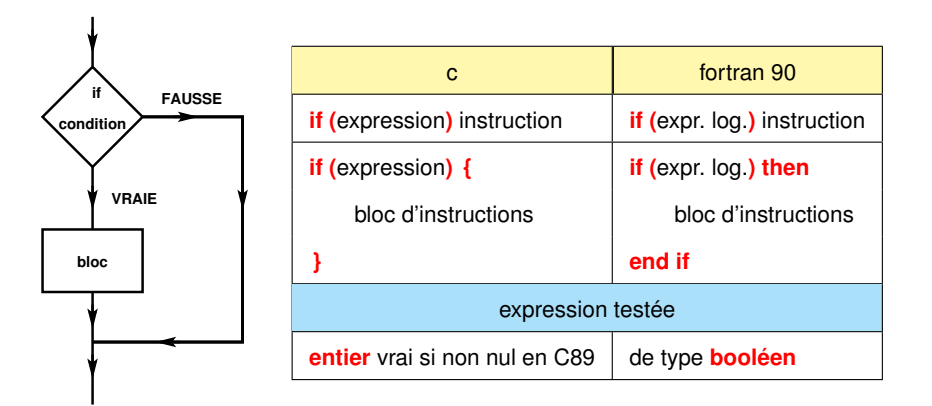

#### **5.1.2 Alternative if ... else**

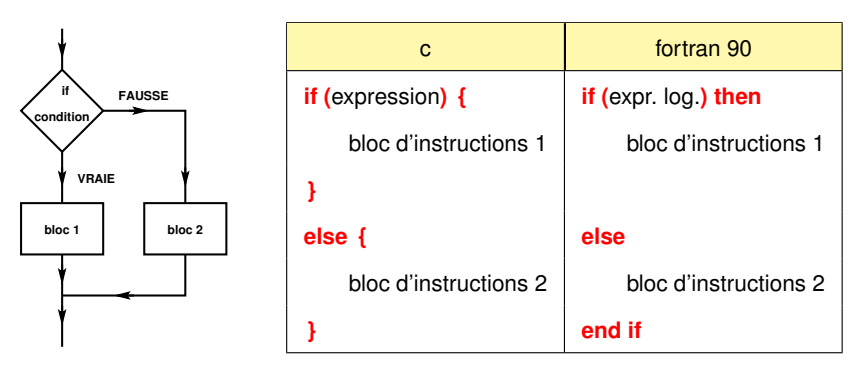

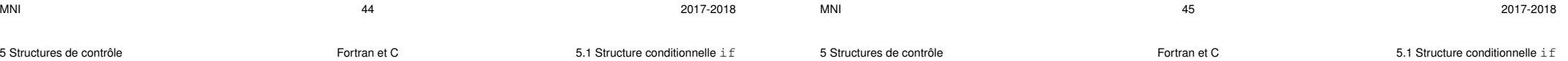

#### **5.1.3 Exemples d'alternative if ... else**

```
#include <stdio.h> /* fichier if2.c */
#include <stdlib.h>
int main(void)
{ /* structure if ... else */
int i, j, max ;
printf("entrer i et j (entiers)\n") ;
scanf("%d %d", &i, &j) ;
if (i >= j) { /* affichage du max de 2 nombres */
  printf(" i \geq j \leq n");
  max = i ; /* bloc d'instructions */
 } else {
  max = j ; /* instruction simple */
 }
printf(" i= %d, j= %d, max = %d\n", i, j, max);
exit(EXIT_SUCCESS) ;
}
```
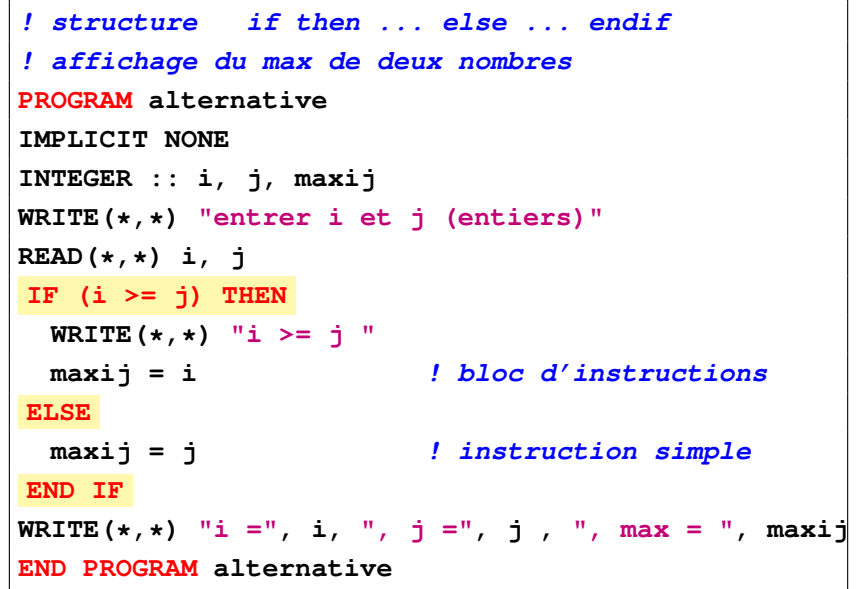

**5.1.5 Aplatissement de l'imbrication avec else if en fortran**

#### **5.1.4 Alternatives imbriquées if ... else**

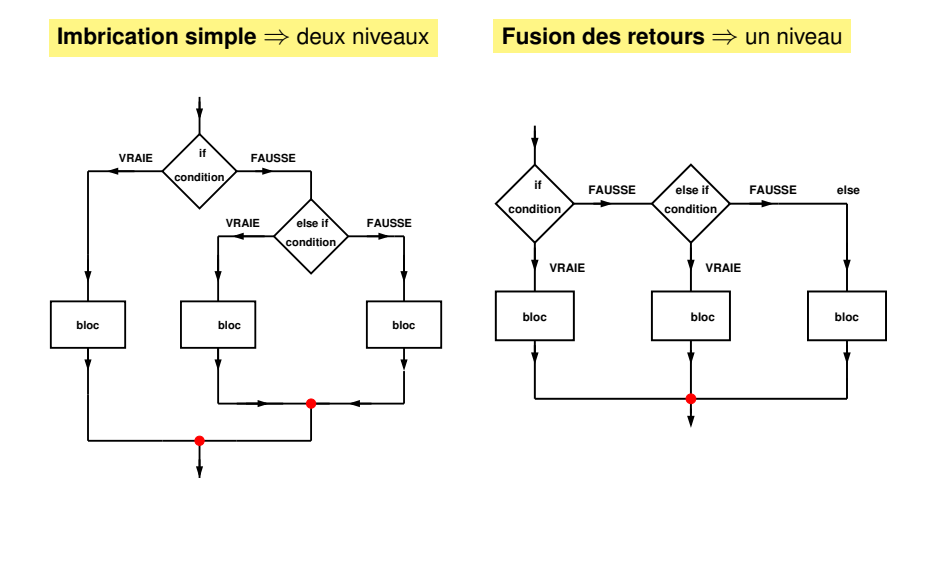

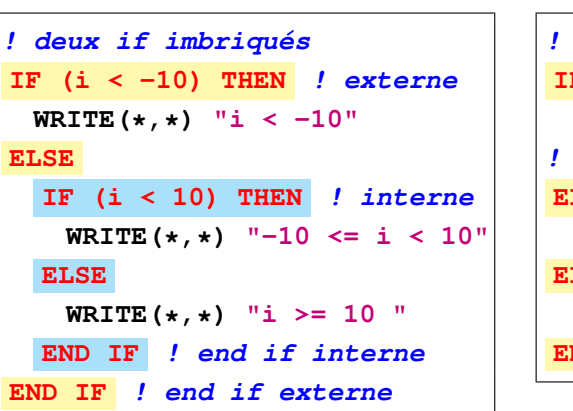

**5.2.1 Exemples d'aiguillage case**

**switch (i) /\* i entier \*/**

**printf(" i vaut 0 \n") ;**

**printf(" i vaut 1 \n") ;**

**case 0 :**

**case 1 :**

**default :**

Structures imbriquées ⇒ deux **end if**

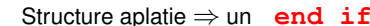

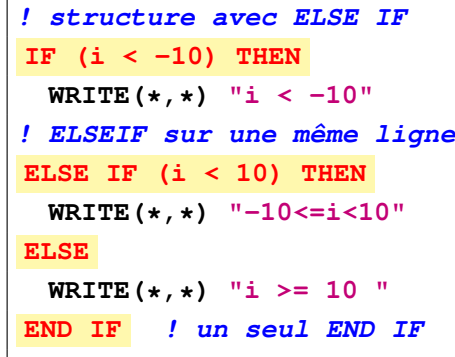

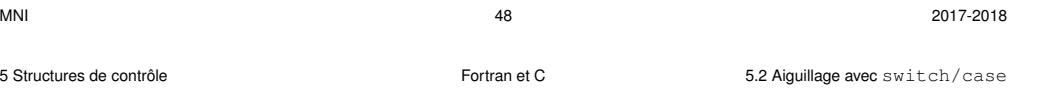

# **5.2 Aiguillage avec switch/case (pas avec des flottants)**

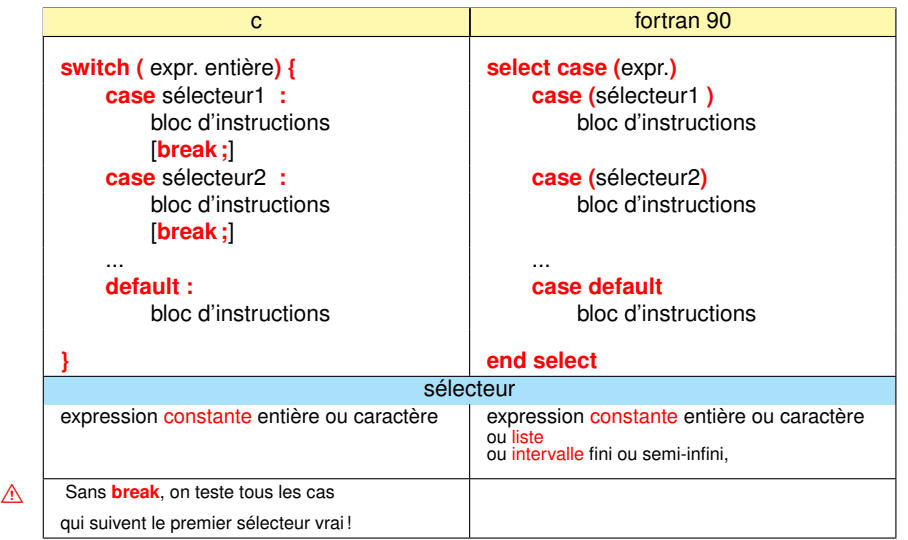

**} /\* fin de bloc \*/**

MNI 49 2017-2018

5 Structures de contrôle Fortran et C 5.2 Aiguillage avec switch/case

**case.c**

**{ /\* début de bloc \*/**

**break; /\* necessaire ici ! \*/**

**break; /\* necessaire ici ! \*/**

**printf(" i différent de 0 et de 1 \n") ;**

 $M$ NI 2017-2018

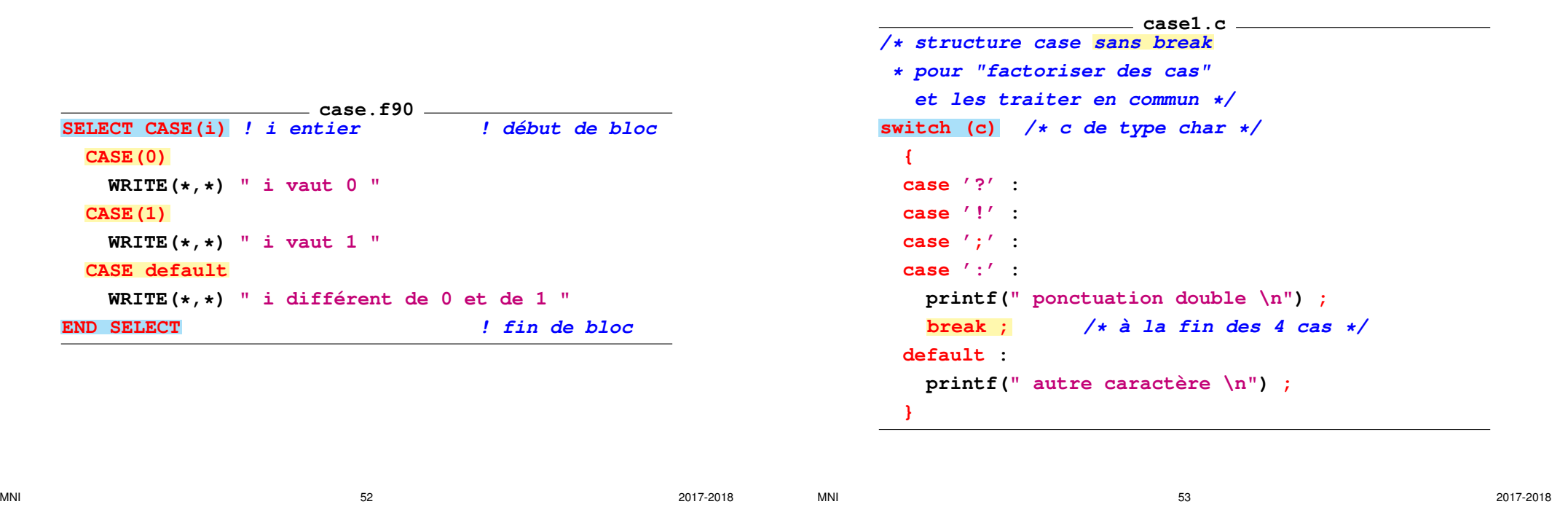

**case1.f90 ! select case avec des listes de constantes ! pour les cas à traiter en commun SELECT CASE (c) ! de type CHARACTER(len=1) CASE ('?' , '!' , ';' , ':') WRITE(\*,\*) "ponctuation double" CASE default WRITE(\*,\*) "autre caractère " END SELECT**

5 Structures de contrôle Fortran et C 5.2 Aiguillage avec switch/case

**5.3 Structures itératives ou boucles**

Choix selon que le nombre d'itérations est calculable avant ou non :

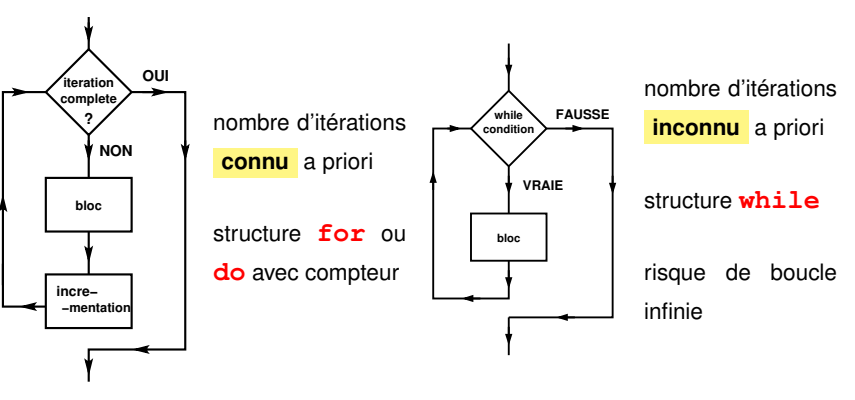

5 Structures de contrôle Fortran et C 6.3 Structures itératives ou boucles

5 Structures de contrôle Fortran et C 5.3 Structures itératives ou boucles

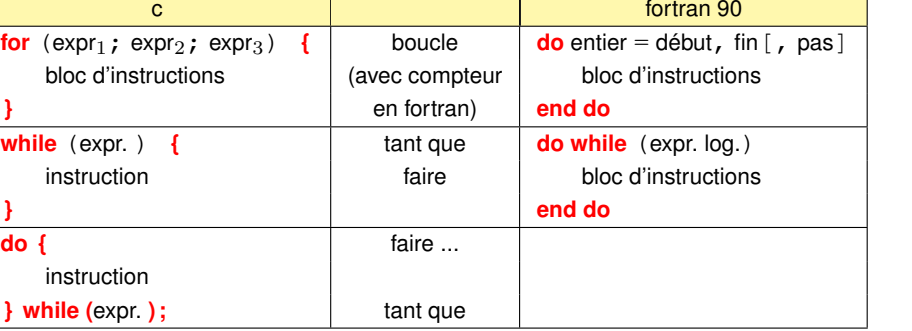

#### Boucle **for**

- **expr1** évaluée une fois avant l'entrée dans la boucle généralement initialisation d'un compteur
- **expr2** : condition d'arrêt évaluée avant chaque itération
- **expr3** évaluée à la fin de chaque itération

généralement incrémentation du compteur

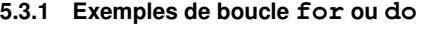

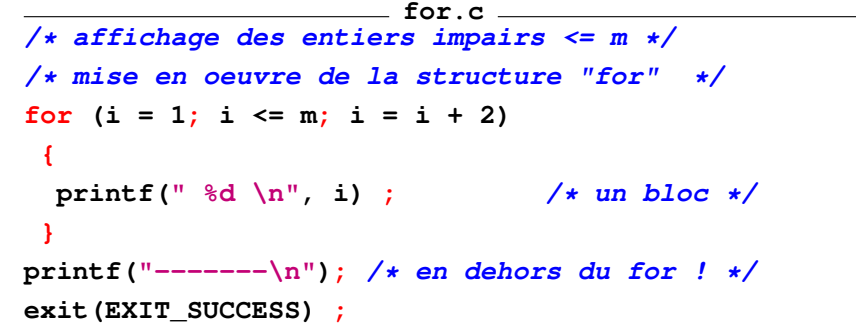

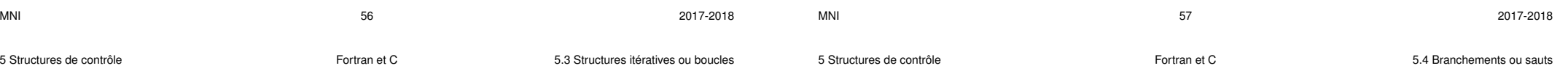

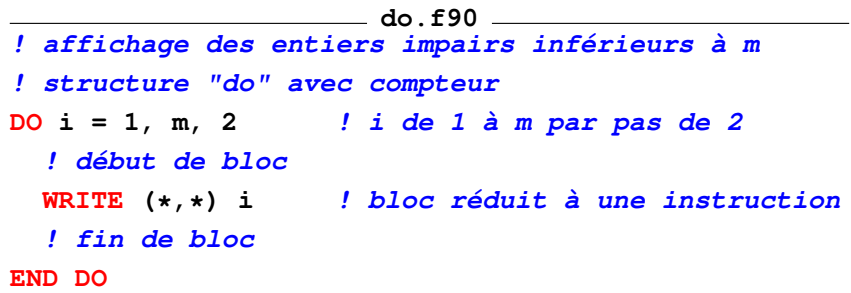

# **5.4 Branchements ou sauts**

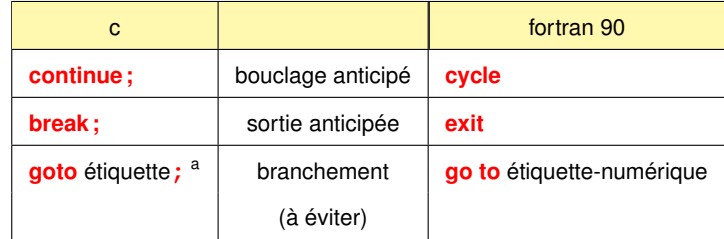

a. l'étiquette est un identificateur suivi de : en tête d'instruction.

Rebouclage anticipé **continue** ou **cycle**

**NON**

**continue (C) cycle (f90)**

**bloc 1**

**while OUI**

**bloc 2**

**NON**

**OUI**

**if**

5 Structures de contrôle Fortran et C 5.4 Branchements ou sauts

Sortie anticipée de boucle **break** ou **exit**

**NON**

**exit (f90) break (C) OUI**

**bloc 1**

**while OUI**

**bloc 2**

**if**

**NON**

**5.4.1 Exemples de bouclage anticipé cycle/continue**

**int i = 0 , m = 11; while ( i < m ){ /\* rebouclage anticipé via continue \*/ i++ ; if ( (i % 2) == 0 ) continue ; /\* si i pair \*/ printf(" %d \n", i) ; }**

**i = 0 ! recyclage anticipé via "cycle" DO WHILE ( i < m ) i = i + 1 ! modification de la condition du while IF ( MOD(i, 2) == 0 ) CYCLE ! rebouclage si i pair WRITE(\*,\*) i END DO**

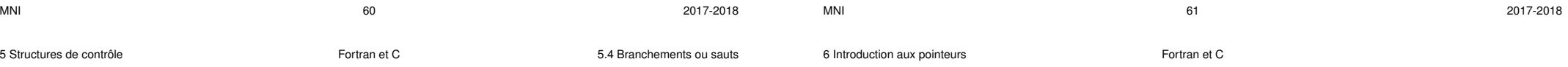

# **5.4.2 Exemples de sortie anticipée de boucle via break/exit**

```
int i = -1 , m = 11;
while ( 1 ) { /* toujours vrai */
  i += 2 ;
  if ( i > m ) break ; /* sortie de boucle */
  printf(" %d \n", i) ;
  }
```

```
i = -1 ! initialisation
DO ! boucle infinie a priori
   i = i + 2
   IF( i> m ) EXIT ! sortie anticipée dès que i > m
   WRITE(*,*) i
END DO
```
# **6 Introduction aux pointeurs**

# **6.1 Intérêt des pointeurs**

- **variables** permettant de désigner successivement différentes variables afin de : ⇒ faire un intervenir un niveau supplémentaire de paramétrage dans la manipulation des données : action indirecte sur une variable
	- ⇒ créer ou supprimer des variables lors de l'exécution : allocation dynamique
- **différences** notables entre pointeurs en **C** et en **fortran**

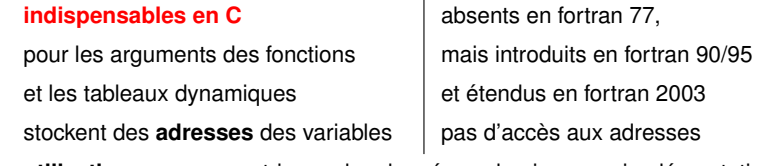

— **utilisation commune :** tris sur des données volumineuses, implémentation de structures de données auto-référencées (listes chaînées par ex.)

**6.2 Pointeurs et variables : exemple du C**

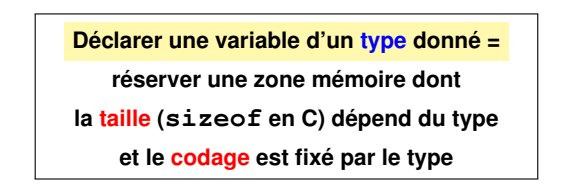

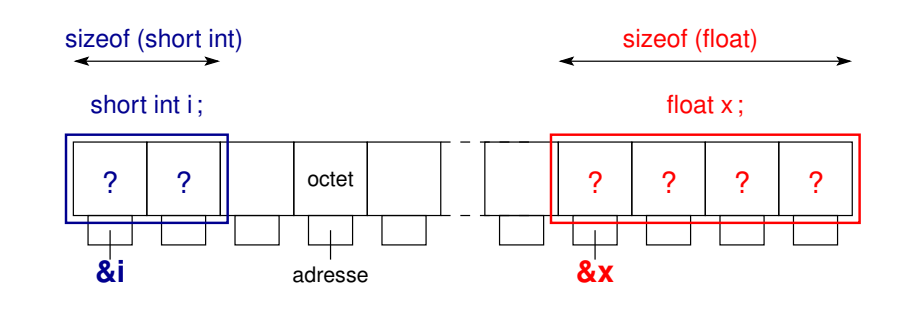

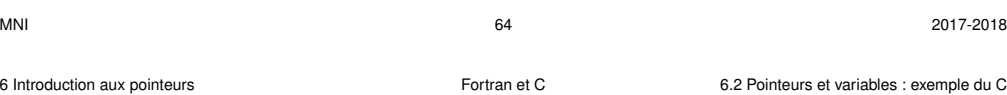

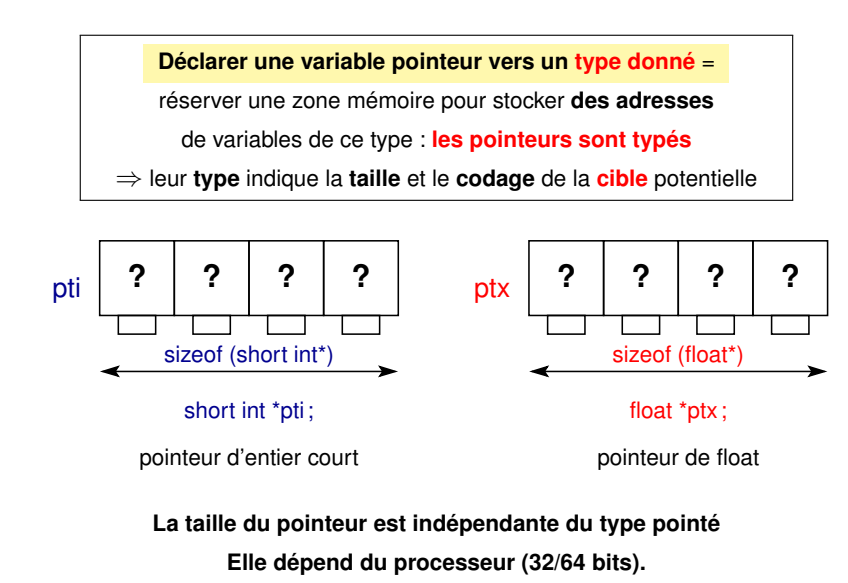

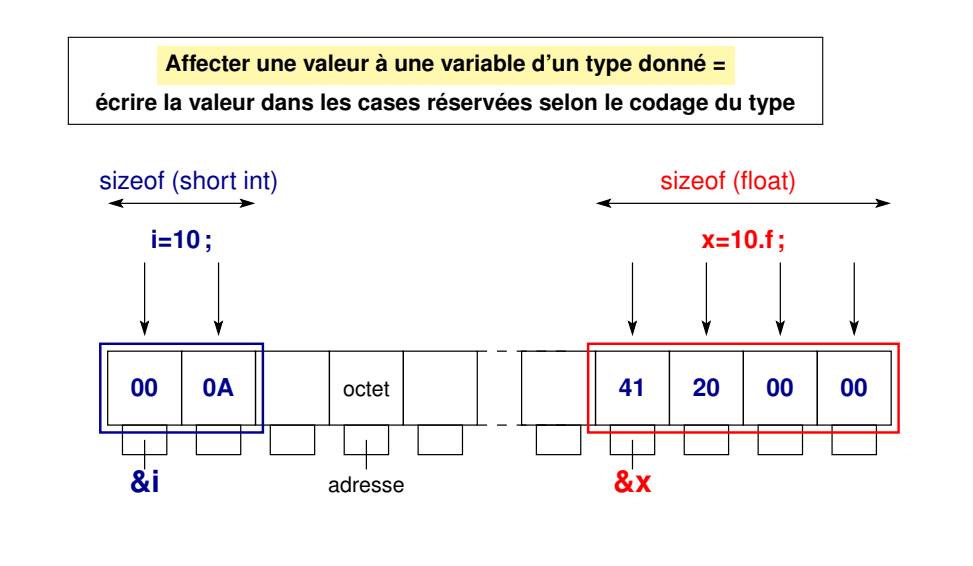

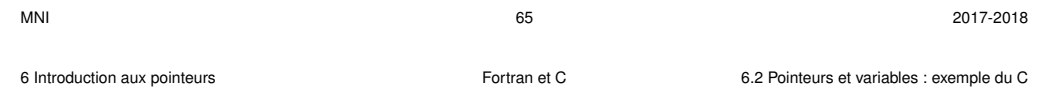

#### **6.2.1 Affectation d'un pointeur en C**

#### **Affecter l'adresse d'une variable** à un pointeur :

 $pti = \&i ptx = \&x$ 

= copier l'adresse mémoire de la variable cible (opérateur **&**) dans la zone mémoire réservée lors de la déclaration du pointeur.

> le pointeur **pti pointe sur** la variable **i**, la variable **i est la cible du** pointeur **pti**.

#### **Attention :**

- il faut que les variables **cibles** i et x aient été **déclarées au préalable**.
- comme pour une variable ordinaire, l'adresse contenue dans le pointeur est indéterminée avant l'affectation du pointeur

⇒ **initialiser un pointeur avant de le manipuler**

Affecter la **valeur d'un pointeur** pty **à un pointeur** de même type ptx :

**ptx = pty ;** (recopie d'adresse)

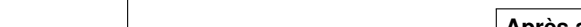

**Faire pointer un pointeur vers une variable = écrire l'adresse de la variable dans les cases réservées pour le pointeur**

**= affecter une valeur à la variable pointeur**

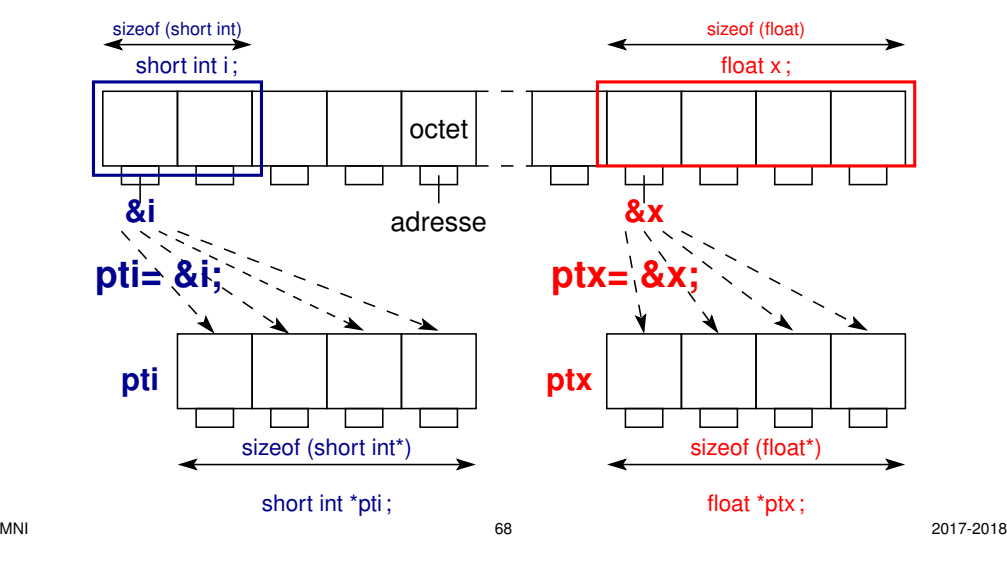

6 Introduction aux pointeurs Fortran et C 6.2 Pointeurs et variables : exemple du C

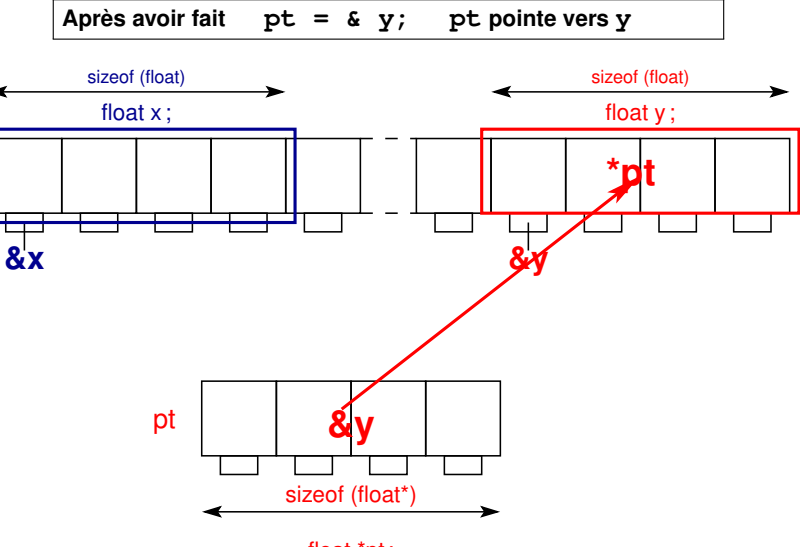

float \*pt ;

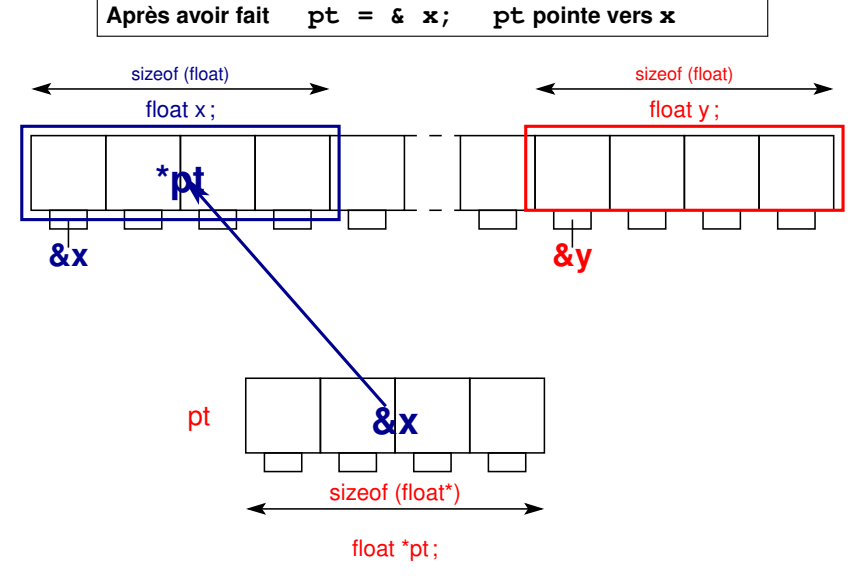

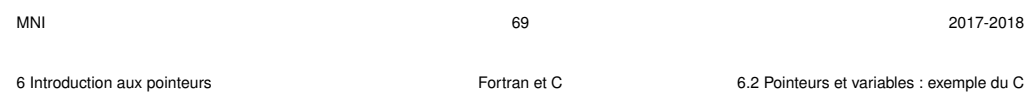

#### **6.2.2 Indirection (opérateur** ∗ **en C)**

L'opérateur **\*** d'**indirection** permet d'**accéder à la variable pointée** via le pointeur (donc indirectement).

**j = \*pti;** la variable j prend la valeur de la cible de pti

 $\star$ pti = 4; la cible de pti vaut désormais 4

#### **Attention :**

- pour que le codage/décodage soit correct, il faut que le pointeur soit un pointeur vers une variable de **même type que la cible**.
- affectation de la cible désastreuse si le pointeur n'a pas été initialisé ⇒ modification possible d'une autre variable (erreur aléatoire sournoise) ou accès à une zone mémoire interdite (**segmentation fault** : mieux !)

**\*pti \*ptx**

**&i &x**

sizeof (short int\*) sizeof (float\*)

short int \*pti ; float \*ptx ;

Opération d'**indirection** (**\***) sur un pointeur = accès aux variables cibles

sizeof (short int) sizeof (float)

short int i ; short int i ; short int i ; short int i ; short int i ; short int i ; short int i ; short int i ; short int i ; short int i ; short int i ; short int i ; short int i ; short int i ; short int i ; short int i

octet

لصبا

**&i &x** adresse

# **6.3 Pointeurs en fortran**

- Notion **plus haut niveau** qu'en C : pas d'accès aux adresses !
- Pointeur considéré comme un **alias de la cible** : le pointeur désigne la cible ⇒ pas d'opérateur d'indirection
- Pas de type pointeur : **pointer** est un **simple attribut** d'une variable
- **Association** d'un pointeur à une cible par l'opérateur **=>** Exemple :  $ptx => x$  signifie  $ptx$  pointe vers x
- **Désassociation** d'un pointeur **ptx => null()** ou **nullify(ptx)**
- Fonction booléenne d'interrogation **associated**
- Mais les **cibles potentielles** doivent posséder :
	- l'attribut **target** (cible ultime)
	- ou l'attribut **pointer** (cas des listes chaînées)

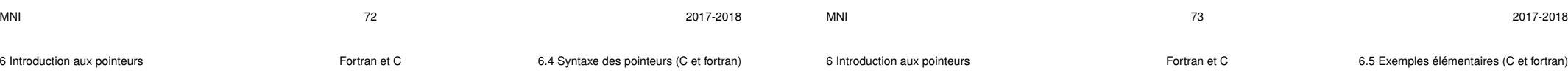

# **6.4 Syntaxe des pointeurs (C et fortran)**

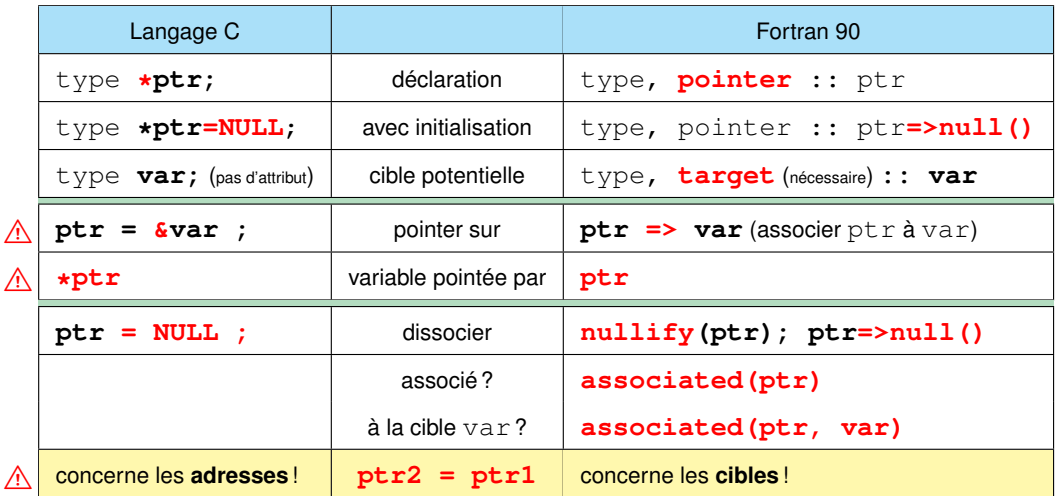

# **6.5 Exemples élémentaires (C et fortran)**

**6.5.1 Exemple élémentaire de pointeur en C**

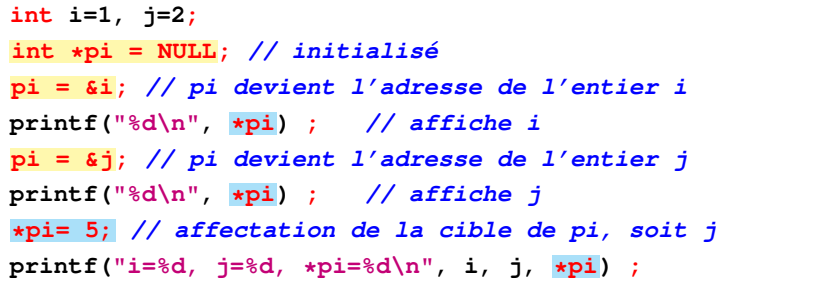

6 Introduction aux pointeurs Fortran et C 6.6 Initialiser les pointeurs !

**6.5.2 Exemple élémentaire de pointeur en fortran**

**INTEGER, TARGET :: i, j ! target obligatoire pour pointer vers INTEGER, POINTER :: pi => NULL() i = 1 j = 2 ! association entre pointeur et cible pi => i ! pi pointe sur i ! affectation WRITE(\*,\*) "i=", i, " j=", j, " pi= " , pi pi => j ! maintenant pi pointe sur j et plus sur i WRITE(\*,\*) "i=", i, " j=", j, " pi= " , pi pi = -5 ! modif de j via le pointeur WRITE(\*,\*) "i=", i, " j=", j, " pi= " , pi**

#### **6.6 Initialiser les pointeurs !**

#### Déclarer un pointeur ne réserve pas de mémoire pour la zone pointée !

- En C, l'adresse qu'il contient est aléatoire
- ⇒ le résultat d'une indirection est aussi aléatoire
- ⇒ initialiser les pointeurs à **NULL** ou **null()**

pour forcer une erreur en cas d'indirection sur un pointeur non associé.

```
MNI 2017-2018MNI 2017-2018
6 Introduction aux pointeurs Fortran et C 6.6 Initialiser les pointeurs !
                                                6 Introduction aux pointeurs Fortran et C 6.6 Initialiser les pointeurs !
```
**int i;**

**/\* pointeur non initialisé => erreur aléatoire d'accès mémoire \*/ int \*pi, \*pj; pi = &i; /\* pi devient l'adresse de l'entier i \*/ /\* affichage des valeurs des pointeurs pi et pj \*/ printf("valeurs des pointeurs = adresses\n"); printf("pi=%019lu\npj=%019lu\n", (unsigned long int) pi, (unsigned long int) pj); i = 1; /\* suivant l'ordre de decl. \*pi, \*pj => ? mais \*pj, \*pi erreur \*/ printf("i=%d, \*pi=%d , \*pj=%d\n", i, \*pi, \*pj); /\* aleatoire\*/ /\* si l'affichage se fait, il est aleatoire (statique/dynamique) \*/** =⇒**\*pj = 2; /\* => erreur fatale en écriture \*/ /\* accès à une zone interdite quand on affecte 2 à l'adresse pj \*/**

**PROGRAM erreur\_pointeur**

```
IMPLICIT NONE
   INTEGER, TARGET :: i, j ! target obligatoire pour pointer vers i et j
   INTEGER, POINTER :: pi => null() ! spécifie absence d'association de pi
   ! sinon état indéterminé du pointeur par défaut -> le préciser
   j = 2
   WRITE(*,*) "au départ : pi associé ?", associated(pi)
   ! l'instruction suivante provoque un accès mémoire interdit
=⇒ pi = 3 ! affectation d'une valeur à un pointeur non associé : erreur
   ! il faut d'abord associer pi à une variable cible comme suit
   pi => i ! associe pi à i dont la valeur est pour le moment indéterminée
   WRITE(*,*) "après pi=>i : pi associé ?", associated(pi)
   WRITE(*,*) "après pi=>i : pi associé à i ?", associated(pi,i)
   i = 1 ! donc pi vaudra 1
   WRITE(*,*) "après i=1 : i= ", i, " j= ", j, " pi = ", pi
   pi = 10 * pi ! on modifie en fait la cible pointée par pi
   WRITE(*,*) "après pi=10*pi : i= ", i, " j= ", j, " pi = ", pi
   pi => j ! pi pointe maintenant sur j qui vaut 2
   WRITE(*,*) "après pi=>j : pi associé à i ?", associated(pi,i)
   WRITE(*,*) "après pi=>j : i= ", i, " j= ", j, " pi = ", pi
   END PROGRAM erreur_pointeur
```
# **7 Procédures : fonctions et sous-programmes**

# **7.1 Généralités**

Procédures = **fonctions** (C et fortran) ou **sous-programmes** (fortran) Intérêt :

- **factorisation** d'instructions répétitives ⇒ code plus lisible et modulaire
- **paramétrage** de certaines opérations ⇒ arguments de la procédure
- ⇒ **réutilisation dans plusieurs contextes**

#### Distinguer :

- Argument **formel** ou **muet** (*dummy*) dans la définition de la procédure
- Argument **effectif** (*actual*) dans l'appelant

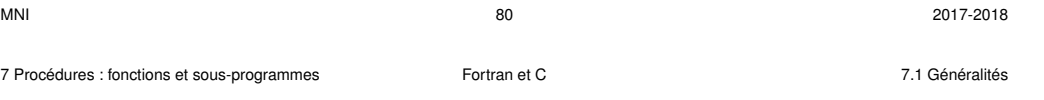

#### **7.1.1 Mode de passage des arguments et conséquences**

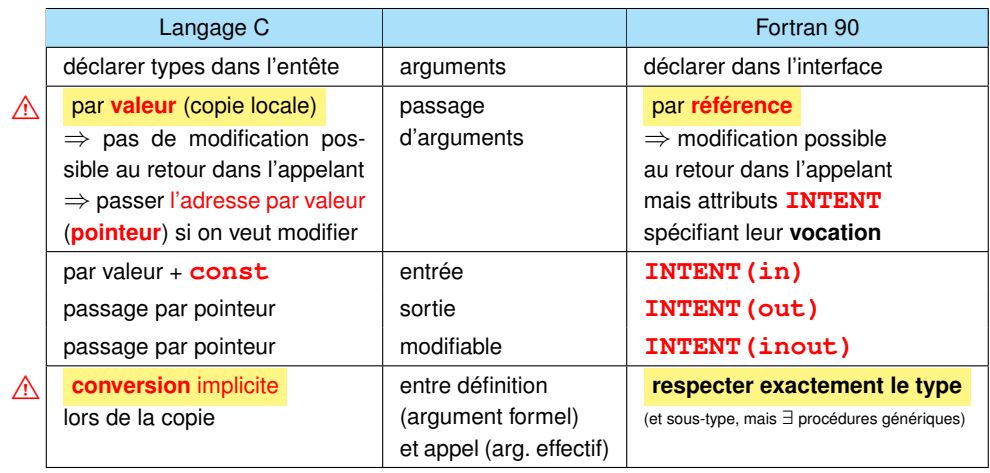

⇒ différence entre **printf("...", var)** et **scanf("...", &var)**

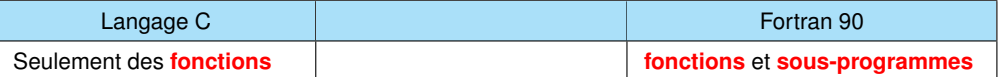

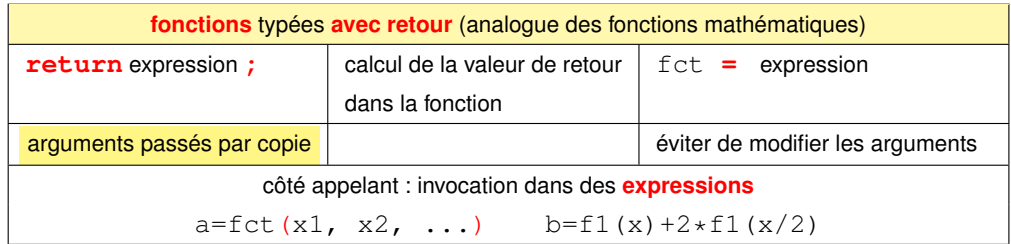

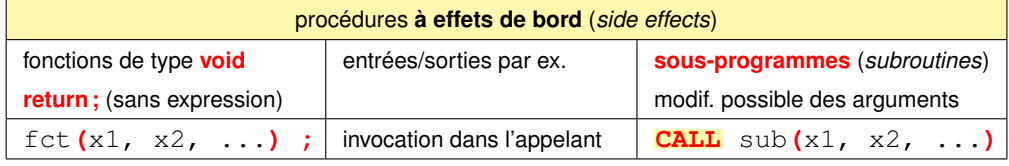

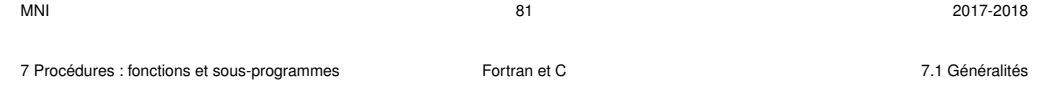

#### **7.1.2 Vocation des arguments en fortran**

Passage des arguments par référence en fortran ⇒ modifiables ⇒ Toujours préciser leur vocation via l'attribut **INTENT**

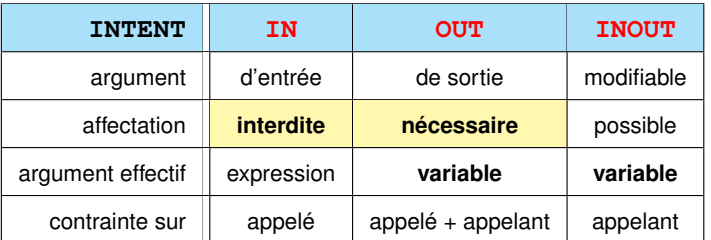

**7.2 Structure des programmes**

- **7.2.1 Structure d'un programme C**
- $-$  Un programme  $C =$  une ou plusieurs **fonctions** dont au moins la fonction **main** : le programme principal.
	- Pas d'imbrication des fonctions en C : définition en dehors de toute fonction.
- La définition d'une **fonction** se compose d'un **entête** et d'un **corps** entre **{** et **}**
- L'**entête** d'une fonction spécifie le **type** de la valeur de retour, le nom de la fonction et ses paramètres ou arguments avec leur type :
	- **type valeur\_de\_retour (type1 arg1, type2 arg2,** ...**)**
	- où chaque argument est déclaré par son type, suivi de son identificateur
- Le corps de la fonction doit se terminer par **return expression;** pour renvoyer une valeur (ou rien si **void**) à l'appelant

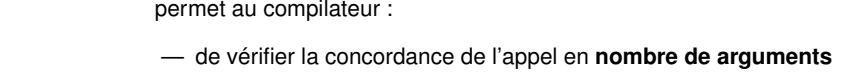

— d'effectuer les **conversions éventuelles** des arguments effectifs à l'appel vers le type des arguments formels déclarés et au retour dans l'expression appelante

**Déclarer** une fonction avant utilisation = indiquer son **prototype** (l'entête suivi de **;**)

Par ordre de préférence croissante :

- une définition tient lieu de déclaration
	- ⇒ définition placée **avant l'appel**
- déclarer en global ⇒ visibilité dans tout ce qui suit dans le fichier
	- ⇒ déclarer en début de fichier et définir plus loin
- inclure des **fichiers d'entête** de suffixe **.h** contenant les prototypes #include "ma fct.h" au début des fichiers source de définition de la fonction et des fonctions appelantes

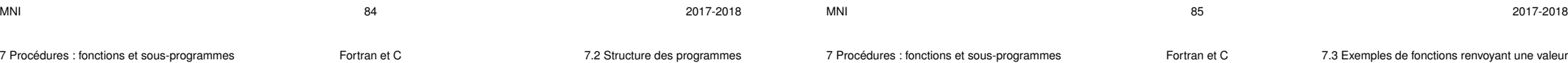

# **7.2.2 Structure générale d'un programme fortran**

Un **programme** fortran = un programme principal (**program**) plus éventuellement des **procédures** : **fonctions** (**function**) et **sous-programmes** (**subroutine**) Les **procédures** peuvent être :

- 1. **internes** à un programme ou une autre procédure :
	- introduites par **contains** et non réutilisables
- 2. **externes** : (comme en fortran 77) à éviter, sinon fournir l'interface
- 3. intégrées dans des **modules** externes (introduites par **contains**)
	- ⇒ l'interface est mémorisée dans un fichier de module lors de la compilation
	- ⇒ **use nom\_module** permet à l'appelant de connaître l'interface en

relisant le fichier de module **nom\_module.mod**

⇒ **solution la plus portable**

NB : à l'extérieur des programmes ou procédures, pas de déclarations de variables sauf variables globales dans un module (avant contains)

# **7.3 Exemples de fonctions renvoyant une valeur**

Dans la **définition** de la fonction **som**, p est une **variable muette (=formelle)** de même que **i** dans la boucle

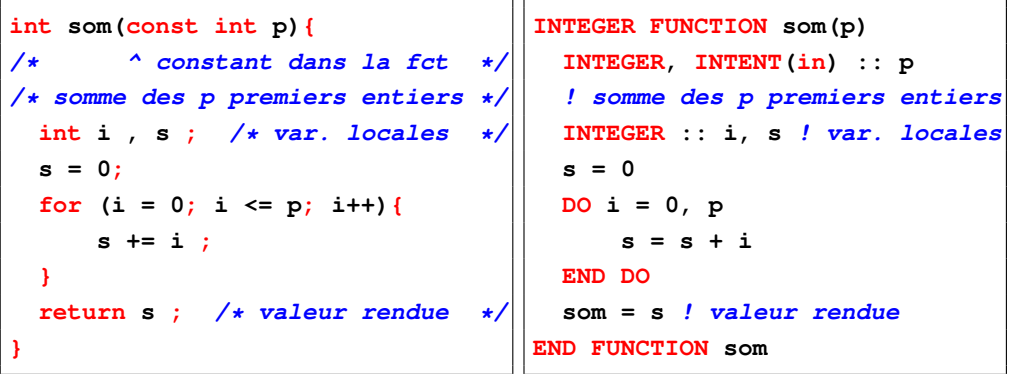

# **7.4 Exemples de procédures**

**7.4.1 Faux échange en C sans pointeurs**

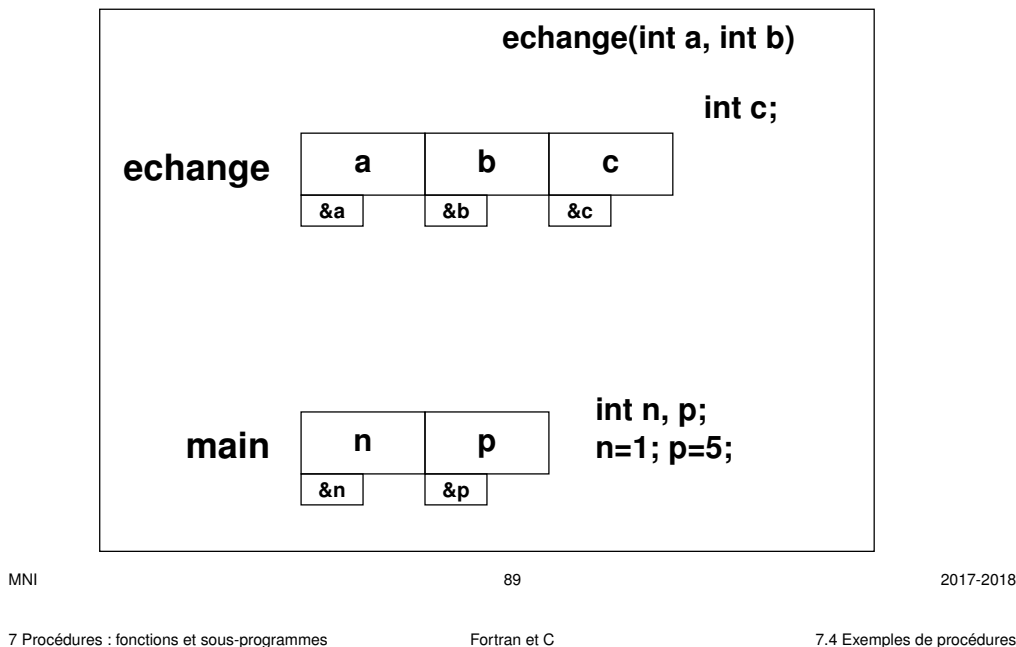

# **Étape 1 : Stockage de la valeur de n dans c**

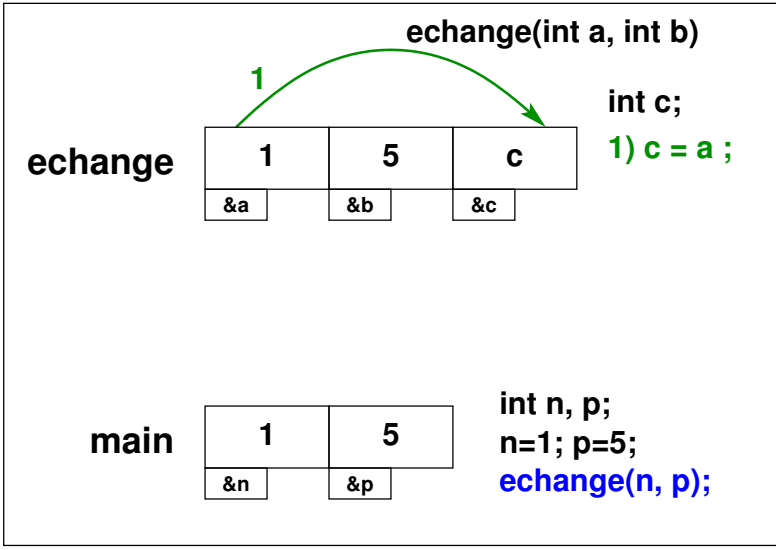

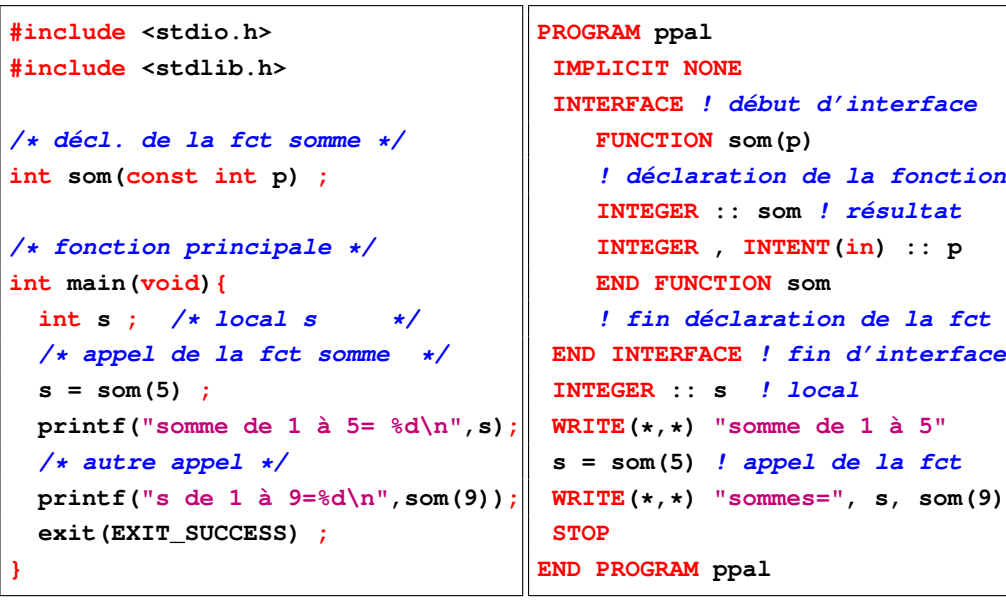

MNI 2017-2018 2017-2018 2017-2018 7 Procédures : fonctions et sous-programmes Fortran et C 7.4 Exemples de procédures

### **Passage de n et p par copie**

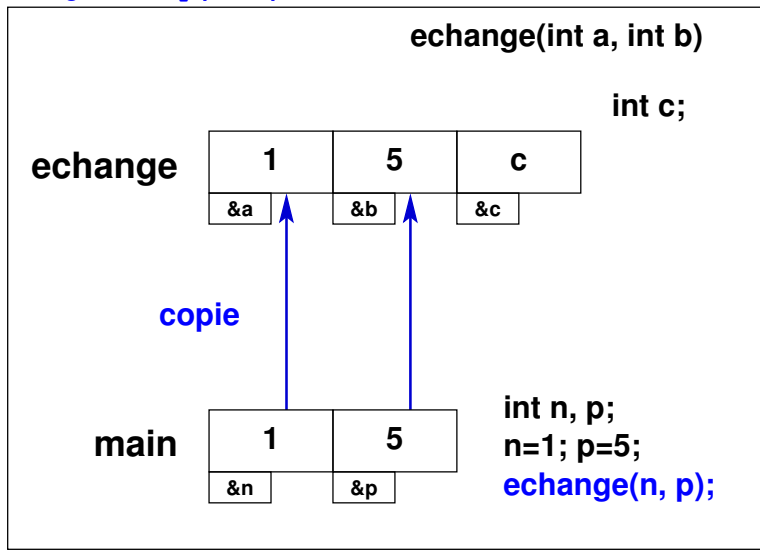

**echange**

**Étape 3 : la valeur de c remplace b**

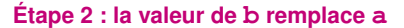

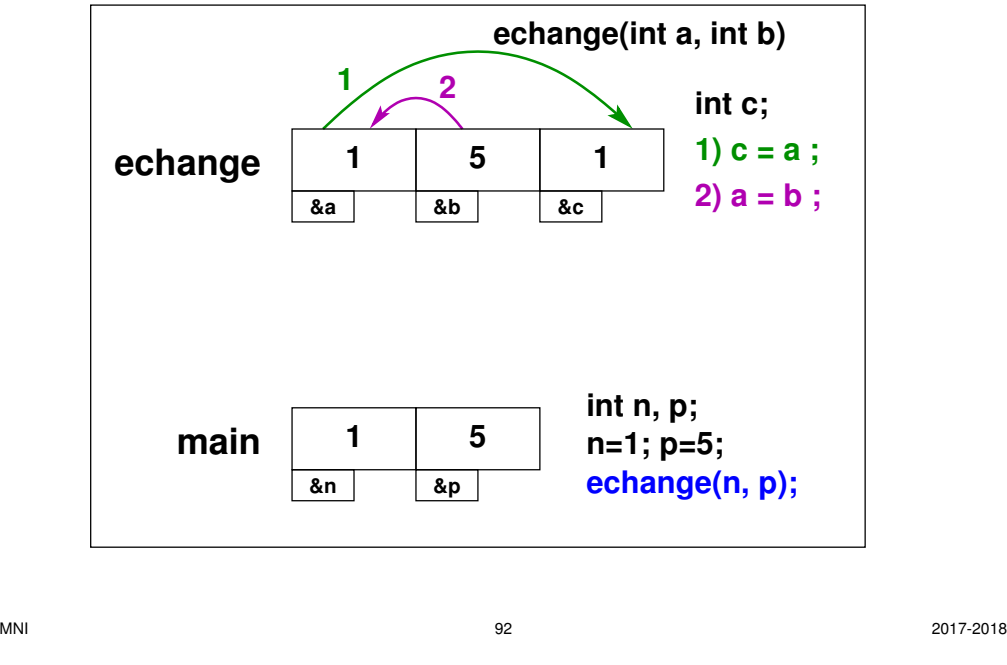

7 Procédures : fonctions et sous-programmes Fortran et C 7.4 Exemples de procédures

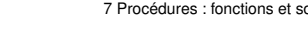

7 Procédures : fonctions et sous-programmes Fortran et C 7.4 Exemples de procédures

**echange(n, p);**

**1) c = a ; 2) a = b ; 3) b = c ;**

**int c;**

**int n, p; n=1; p=5;**

# **7.4.2 Vrai échange avec pointeurs en C**

Pour accéder aux variables de l'appelant, passer les copies de leurs adresses ⇒ les stocker dans des variables **pointeurs** vers le type de la cible

MNI 2017-2018 2017-2018 2017-2018

**5**

**5**

**&p**

**1**

**echange(int a, int b)**

**&c**

**&b**

 $\frac{1}{2}$   $\frac{2}{3}$ 

**5**

**1**

**&n**

**main**

**&a**

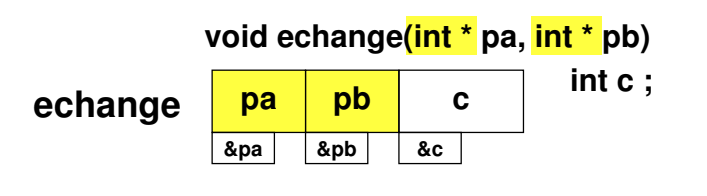

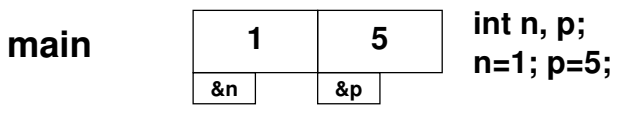

### **Résumé : permutation entre a et b mais n et p inchangés**

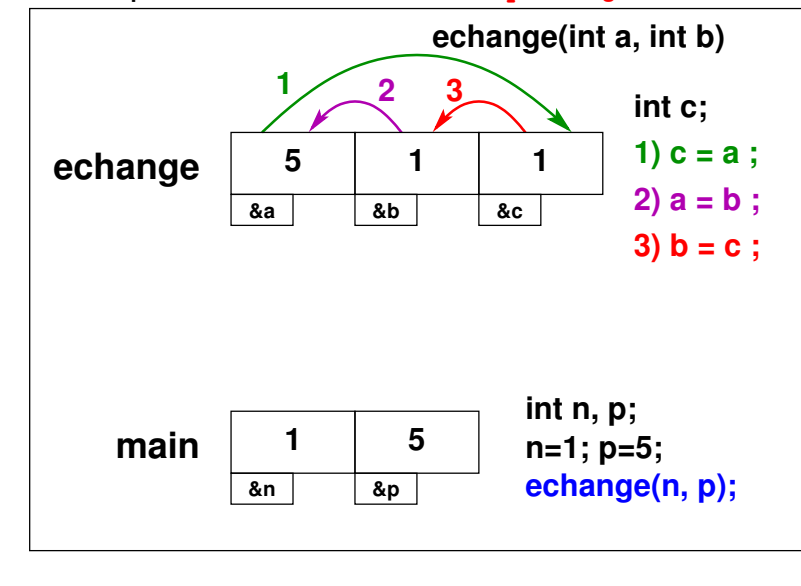

**echange**

**Étape 1 : Stockage de la valeur de n dans c**

**&n**

**1) c = \*pa ;**

**int c ;** 

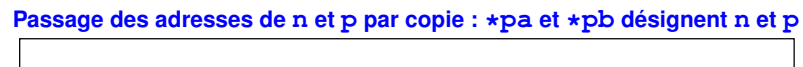

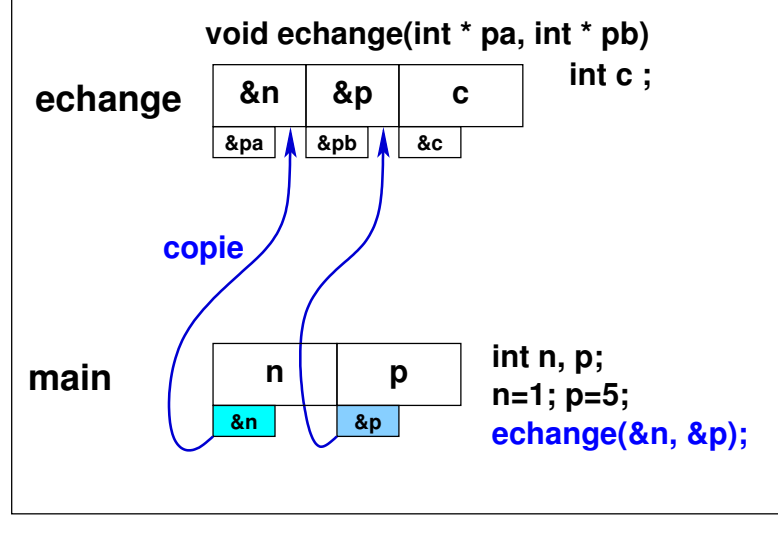

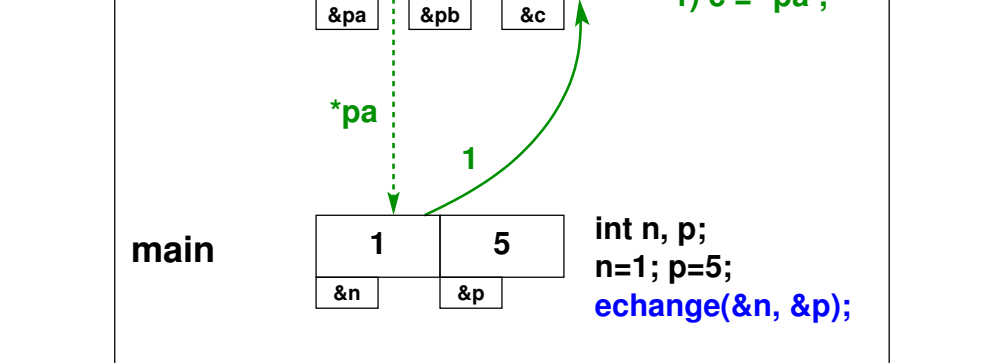

**&p**

**1**

7 Procédures : fonctions et sous-programmes Fortran et C 7.4 Exemples de procédures

MNI 96 2017-2018

7 Procédures : fonctions et sous-programmes Fortran et C 7.4 Exemples de procédures

MNI 2017-2018 2017-2018 2017-2018

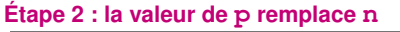

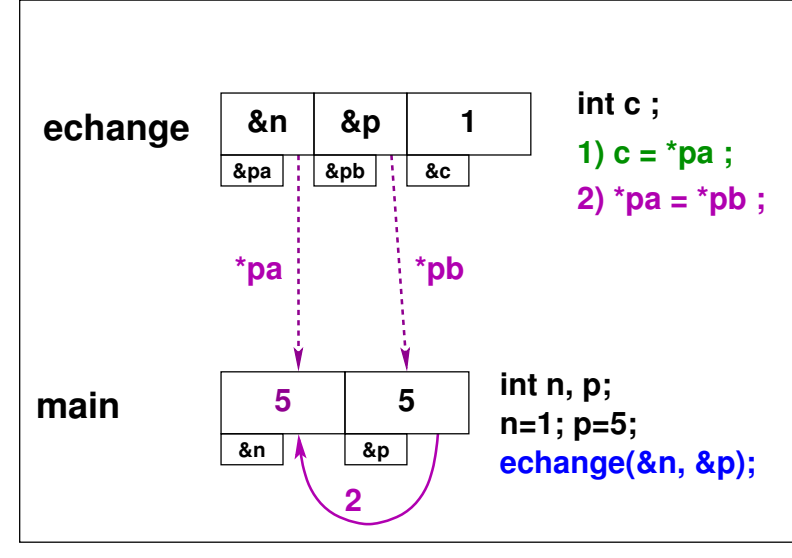

**Étape 3 : la valeur de c remplace p**

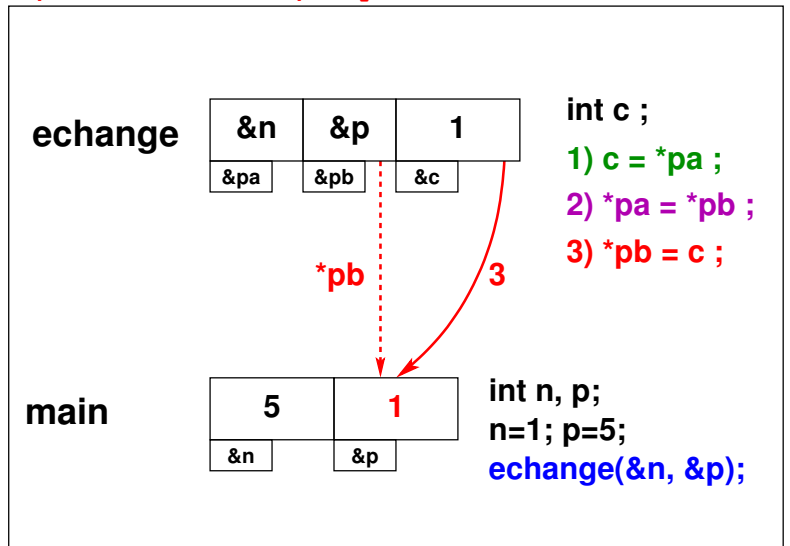

**Résumé des opérations : permutation entre n et p**

**n &n p &p &pb pb pa c &pa &c void echange(int \* pa, int \* pb) 1) c = \*pa ; 2) \*pa = \*pb ; 3) \*pb = c ; int c ; echange(&n, &p); int n, p; n=1; p=5; echange copie main 1 2 3**  $M$ NI 2017-2018 **/\* Fonctions : passage des adresses (par valeur) \*/ /\* => modification en retour fichier echange.c \*/ #include<stdio.h> #include<stdlib.h> void echange(int \*pa, int \*pb); void echange(int \*pa, int \*pb) { /\* pa et pb ^ ^ pointeurs sur des int \*/ int c; /\* variable locale à la fonction (pas pointeur)\*/ printf("\tdebut echange : %d %d \n" , \*pa, \*pb); printf("\tadresses debut echange : %p %p \n", pa, pb); c = \*pa; \*pa = \*pb; /\* travailler sur les cibles des pointeurs \*/ \*pb = c; printf("\tfin echange : %d %d \n" , \*pa, \*pb); printf("\tadresses fin echange : %p %p \n", pa, pb); return; }**  $M$ NI 2017-2018 7 Procédures : fonctions et sous-programmes Fortran et C 7.4 Exemples de procédures **int main(void) int**  $n = 1$ ,  $p = 5$ ;  $\frac{1}{2}$  **pas** de **pointeurs** ici \*/ **printf("avant appel : n=%d p=%d \n", n, p); printf("adresses avant appel : %p %p \n" , &n, &p); echange(&n, &p); /\* appel avec les adresses \*/ printf("apres appel : n=%d p=%d \n", n, p); printf("adresses après appel : %p %p \n" , &n, &p); exit(EXIT\_SUCCESS) ;** Transmettre des copies des **adresses** de **n** et **p** : donc **&**n et **&p** la fonction echange utilise des **pointeurs** pour les recevoir : **pa** et **pb** elle accède par **indirection** (**\***pa et **\***pb) aux **mêmes zones mémoire** que la 7 Procédures : fonctions et sous-programmes Fortran et C 7.4 Exemples de procédures **avant appel : n=1 p=5 adresses avant appel : 0xbffbf524 0xbffbf520 debut echange : 1 5 adresses debut echange : 0xbffbf524 0xbffbf520 fin echange : 5 1 adresses fin echange : 0xbffbf524 0xbffbf520 apres appel : n=5 p=1 adresses après appel : 0xbffbf524 0xbffbf520**

**{**

**}**

fonction appelante.

**7.4.3 Procédure de module en fortran 90**

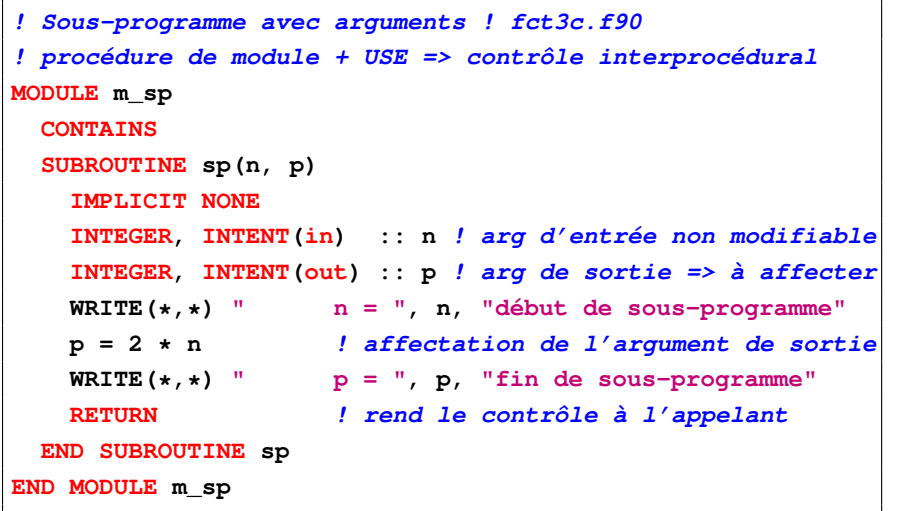

 $M$ NI 2017-2018

7 Procédures : fonctions et sous-programmes Fortran et C 7.5 Durée de vie et portée des variables

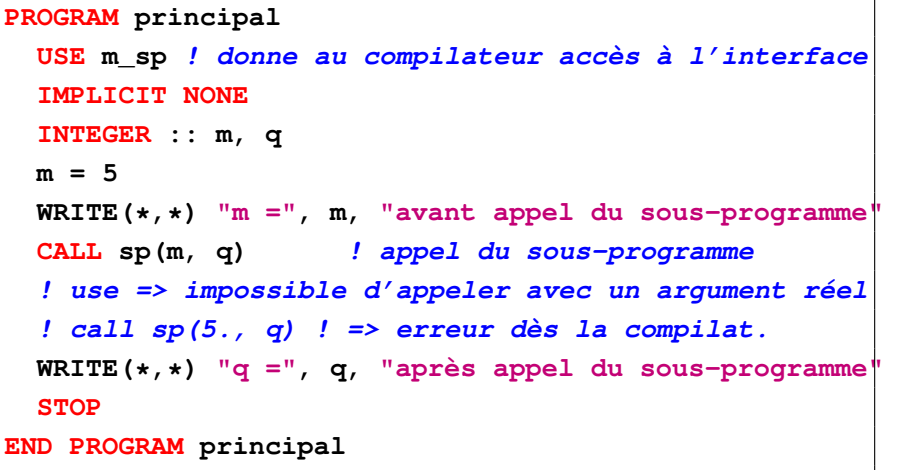

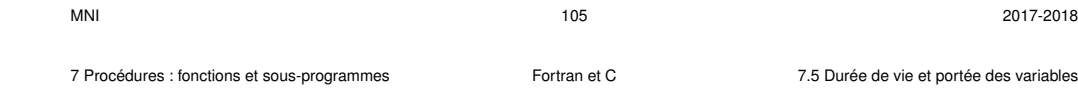

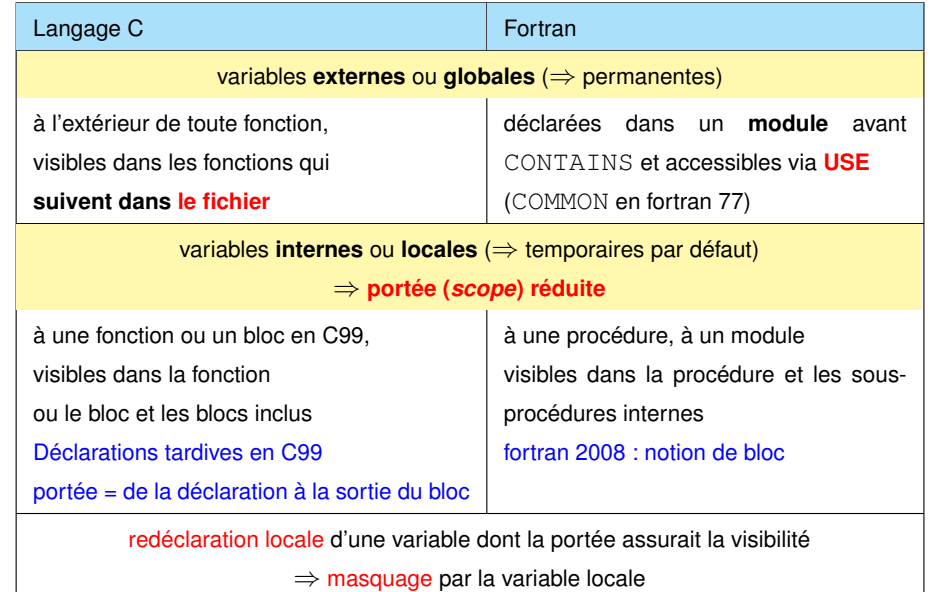

# **7.5 Durée de vie et portée des variables**

#### **Durée de vie des variables**

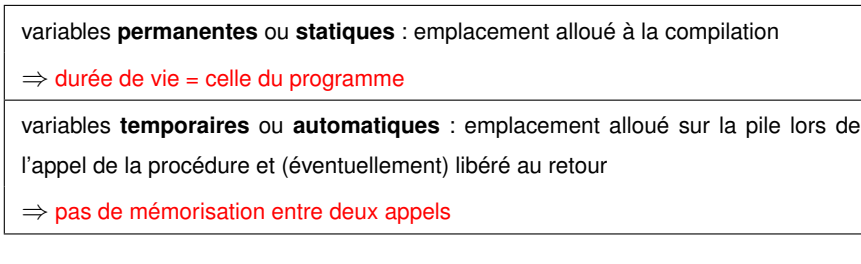

```
7.5.1 Exemples de mauvais usage des variables locales
```

```
#include<stdio.h> /* fichier faux-compte.c */
#include<stdlib.h>
/* exemple de communication aléatoire d'information */
/* ni variable globale, ni passage d'argument entre */
/* les fcts avance et recule et la fonction main */
void avance(void){
int n; /* variable locale non initialisée */
n++;
printf("n = %d dans avance\n", n); /* effet de bord */
fprintf(stderr,"\t < adresse de n %p \n", (void *)&n); /* adresse */
return;
}
void recule(void){/* n partage la mémoire avec p ou q (le 1er déclaré) */
int p; /* variable locale non initialisée */
int q; /* variable locale non initialisée */
```
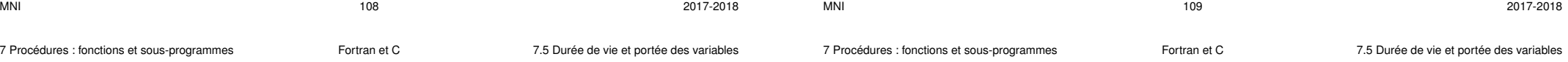

#### **7.5.2 Exemples de variable locale permanente avec static ou SAVE**

```
#include<stdio.h> /* fichier compte-.c */
#include<stdlib.h>
void avance(void){ /* attribut static => permanent */
   static int n=0; /* => une seule initialisation */
   /* int n=0; => une initialisation à chaque appel ! */
   n++;
   printf("%d \n", n); /* effet de bord */
   return;
}
int main(void){ /* n n'est pas visible dans le main */
 int i;
 for( i = 1; i<=5; i++){
    avance(); /* aucun transfert de paramètre */
  }
  exit(EXIT_SUCCESS);
}
```
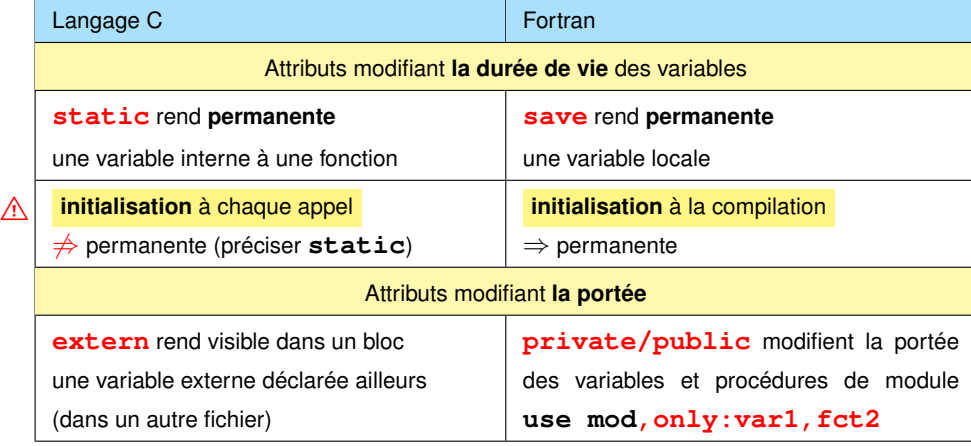

 $M$ NI 2017-2018

```
p -= 2;
```
**fprintf(stderr,"\t adresse de p %p >\n", (void \*)&p); /\* adresse \*/ fprintf(stderr,"\t adresse de q %p >\n", (void \*)&q); /\* adresse \*/ return; } int main(void) { int i; for( i = 1; i<=5; i++)**

```
{
```
**avance(); /\* aucun transfert de paramètre \*/ recule(); /\* idem mais peut partager la même mémoire \*/**

```
}
```

```
exit(EXIT_SUCCESS);
```
#### **}**

**Dé**compte de 1 si p déclaré avant q Compte de 1 si q déclaré avant p Pas de passage explicite de variable

⇒ Comportement aléatoire

```
MODULE m_compte ! fichier compte-.f90
   CONTAINS
     SUBROUTINE avance ! sous programme sans argument
         IMPLICIT NONE
         INTEGER, SAVE :: n = 0 ! locale mais statique
         ! INTEGER :: n = 0 ! suffisant car init => statique
         n = n + 1
         WRITE(*,*) n ! effet de bord
     END SUBROUTINE avance
   END MODULE m_compte
   PROGRAM t_compte
     USE m_compte
     IMPLICIT NONE
     INTEGER :: i
     DO i = 1, 5 ! n inconnu dans le programme principal
       CALL avance ! appel du sous programme sans argument
     END DO
   END PROGRAM t_compte
MNI 2017-2018
7 Procédures : fonctions et sous-programmes Fortran et C 7.5 Durée de vie et portée des variables
```

```
MODULE m_compte ! fichier compte-globale2.f90
IMPLICIT NONE
INTEGER :: n ! assure la communication
CONTAINS
  SUBROUTINE avance ! sous programme sans argument
      IMPLICIT NONE
      n = n + 1 ! ne pas redéclarer n sinon masquage !
      WRITE(*,*) n ! effet de bord
  END SUBROUTINE avance
END MODULE m_compte
PROGRAM t_compte
  USE m_compte ! assure la visibilité de n
  INTEGER :: i
  n = 0 ! redéclaration interdite ici
  DO i = 1, 5
    CALL avance ! appel du sous programme sans argument
  END DO
  STOP
END PROGRAM t_compte
```

```
7.5.3 Exemples d'usage de variable globale
```

```
#include<stdio.h> /* fichier compte-globale2.c */
     #include<stdlib.h>
     /* n= globale pour communiquer entre la fct avance et le main */
     int n; /* variable globale déclarée avant avance */
     void avance(void) ; /* déclaration de avance */
     void avance(void) { /* définition de avance */
       n++; /* surtout ne pas redéclarer n ! */
       printf("%d \n", n); /* effet de bord */
       return;
     }
     int main(void) {
       int i;
       n = 0; /* globale mais ne pas redéclarer sinon masquage */
       for( i = 1; i<=5; i++) {
         avance(); /* aucun transfert de paramètre */
       }
       exit(EXIT_SUCCCESS);
      }
MNI 113 2017-2018
7 Procédures : fonctions et sous-programmes Fortran et C 7.6 Visibilité des interfaces et compilation séparée
```
# **7.6 Visibilité des interfaces et compilation séparée**

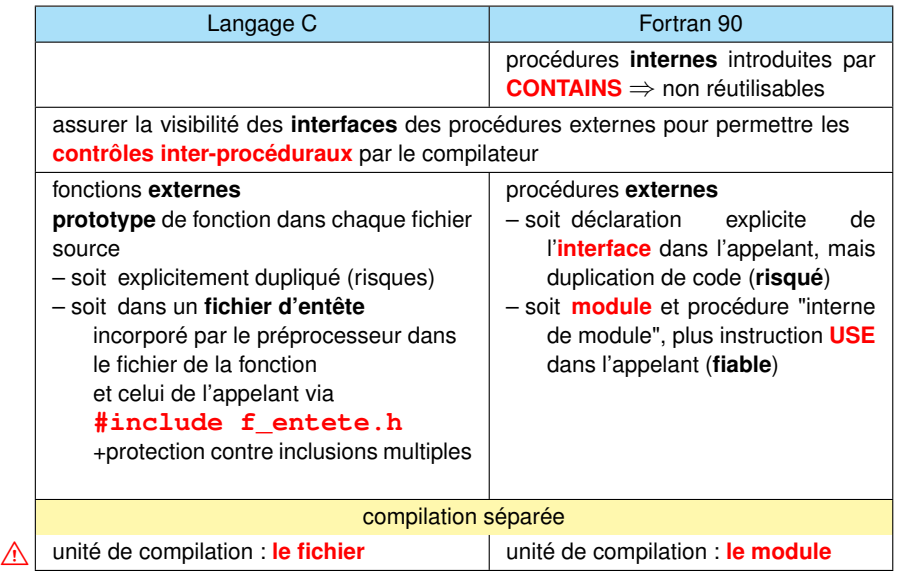

7 Procédures : fonctions et sous-programmes Fortran et C 7.6 Visibilité des interfaces et compilation séparée

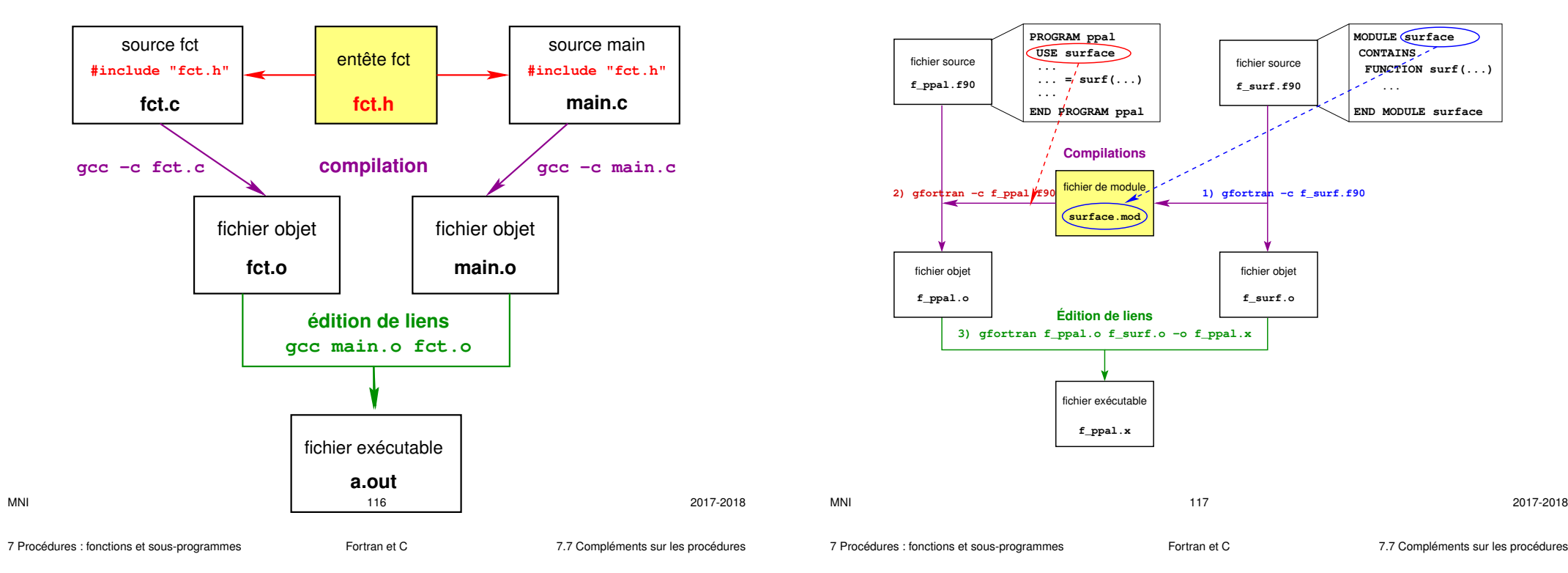

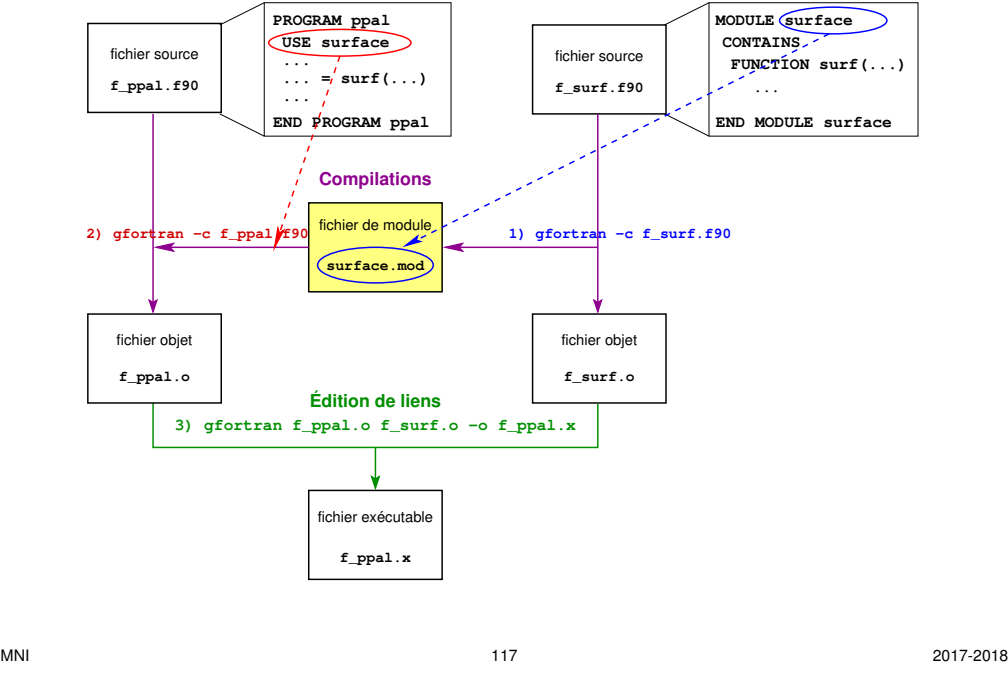

#### **7.7.1 Exemples de procédures récursives : factorielle**

#### **Factorielle récursive en C**

```
int fact(int n){ /* calcul récursif de factorielle */
/* attention aux dépassements de capacité non testés en entier */
int factorielle; /* limiter à n<=12 */
if ( n > 1 ){
   \textbf{factorielle = n * } \textbf{fact}(n-1); /* \textbf{provoque un autre appeal à fact}}
else {
   factorielle = 1 ; /* arrêt de la récursion */
}
return factorielle;
}
```

```
version idiomatique : return n>1 ? n*fact(n-1) : 1;
```
# **7.7 Compléments sur les procédures**

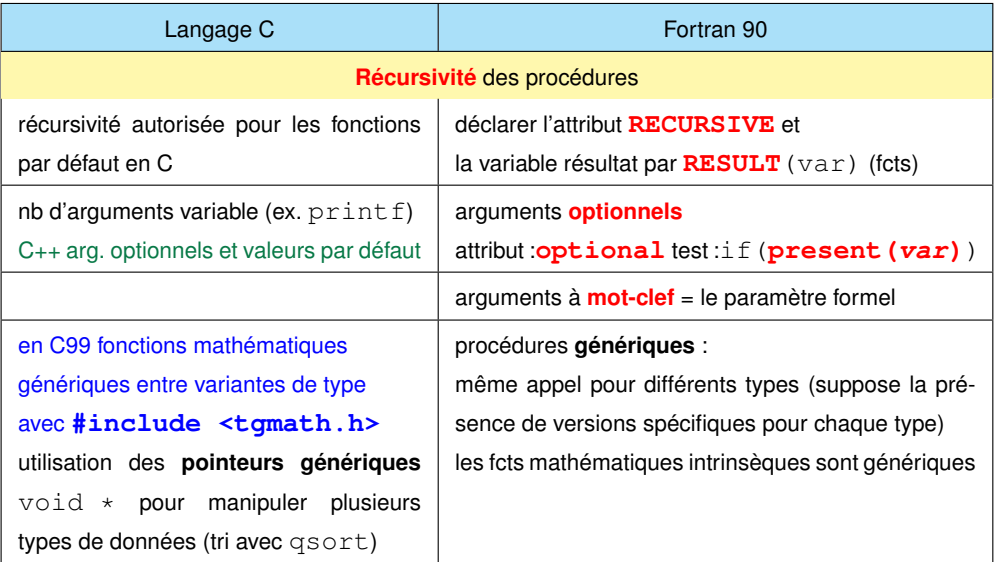

 $fichier$  **t** recurs+save.f90

**Version subroutine avec comptage des appels par variable statique locale**

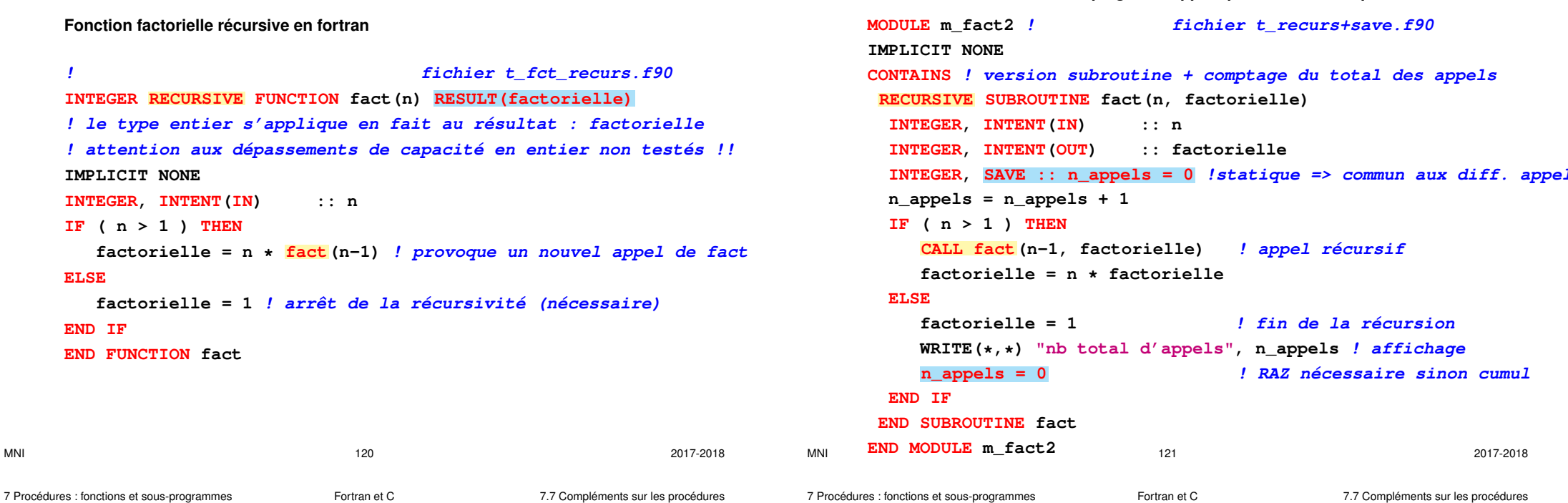

 $s + 1$ **CALL fact(n-1, factorielle) ! appel récursif factorielle = n \* factorielle factorielle = 1 ! fin de la récursion WRITE(\*,\*) "nb total d'appels", n\_appels ! affichage n\_appels = 0 ! RAZ nécessaire sinon cumul** MNI 121 2017-2018 **END MODULE m\_fact2** 7 Procédures : fonctions et sous-programmes Fortran et C 7.7 Compléments sur les procédures **Version avec comptage des appels par variable de module MODULE m\_fact3 ! version subroutine + comptage du total des appels IMPLICIT NONE ! fichier t\_recurs+glob.f90 INTEGER :: n\_appels ! visible des procédures du module et via use CONTAINS RECURSIVE SUBROUTINE fact(n, factorielle) INTEGER, INTENT(IN) :: n INTEGER, INTENT(OUT) :: factorielle**  $n$  appels =  $n$  appels + 1 **IF ( n > 1 ) THEN CALL fact(n-1, factorielle) ! appel récursif factorielle = n \* factorielle ELSE factorielle = 1 ! fin de la récursion**

**USE m\_fact2 INTEGER :: m, p WRITE** $(*$ , \*) "entrer un entier  $m \le 12$ " **READ (\*,\*) m CALL FACT(m, p) WRITE(\*,\*) "m = ", m, " m! = ", p WRITE** $(*$ , \*) "entrer un entier  $m \le 12$ " **READ (\*,\*) m CALL FACT(m, p) WRITE(\*,\*) "m = ", m, " m! = ", p END PROGRAM t\_fact2** Initialisation (une fois à la compilation) et RAZ du compteur dans la subroutine

**PROGRAM t\_fact2 ! deux appels seulement pour simplifier**

**! le compteur d'appels n'est pas visible ici (RAZ impossible)**

**END IF END SUBROUTINE fact END MODULE m\_fact3**

car compteur = variable locale non visible de l'appelant

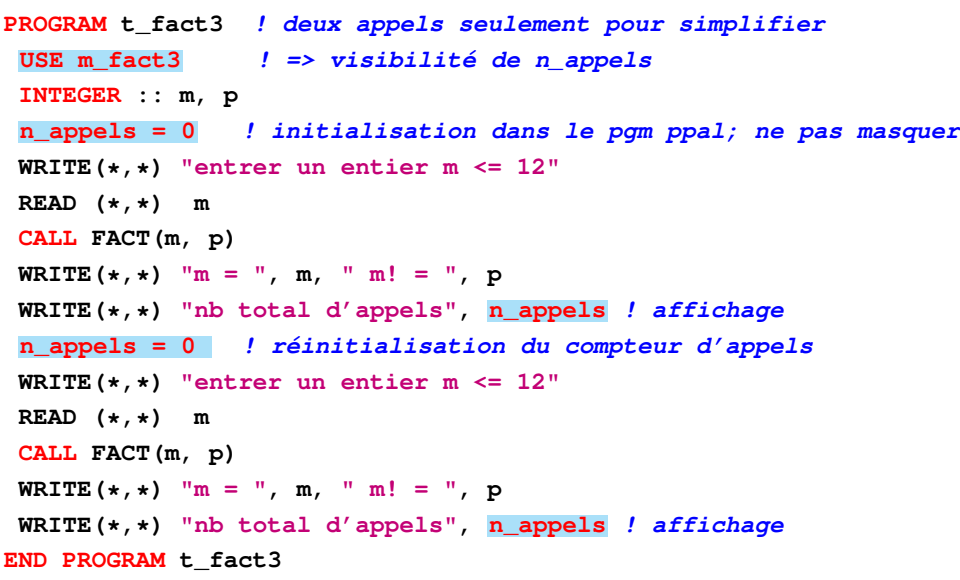

# **7.7.2 Les fonctions mathématiques**

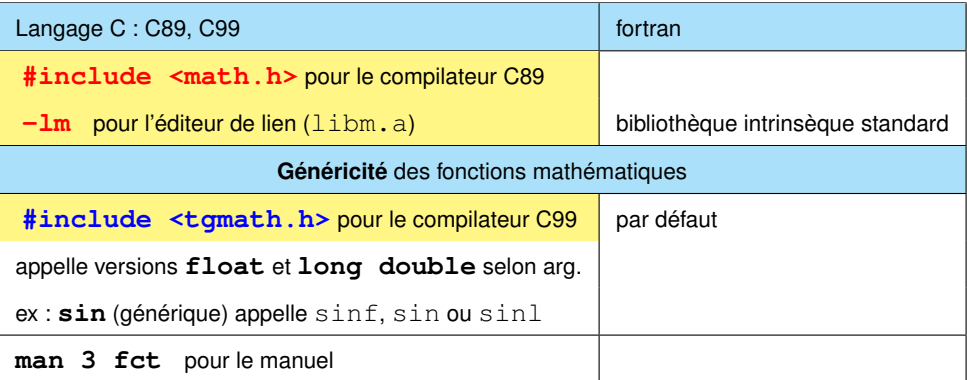

### type des arguments dans les tableaux suivants

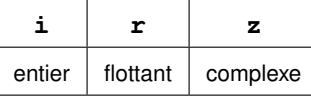

 $M$ NI 2017-2018

 $M$ NI 2017-2018 7 Procédures : fonctions et sous-programmes Fortran et C 7.7 Compléments sur les procédures

7 Procédures : fonctions et sous-programmes Fortran et C 7.7 Compléments sur les procédures

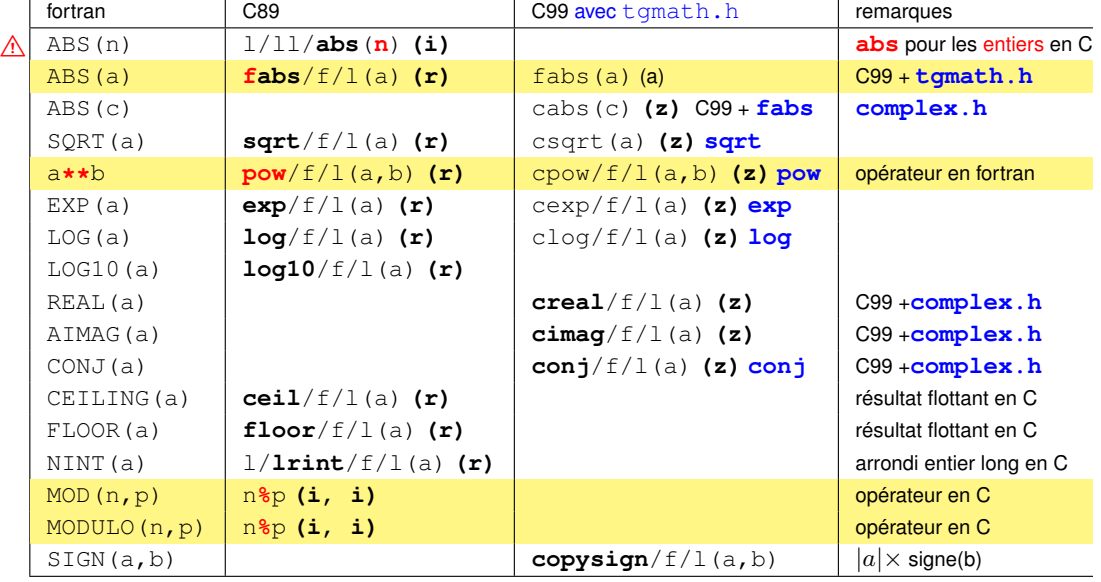

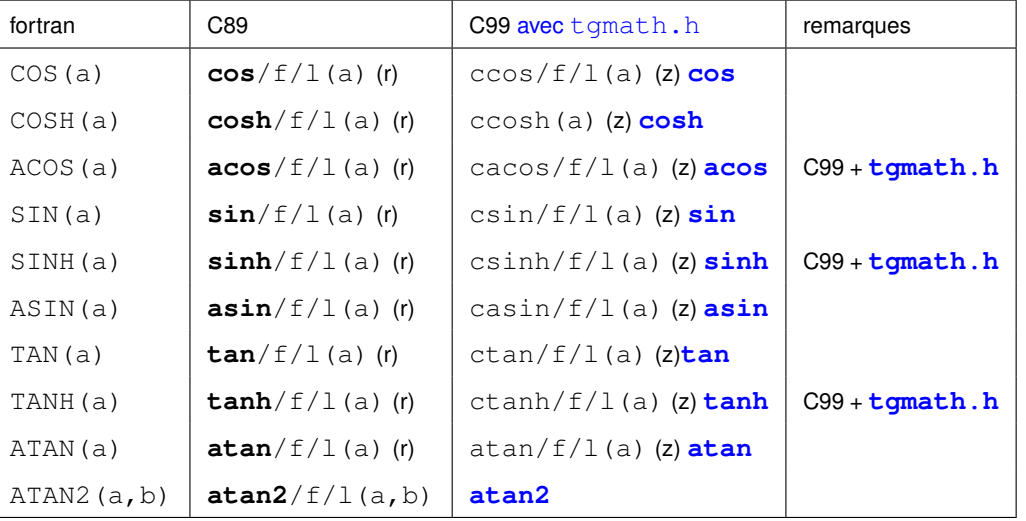

ACOSH(a) **acosh**/f/l(a) cacosh(a) **acosh** C99 + **tgmath.h** ASINH(a) **asinh**/f/l(a) casinh/f/l(a) **asinh** C99 + **tgmath.h** ATANH(a) **atanh**/f/l(a) catanh/f/l(a) **atanh** C99 + **tgmath.h**

> j0, j1, jn, y0, y1 et yn ne sont pas standard en C, y compris dans les normes C99 ou C2011

 $hypot/f/l(a,b)$ 

fortran **2008** C89 **(r)** C99 **(z)** avec tgmath.h remarques

BESSEL J1(a) **j1**/f/l(a)  $\left| \frac{11}{10} \right|$  is initially de bessel  $J_1(a)$ BESSEL JN(n,a)  $\frac{1}{1}n/f/l(n,a)$  J<sup>o</sup>, J<sub>1</sub>, J<sup>n</sup>, Y<sup>o</sup>, Y<sup>1</sup> Cl<sub>1</sub>  $J_n(n,a)$ BESSEL Y0(a)  $y0/f/l(a)$  <sup>yn ne</sup> som **pas standard**  $Y_0(a)$ BESSEL\_Y1(a)  $\boxed{y1/f/1(a)}$  en C, y compris dans les  $Y_1(a)$ BESSEL YN(n,a)  $\boxed{\text{yn}/f/1(n, a)}$  Ynthes Case of C2011  $Y_n(n, a)$ 

GAMMA(a)  $\qquad \qquad$  **tramma**/f/l(a)  $\qquad \qquad$   $\Gamma(a)$ 

**LOG**\_GAMMA(a) **lgamma**/f/l(a)  $\ln(|\Gamma(a)|)$ <br>HYPOT(a, b)  $\sqrt{a^2 + b^2}$ 

NORM2(array) norme euclidienne

BESSEL\_J0(a)  $\begin{array}{|c|c|c|c|c|}\n\hline\n\text{BESSEL} & \text{J1(a)} & \text{J1/f/l(a)} & \text{les fonctions de Bessel} \\
\text{BESSEL} & \text{J1(a)} & \text{J1/f/l(a)} & \text{As} & \text{onctions de Bessel} \\
\hline\n\end{array}$ 

ERF(a)  $\left| \frac{erf}{f/1(a)} \right|$ 

ERFC(a)  $\left| \text{erfc}/f/1(a) \right|$ 

 $J_0(a)$ 

 $\frac{2}{\sqrt{\pi}}\int_0^a e^{-t^2} dt$ 

 $\frac{2}{\sqrt{\pi}} \int_{a}^{\infty} e^{-t^2} dt$ 

 $a^2 + b^2$ 

#### **7.7.3 Une erreur classique : la fonction abs en flottant en C**

La fonction **abs** a pour prototype C89 : **int** abs(**int** j); Si on lui passe un double, il est converti en entier avant prise de la valeur absolue.

## $\Lambda$  abs (.5) donne **0**

⇒ penser à **fabs** de prototype : **double** fabs(**double** x);

**Variantes :** en C99, il existe trois variantes pour chacune de ces fonctions selon les 3 variantes de type flottant et les 3 variantes de type entier.

Ex. : **fabs** pour double, **fabsf** pour **f**loat et **fabsl** pour **l**ong double

Un float passé à **fabs** est converti en double,

mais n'est pas converti s'il est passé à fabs**f**.

**Généricité :** avec **#include <tgmath.h>**, on écrit toujours **abs** et **fabs** et la fonction spécifique est choisie pour éviter le changement de variante. La généricité recouvre réels et complexes mais pas entiers et flottants.

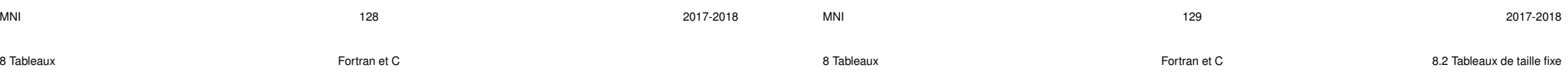

# **8 Tableaux**

#### **8.1 Définition et usage**

Un **tableau** est un ensemble **«rectangulaire»** d'éléments **de même type** , stockés de façon contigüe en mémoire en C (pas imposé en fortran)

et repérés au moyen d' **indices entiers** .

L'ensemble de ces objets est identifié par un **identifiant unique** : le nom du tableau. Les éléments d'un tableau sont rangés selon un ou plusieurs axes :

#### les **dimensions** du tableau

En fortran, le nombre de dimensions est appelé le **rang** du tableau.

On représentera par exemple :

- un vecteur par un tableau à une dimension (rang 1)
- A N.B. : pas de différence entre vecteur-ligne et vecteur-colonne ( $\neq$  scilab/matlab)
- une matrice par un tableau à 2 dimensions (rang 2)...

**étendue** d'un tableau selon une dimension = le nombre d'éléments selon cet axe

**profil** d'un tableau = vecteur de ses étendues

**taille** d'un tableau = nombre total d'éléments = produit de ses étendues

MNI 2017-2018 2017-2018 2017-2018

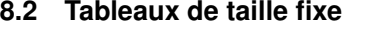

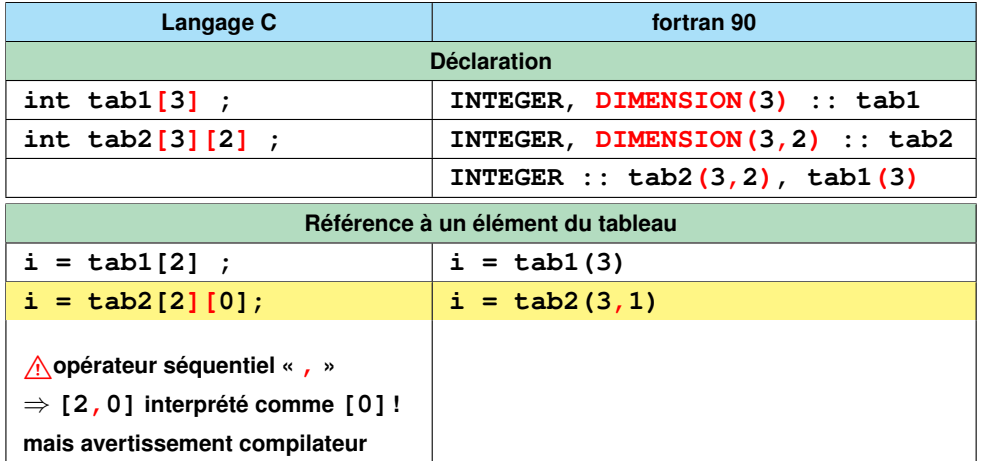

**Indexation différente**

**Langage C fortran 90** 

8 Tableaux Fortran et C 8.2 Tableaux de taille fixe

## **8.3 Tableaux en fortran**

**Manipulation globale des tableaux** selon une syntaxe proche de celle de python(numpy), matlab/scilab/octave (mais vecteur ligne = vecteur colonne = tableau 1D) :

- généralisation des opérateurs et des fonctions scalaires « élémentaires » aux tableaux **conformants** (même profil)
- promotion des scalaires dans les opérations avec les tableaux
- affectation globale **tab = 0**
- **fonctions spécifiques tableaux** : interrogation, réduction et transformation
- sections régulières de tableaux **TAB(début:fin:pas)** sélection de ligne et de colonne (un des deux est impossible en C)
- instructions tableaux (**FORALL**, **WHERE**) et parallélisation

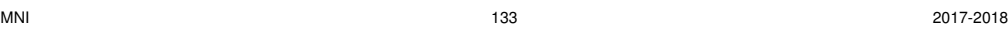

8 Tableaux **Reserves Exception Contrant C** 8.3 Tableaux en fortrant C

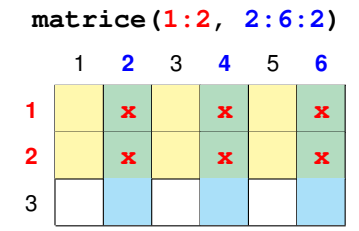

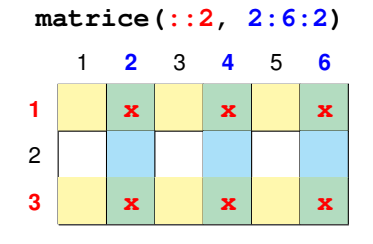

#### **8.3.3 Fonctions opérant sur des tableaux en fortran**

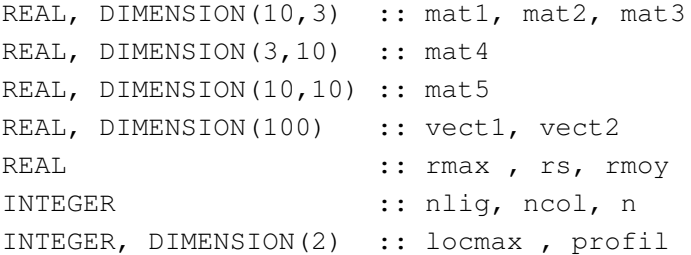

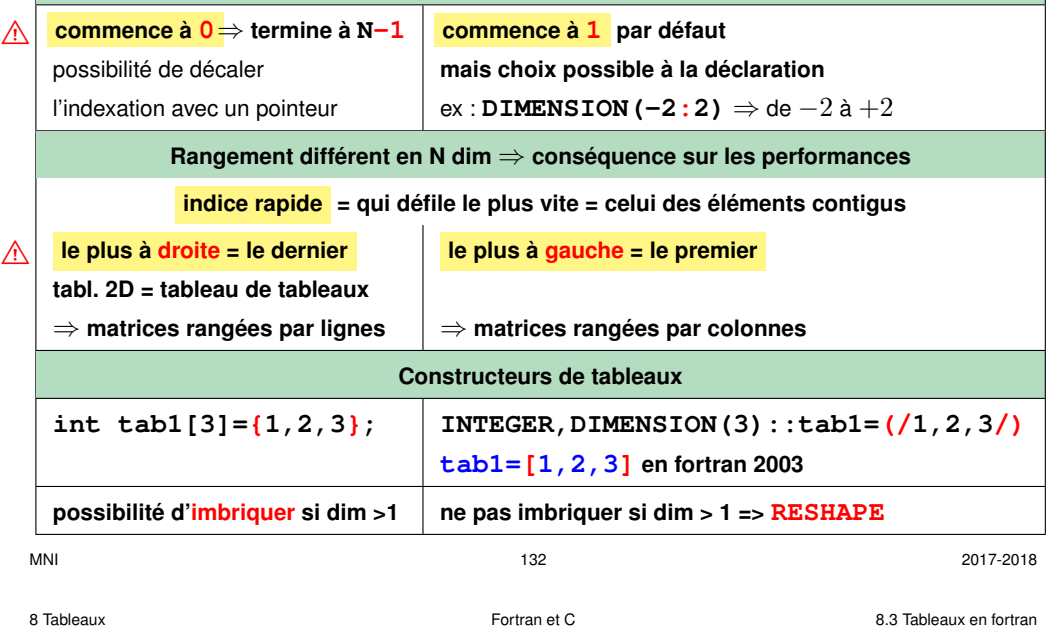

#### **8.3.1 Opérations globales sur les tableaux en fortran**

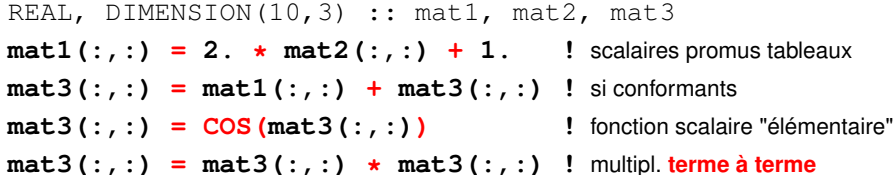

# **8.3.2 Sections régulières de tableaux en fortran**

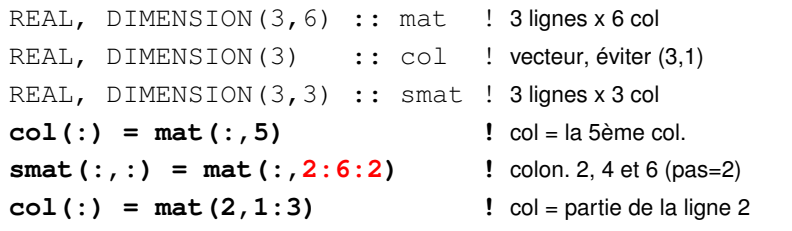

début : fin : pas en fortran mais A début : pas : fin en scilab/octave/matlab

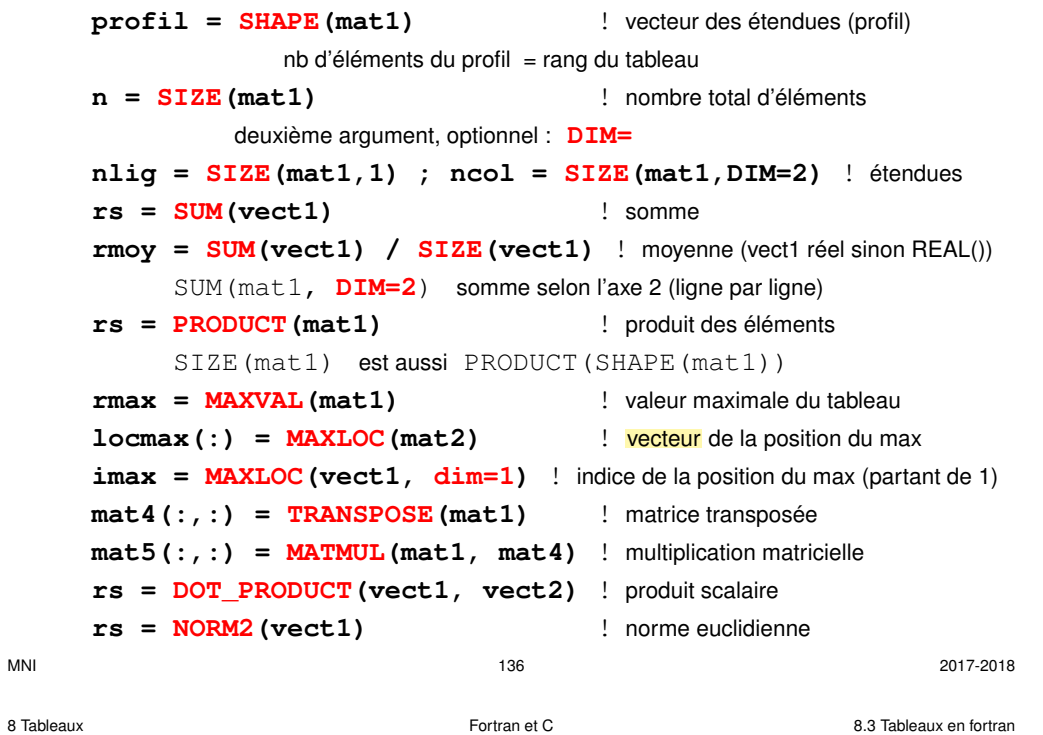

## **8.3.4 Éléments de parallélisation en fortran**

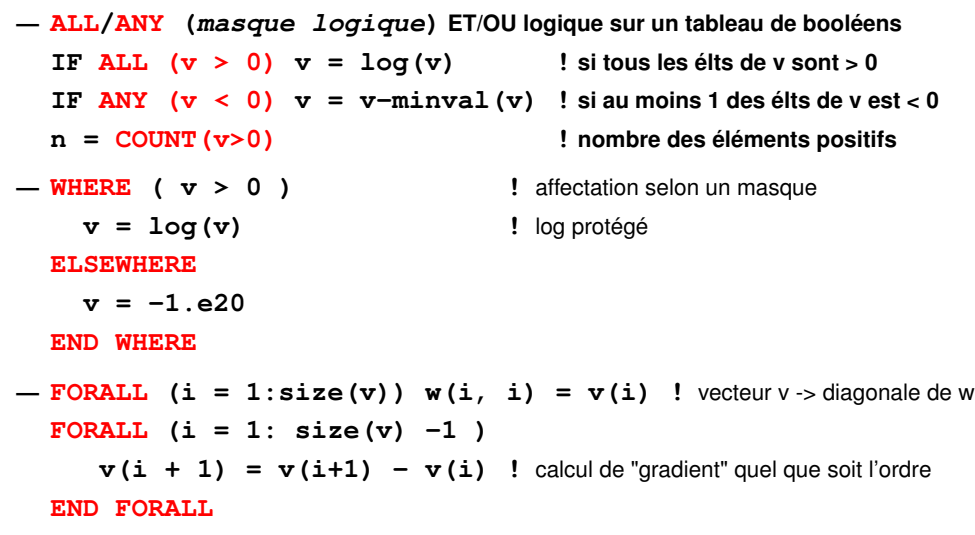

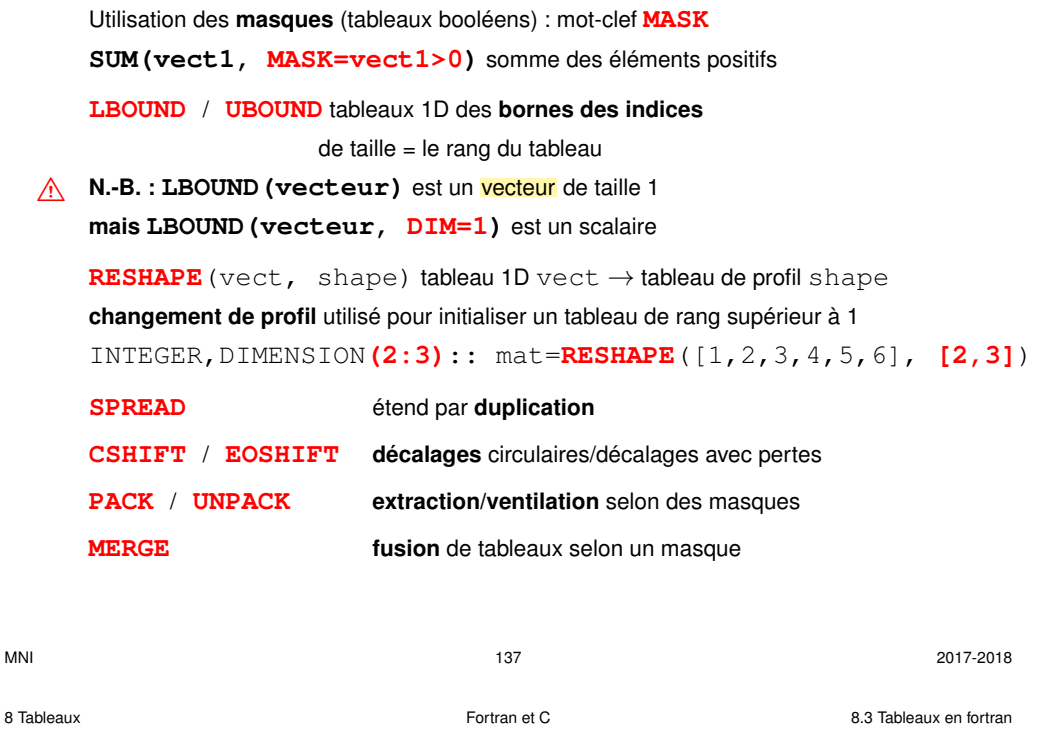

#### **8.3.5 Ordre des éléments de tableaux 2D en fortran**

```
PROGRAM tab2d ! tab2d.f90
! impression d'un tableau à 2 dimensions
IMPLICIT NONE
INTEGER, PARAMETER :: lignes=3, colonnes=4
INTEGER, DIMENSION(lignes,colonnes) :: t
INTEGER:: i
t(1,:) = (/11, 12, 13, 14/) ! [11, 12, 13, 14] en f2003
t(2,:) = (/21, 22, 23, 24/)
t(3,:) = (/31, 32, 33, 34/)
WRITE(*,*) "impression du tableau 2d t(i,j)=10i+j"
WRITE(*,*) "en faisant varier j à i fixé"
DO i = 1, lignes
  WRITE(*,*) t(i, :) ! j=1 \hat{a} 4 ...
END DO
```
8 Tableaux **8.3** Tableaux en fortran et C **8.3** Tableaux en fortran et C **8.3** Tableaux en fortran et C

**WRITE(\*,\*)**

**WRITE(\*,\*) "impression globale du tableau 2d t(i,j)=10i+j" WRITE(\*,\*) "en suivant l'ordre en mémoire" ! impression globale du tableau (pas de retour à la ligne) WRITE(\*,\*) t(:, :) WRITE(\*,\*) "=> l'indice le plus à gauche varie le plus vite" END PROGRAM tab2d**

# **impression du tableau 2d t(i,j)=10i+j en faisant varier j à i fixé 11 12 13 14 21 22 23 24 31 32 33 34**

**impression globale du tableau 2d t(i,j)=10i+j en suivant l'ordre en mémoire 11 21 31 12 22 32 13 23 33 14 24 34**

⇒ l'indice le plus à gauche varie le plus vite (rangement par colonnes)

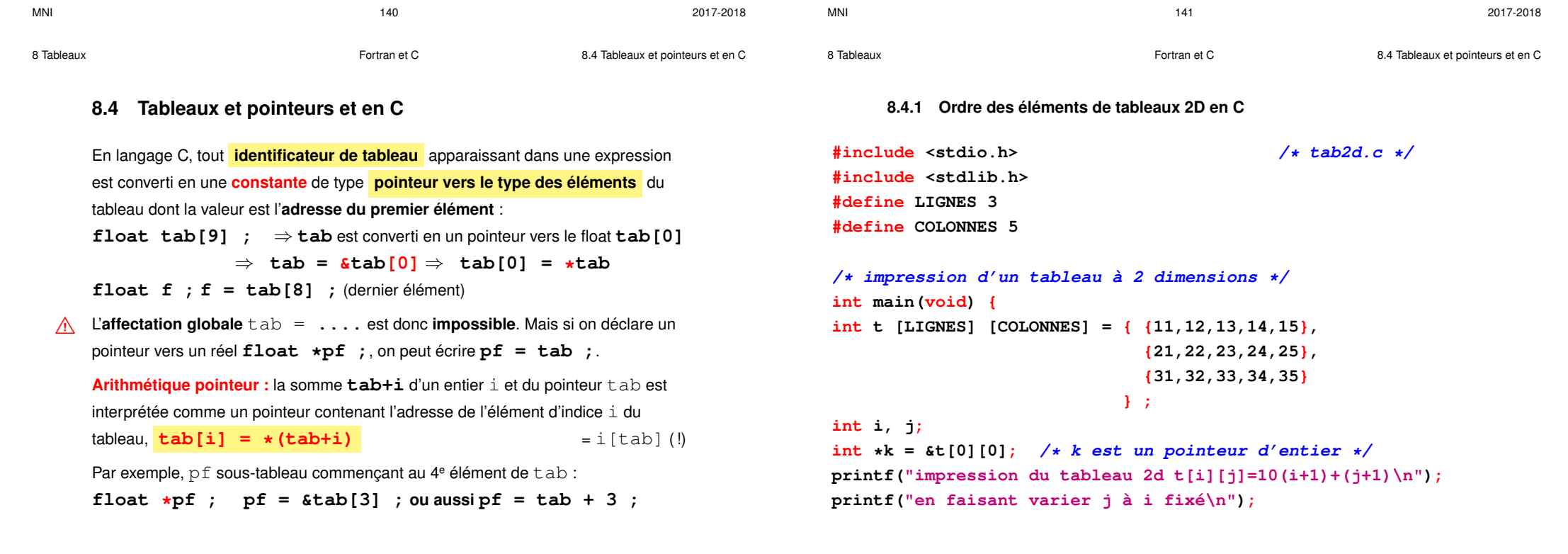

```
for (i = 0 : i < II</math> GNES: <math>i++</math>) { <math>\prime</math> <i>andice lent</i> <i>*</i>for (i = 0; i <i>CDIONNES; i++) \neq /* indice rapide */printf("%d ", t[i][j]) ;
    }
    printf("\n") ;
}
printf("impression du tableau 2d t[i][j]=10(i+1)+(j+1)\n;
printf("en suivant l'ordre en mémoire\n");
for (i = 0 ; i < LIGNES * COLONNES; i++) {
    printf("%d "
, *(k+i)) ;
}
printf("\n") ;
printf("=> l'indice le plus à droite varie le plus vite\n");
exit(EXIT_SUCCESS) ;
}
                                                                                           impression du tableau 2d t[i][j] = 10(i+1) + (i+1)en faisant varier j à i fixé
                                                                                           11 12 13 14 15
                                                                                           21 22 23 24 25
                                                                                           31 32 33 34 35
                                                                                           impression du tableau 2d t[i][j] = 10(i+1) + (j+1)en suivant l'ordre en mémoire
                                                                                           11 12 1 14 15 21 22 23 24 25 31 32 33 34 35
                                                                                           ⇒ l'indice le plus à droite varie le plus vite (rangement par lignes)
                                                                                           En C, pas de vrais tableaux 2D, mais des tableaux de tableaux.
                                                                                       \land En C, extraction de colonne dans une matrice difficile
```

```
MNI 2017-2018
                                                       MNI 2017-2018
8 Tableaux Fortran et C 8.4 Tableaux et pointeurs et en C
    8.4.2 Sous-tableau 1D avec un pointeur
    #include <stdio.h> /* sous-tab1d.c */
    #include <stdlib.h>
    #define N 10
                                                       8 Tableaux Fortran et C 8.4 Tableaux et pointeurs et en C
                                                           ptrd = tab + 3; /* arithm.pointeurs: équivaut à ptrd=&tab[3] */
                                                           /* affichage du tableau et du sous tableau */
                                                           for (i = 0 ; i < N ; i++)
                                                             {
                                                             printf(" tab[%d] = %f", i, tab[i]);
```

```
/* manipulation d'un sous-tableau 1d avec un pointeur */
int main(void) {
double tab[N] ; /* tableau initial */
double *ptrd=NULL; /* pointeur sur le même type que les élémts du tableau */
int i ;
```

```
for (i = 0 ; i < N ; i++) {
 tab[i] = (double) i ; /* remplissage du tableau */
```
**}**

**}**

**printf("\n") ;**

**exit (EXIT\_SUCCESS) ;**

**}**

**}**

**if (i < N - 3 ){ /\* au delà, sortie du tableau initial \*/**  $printf(" * (ptrd+8d) = 8f", i, * (ptrd+i));$ **printf(" ptrd[%d] = %f", i, ptrd[i]);**

#### **8.4.3 Utilisation de typedef**

**typedef** permet de définir des synonymes de types en C **Recette syntaxique :** dans une déclaration classique, remplacer le nom de la variable par le synonyme et insérer **typedef** en tête **Exemple 1 :** choisir les types flottants de façon paramétrée **typedef float real;** ou **typedef double real;** puis, **real x, y; Exemple 2 :** syntaxe plus délicate avec les tableaux **typedef float vect[3];** puis **vect u, v;** 2 tableaux de 3 float **vect tv**[100]; tv tableau de 100 tableaux de 3 float équivaut à float tv[100][3];  $M$ NI 2017-2018 8 Tableaux Fortran et C 8.5 Procédures et tableaux

#### **8.5.1 Passage d'un tableau 1D en fortran**

```
! passage en argument d'un tableau 1d de taille variable
MODULE m_fct1d ! fichier tab1d+fct2.f90
IMPLICIT NONE
CONTAINS
  SUBROUTINE double_tab(tt)
   INTEGER, DIMENSION(:), INTENT(INOUT) :: tt
   tt(:) = 2 * tt(:) ! doublement des valeurs
 END SUBROUTINE double_tab
  SUBROUTINE print_tab(tt)
   INTEGER, DIMENSION(:), INTENT(IN) :: tt
   INTEGER :: i
   WRITE(*, *) tt(:) ! d'abord écriture en ligne
   DO i = 1, SIZE(tt) ! taille donnée par SIZE
      WRITE(*,*) tt(i)! puis écriture en colonne
   END DO
 END SUBROUTINE print_tab
END MODULE m_fct1d
```
# **8.5 Procédures et tableaux**

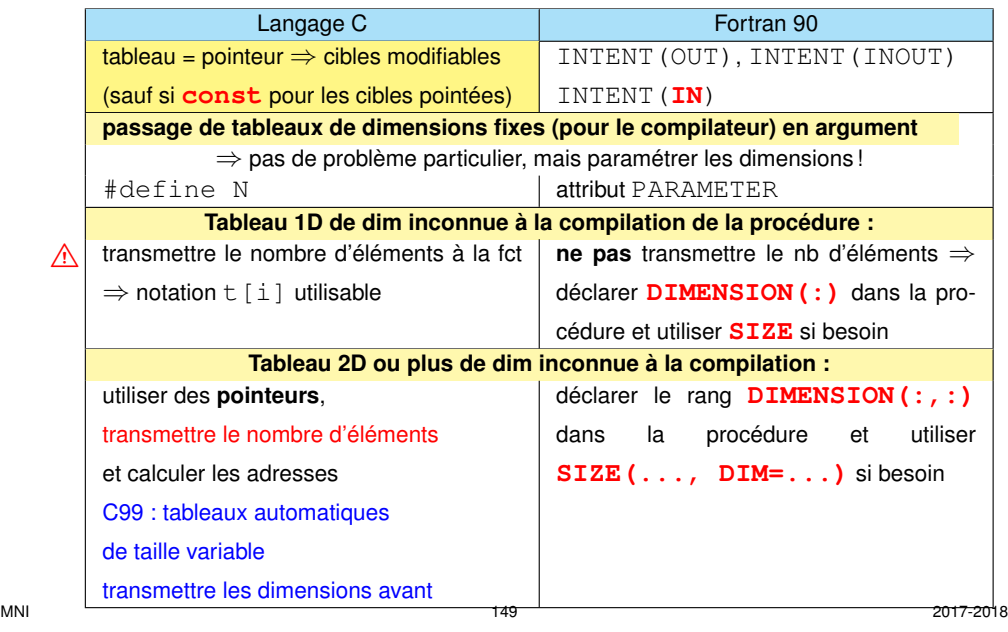

8 Tableaux Fortran et C 8.5 Procédures et tableaux

```
PROGRAM tab1d_fct ! fichier tab1d+fct2.f90
USE m_fct1d
INTEGER, PARAMETER :: n=5, p=2 ! constantes nommées
INTEGER, DIMENSION(n) :: t
INTEGER, DIMENSION(p) :: u
INTEGER :: i
 DO i = 1, n
   t(i) = i
 END DO
 DO i = 1, p
   u(i) = 3 * iEND DO
  CALL print_tab(t) ! déconseillé de passer la taille
  CALL double_tab(t) ! du tableau à la procédure
  CALL print_tab(t)
  CALL print_tab(u) ! appel avec une autre taille
END PROGRAM tab1d_fct
```
8 Tableaux **8 Stuart Edge Englisher Edge Englisher Edge Englisher Stuart Edge Englisher Stuart Edge Englisher Stuart Edge Englisher Stuart Edge Englisher Stuart Edge Englisher Stuart Edge Englisher Stuart Edge Englisher St 8.5.2 Passage d'un tableau 2D en fortran ! passage en argument d'un tableau 2d de taille variable MODULE m\_fct2d ! fichier tab2d+fct2.f90 IMPLICIT NONE CONTAINS SUBROUTINE print\_tab2(tt) ! n'indiquer que le rang (2 ici), pas le profil INTEGER, DIMENSION(:,:), INTENT(IN) :: tt INTEGER :: i ! récupération des étendues via SIZE WRITE(\*,\*) "tableau " , SIZE(tt,1), " x " , SIZE(tt,2) DO I=1, SIZE(tt,1) PRINT \*, tt(i,:) END DO END SUBROUTINE print\_tab2 END MODULE m\_fct2d**  $M$ NI 2017-2018 8 Tableaux **8.5 Procédures et tableaux** Fortran et C **8.5 Procédures et tableaux PROGRAM tab2d\_fct ! fichier tab2d+fct2.f90 USE m\_fct2d INTEGER, DIMENSION(2,4) :: t INTEGER, DIMENSION(3,5) :: u INTEGER :: i, j DO i = 1, 2 DO j = 1, 4**  $t(i, i) = 70 + 10 \star i + j$ **END DO END DO DO i = 1, 3**  $DO 1 = 1, 5$ **u(i, j) = 10\*i + j END DO END DO CALL print\_tab2(t) ! déconseillé de passer le profil CALL print\_tab2(u) ! appel avec un autre profil END PROGRAM tab2d\_fct**  $M$ NI 2017-2018 8 Tableaux Fortran et C 8.5 Procédures et tableaux **8.5.3 Passage d'un tableau 1D en C #include <stdio.h> /\* fichier tab1d+fct2.c \*/ #include <stdlib.h> #define N 5 /\* constantes définies par le préprocesseur \*/ #define P 3 /\* car le qualificatif const est insuffisant \*/ /\* passage en argument d'un tableau 1d de taille variable \*/ void double\_tab(int tt[], const int nb) ; void double\_tab(int tt[], const int nb) { int i ; /\* ^^^^ non modifiable localement \*/** 8 Tableaux Fortran et C 8.5 Procédures et tableaux **for (i = 0 ; i < nb; i++) { }**  $print(f("n")$  ; **} int main(void) { int t[N], u[P] ; int i ;**

```
printf(" impression du tableau de %d éléments\n", nb);
 printf("%d ", tt[i]) ; /* impression du tableau en ligne */
for (i = 0 ; i < N ; i++) { t[i] = i ; }
for (i = 0 ; i < P ; i++) { u[i] = 3 * i ; }
print_tab(t, N) ;
double_tab(t, N) ;
print_tab(t, N) ;
print_tab(u, P) ;
exit(EXIT_SUCCESS) ;
```

```
} /* fichier tab1d+fct2.c */
```
**} }**

**void print\_tab(const int tt[], const int nb) ; void print\_tab(const int tt[], const int nb) {**

**tt[i] \*= 2 ; /\* tt[i] est modifiable car tt = pointeur \*/**

**int i ; /\* ^^^^^ tt[i] et ^^^^ nb non modifiables ds la fonction \*/**

**for (i = 0 ; i < nb; i++){**

**Simulation 2D avec calcul d'adresse sur tableau 1D**

8 Tableaux **8 Stuarted Exception Except** Fortran et C **8** Tableaux **8.5 Procédures et tableaux** 

**}**

```
#include <stdio.h> /* fichier tab2d+fct2.c */
#include <stdlib.h>
/* transmission d'un tableau de rang 2 de taille variable à */
/* une fonction : pointeur et calcul explicite des adresses */
/* tableau déclaré de rang 1 dans la fonction */
void print_mat(const int *tt, const int n, const int p) ;
void print_mat(const int *tt, const int n, const int p) {
  int i, j ;
  printf(" impression d'un tableau %d x %d\n", n, p);
  for (i = 0 ; i < n; i++) {
    for (j = 0 ; j < p; j++) { /* RowMajor en C */
       printf("%d "
, *(tt + i*p + j) ); /* position i*p +j */
    }
   printf("\n") ;
  }
MNI 2017-2018
                                                                         int main(void) {
                                                                         int t[3][5] = { {11,12,13,14,15},
                                                                                        {21,22,23,24,25},
                                                                                         {31,32,33,34,35}
                                                                                      } ;
                                                                         int u[2][4] = { {91,92,93,94},
                                                                                         {81,82,83,84}
                                                                                      } ;
                                                                         print_mat(&t[0][0], 3, 5); /* passer l'adresse du premier élément */
                                                                         printf("\n") ;
                                                                         print mat(u[0], 2, 4) ; /* autre formulation de \&u[0][0] */
                                                                         printf("Concl : si plusieurs dimensions sont variables\n");
                                                                         printf("le programmeur doit calculer l'adresse des éléments\n");
                                                                         exit(EXIT_SUCCESS) ;
                                                                                                             } /* fichier tab2d+fct2.c */
                                                                         MNI 2017-2018
8 Tableaux Fortran et C 8.5 Procédures et tableaux
     8.5.4 Passage d'un tableau 2D automatique de dimensions variables en C99
     Passer le nombre d'éléments avant le tableau
  A Le tableau sans taille dans l'appel, mais avec taille dans la définition
#include <stdio.h> // fichier C99/fct+tab-var+size-c99.c
#include <stdlib.h>
// attention : ----------- norme C99 --------------------
// passage en argument d'un tableau 1d de taille variable
// => il faut aussi passer la taille du tableau à la fct
// => il ft déclarer la taille du tabl. avant le tableau
void print_tab1(const int nb, const int tt[nb]) {
  int i ; // ^^^^^ nb et ^^^^^^ tt non modifiables dans la fonction
  printf(" impression du tableau de %d éléments\n", nb);
  for (i = 0 ; i < nb; i++) {
   printf("%d ", tt[i]) ; // impression d'un élément du tableau
  }
  printf("\n") ;
                                                                         8 Tableaux Fortran et C 8.5 Procédures et tableaux
                                                                         // fonction à paramètres tableaux 2D de dim variable: C99 seulement
                                                                         void print_tab2(const int n1, const int n2, int tt[n1][n2]) {
                                                                           printf("impression du tableau de %d x %d éléments\n", n1, n2);
                                                                           for (int i = 0 ; i < n1; i++) {
                                                                             print_tab1(n2, tt[i]) ; // impression du tableau 1D
                                                                           }
                                                                           printf("\n") ;
                                                                         }
                                                                         void tab_var(const int nn){ // C99 seulement
                                                                           // création de tableaux automatiques locaux de dim variable
                                                                           int ti[nn]; // 1D automatique sur la pile sans allocation
                                                                           int ti2[nn][2*nn]; // 2D automatique sur la pile sans allocation
                                                                           for (int i=0; i<nn; i++){
                                                                              ti[i] = i;
                                                                              for (int j=0; j<2*nn; j++){
                                                                                  ti2[i][j] = 100*i+j ;
                                                                              }
```
**}**

# **}**

**}**

9 Allocation

```
print_tab1(nn, ti); // affichage 1 D
 print_tab2(nn, 2*nn, ti2); // affichage 2 D
  printf(" tailles en octets d'un scalaire: ti[0] %d\n"
, sizeof(ti[0]));
  printf(" tailles en octets de ti (1D) %d et ti2 (2D) %d \n"
,
                       sizeof(ti), sizeof(ti2));
  printf(" dimensions de ti2 (2D) %d %d \n"
, // calcul des tailles
           sizeof(ti2)/sizeof(ti2[0]), sizeof(ti2[0])/sizeof(ti2[0][0]));
 return ;
int main(void) {
 int n ;
 printf("entrer n ");
 scanf("%d", &n);
 tab_var(n); // tableaux non visibles dans le main
 exit(EXIT_SUCCESS) ;
                           } // fichier C99/fct+tab-var+size-c99.c
```
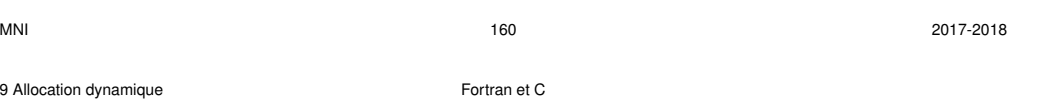

# **9 Allocation dynamique**

# **9.1 Introduction**

- **9.1.1 Trois types de tableaux**
- **tableaux statiques :** occupent un emplacement défini avant l'exécution
- **tableaux automatiques :** pas d'emplacement défini avant exécution ⇒ alloués et libérés «automatiquement», sur la **pile** (*stack*) portée limitée (jusqu'à la fin du bloc en C99, de la procédure en fortran)
- **tableaux dynamiques :** pas d'emplacement défini avant exécution ⇒ alloués et libérés «manuellement», sur le **tas** (*heap*)

# **Avantages des tableaux dynamiques** :

- leur **taille** peut être choisie n'importe où lors de l'exécution du programme
- les tableaux dynamiques peuvent être alloués dans une procédure et rendus **accessibles dans l'appelant** ( **portée non limitée** )

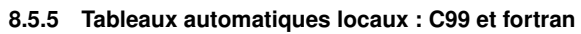

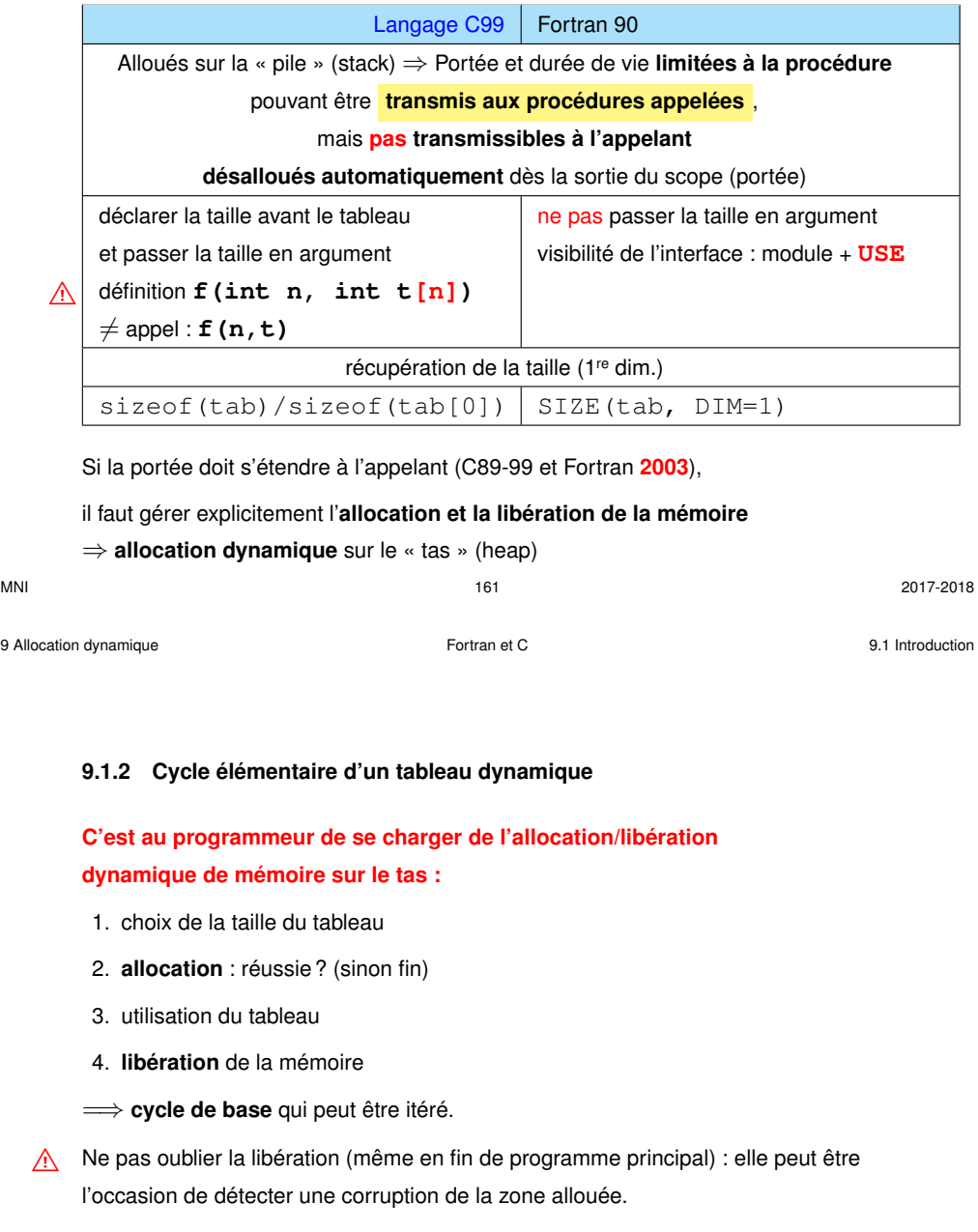

#### **9.1.3 Allocation dynamique en C avec malloc ou calloc**

Deux fonctions standard pour allouer un espace mémoire **contigu** sur le tas.

Leur prototype est dans le fichier : stdlib.h

#### Prototype de **malloc** : **void \*malloc**(**size\_t taille**) ;

- Un argument **taille** (de type size\_t), nombre d'octets à allouer : =⇒ utiliser **sizeof** qui donne la taille d'un élément
- Une valeur de retour du type **void \*** (**pointeur générique** sur void) :
	- l'adresse de l'emplacement alloué si tout se passe bien,
	- $\implies$  **à convertir explicitement** en pointeur sur le type choisi
	- le pointeur **NULL** en cas de problème.
		- =⇒ **à tester impérativement** avant d'utiliser la zone

*Exemple :* allocation d'un tableau 1D de 10 doubles

#### **double \*ptr = NULL ;**

**ptr = (double \*) malloc(10\*sizeof(double)) ; Noter :** conversion de **void\*** en **double\*** et utilisation de **sizeof**  $\text{Si} \, \text{pt} \, r$ ! =NULL, le pointeur peut être ensuite utilisé avec le formalisme tableau : **ptr[0]** soit \*ptr,... **ptr[9]** soit \*(ptr+9)

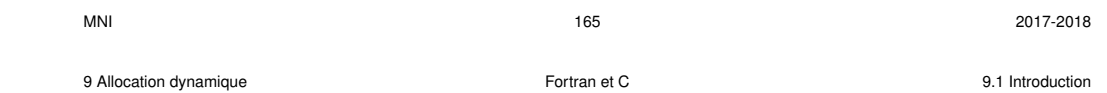

#### **9.1.4 Libération de la mémoire allouée en C avec free**

La fonction standard **free** permet de libérer la mémoire allouée dynamiquement par malloc ou calloc (son prototype est dans le fichier : stdlib.h)

Prototype de **free** : **void free**(**void \*adr**) ;

- Un argument **adr** de type pointeur générique :
	- $\implies$  **lui passer un pointeur contenant l'adresse** de l'emplacement à libérer, adresse qui aura été fournie auparavant par malloc ou calloc
- Aucune valeur de retour.

```
Exemple : allocation puis libération d'un tableau 1D de 10 doubles
double *ptr = NULL ;
ptr = (double *) calloc(10, sizeof(double)) ;
... travail sur le tableau alloué
free(ptr) ;
ptr = NULL ; pour plus de sécurité, en particulier si autre free
```
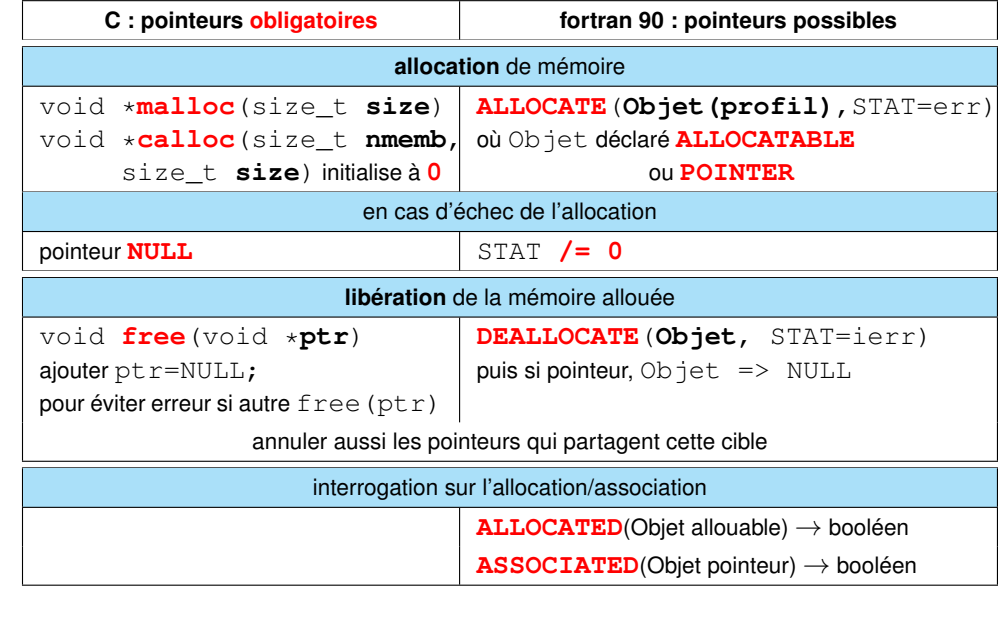

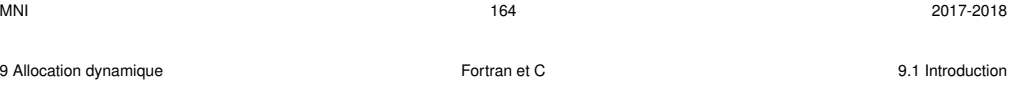

Prototype de **calloc** :

#### **void \*calloc**(**size\_t nb\_blocs**, **size\_t taille**) ;

- Deux arguments spécifient le nombre d'octets à allouer :
	- **nb\_blocs** : nombre de blocs consécutifs de **taille** octets à allouer,
	- **taille** : nombre d'octets par bloc (utiliser **sizeof**).
- Une valeur de retour du type **void \*** (**pointeur générique** sur void) :
	- l'adresse de l'emplacement alloué si tout se passe bien,
	- le pointeur **NULL** en cas de problème.

# **calloc** initialise tous les octets alloués à zéro binaire

(OK pour les entiers, problème possible pour les réels)

```
Exemple : allocation d'un tableau 1D de 10 doubles (80 octets)
```
**double \*ptr = NULL ;**

```
ptr = (double * ) calloc(10, sizeof(double));
```

```
if (ptr == NULL) { fprintf(stderr, "erreur alloc\n");
                   exit(EXIT_FAILURE);
```
**}**

9 Allocation dynamique Fortran et C 9.2 Allocation d'un tableau 1D

**DO i=1, n ! affectation du tableau**

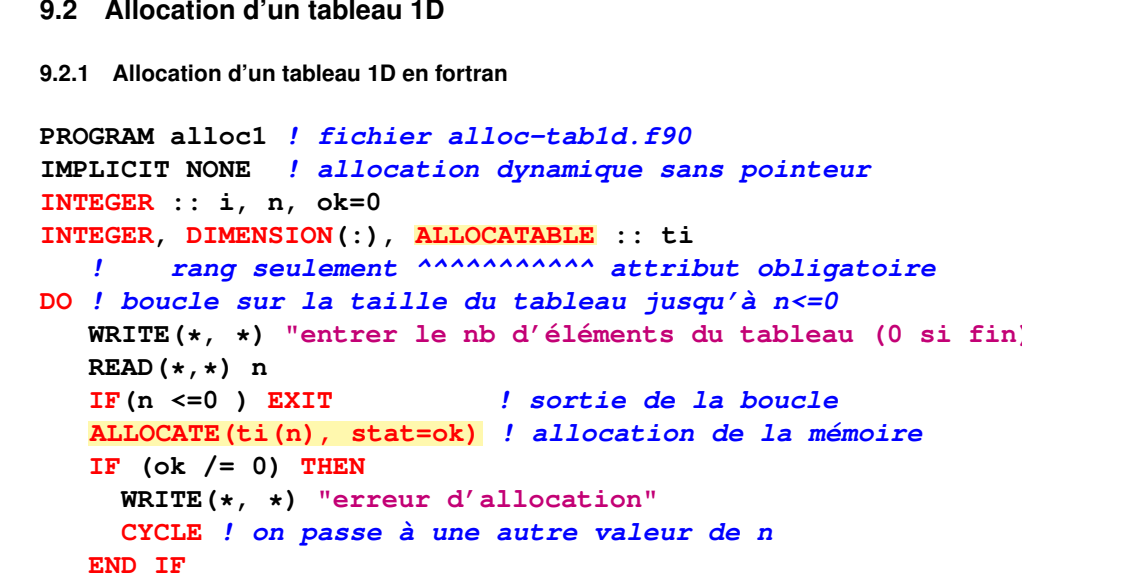

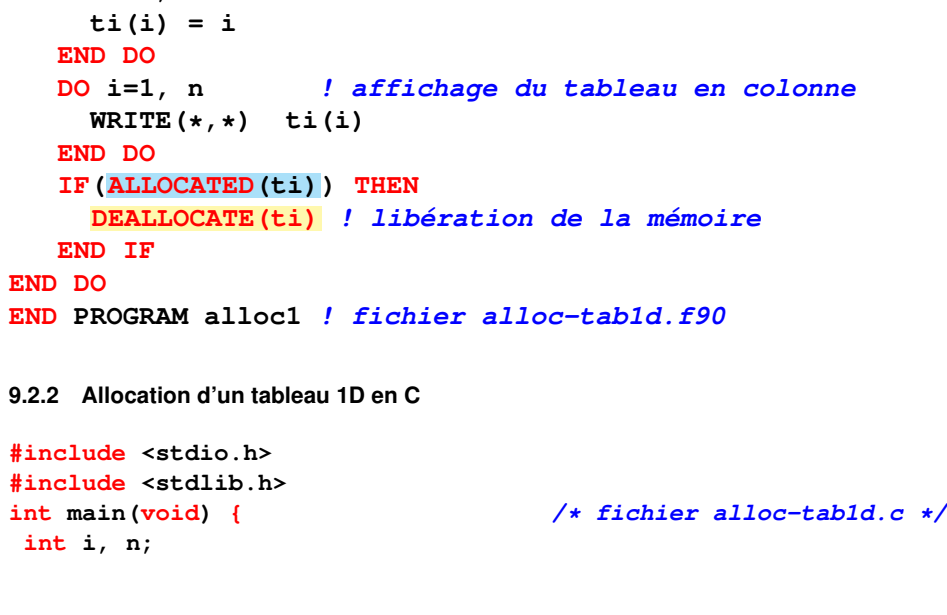

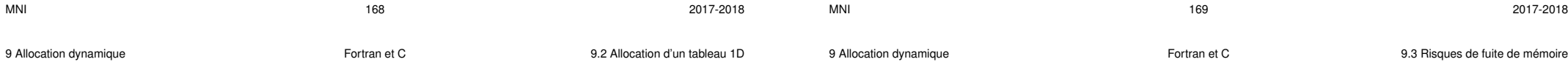

```
int * pti = NULL; /* initialisation à NULL */
```

```
while( /* boucle globale sur la taille du tableau jusqu'à n<=0 */
     printf("entrer le nb d'éléments du tableau (0 si fin)\n"),
     scanf("%d", &n),
     n > 0 ) {
  pti = (int*) calloc((size_t) n, sizeof(int)); /* allocat. de n int */
  if (pti == NULL) {
    fprintf(stderr, "erreur d'allocation\n");
    continue; /* retour au choix de n sans utiliser le tableau */
   }
  for (i=0; i<n; i++){ /* affectation du tableau */
    pti[i] = i + 1 ;
  }
  for (i=0; i<n; i++){ /* affichage du tableau */
    printf("%d\n", pti[i]);
   }
  free((void*) pti) ; /* libération de la mémoire */
  pti = NULL ; /* par précaution si autre free(pti) */
 }
exit(EXIT_SUCCESS) ;
                                 } /* fichier alloc-tab1d.c */
MNI 2017-2018
```
# **9.3 Risques de fuite de mémoire**

```
Si on alloue via un pointeur de tableau une cible anonyme : pointeur = seul accès
    ⇒ ne pas désassocier ce pointeur avant de libérer la zone
    sinon zone mémoire réservée mais inaccessible
B fuite de mémoire (memory leak) ⇒ grave si dans une boucle
   9.3.1 Fuite de mémoire avec les pointeurs en fortran
   PROGRAM fuite_alloc_tab_ptr ! fuite_alloc_tab_ptr.f90
   IMPLICIT NONE
   REAL, DIMENSION(:), POINTER :: ptr => NULL()
    ALLOCATE(ptr(10)) ! allocation d'une cible anonyme de 10 réels
   WRITE(*, *) ASSOCIATED(ptr) ! affichera .true.
   ptr(:) = 2 ! utilisation de la mémoire allouée
   ptr => NULL() ! déassociation avant déallocation ! => memory leak
   WRITE(*, *) ASSOCIATED(ptr) ! affichera .false.
   END PROGRAM fuite_alloc_tab_ptr
   Message à l'exécution avec g95 :
    Remaining memory: 40 bytes allocated at line 4
    ⇒ aux pointeurs, préférer les tableaux allouables si possible
```
9 Allocation dynamique Fortran et C 9.3 Risques de fuite de mémoire

**9.4 Application : manipulation de matrices**

#### **9.3.2 Fuite de mémoire en C**

Ne pas réaffecter le pointeur conservant l'adresse d'une zone allouée avant de libérer par free la mémoire allouée (sauf si un autre pointeur permet d'accéder à la zone !)

```
#include <stdlib.h>
#include <stdio.h>
int main(void){
float * pt = NULL;
int n;
n = 10;
ptr = (float *) calloc((size_t) n, sizeof(float));
/* allocation d'une cible anonyme de 10 float */
ptr[9] = 9.; /* utilisation de la mémoire allouée */
/* nouvelle affectation de ptr par exemple */
/* ptr = (float *) calloc((size_t) 2*n, sizeof(float)); */
ptr = NULL; /* ou déassociation avant déallocation ! : */
/* zone réservée mais inaccessible => memory leak */
exit(EXIT_SUCCESS);
}
```

```
9.4.1 Matrices de taille quelconque en fortran
! lecture dans des fichiers de 2 matrices d'entiers
! A(n, p) et B(p, m) avec
! n, p et m quelconques donnés en première ligne des fichiers
! => allocation dynamique
! puis multiplication des matrices
MODULE m_prod ! fichier produit_matr1.f90
IMPLICIT NONE
CONTAINS
! la fonction intrinsèque matmul est bien sûr plus efficace
SUBROUTINE prod_mat(a, b, c)
 INTEGER, DIMENSION(:,:), INTENT(in) :: a, b ! entrée
 INTEGER, DIMENSION(:,:), INTENT(out) :: c ! sortie
 INTEGER :: n, p, m, i, j, k
 n = SIZE(a, 1) ! récupération des dimensions
 p = SIZE(a, 2)
 m = SIZE(b, 2)
```

```
MNI 2017-2018
                                                   MNI 2017-2018
9 Allocation dynamique Fortran et C 9.4 Application : manipulation de matrices
                                                   9 Allocation dynamique Fortran et C 9.4 Application : manipulation de matrices
```

```
DO i = 1, n
   DO \t i = 1, m! on pourrait se contenter de la ligne suivante
    ! c(i, j) = sum(a(i,:) * b(:, j)) ! produit "scalaire"
      c(i, j) = 0
      DO k = 1, p
       c(i, j) = c(i, j) + a(i, k) * b(k, j)ENDDO
   ENDDO
 ENDDO
END SUBROUTINE prod_mat
END MODULE m_prod
!
PROGRAM produit_matrices
USE m_prod
INTEGER, PARAMETER :: unita = 10, unitb = 11
INTEGER :: n, m, p, pp
INTEGER, DIMENSION(:, :), ALLOCATABLE :: a, b, c
INTEGER :: i, j
INTEGER :: erreur_alloc
```

```
! lecture des dimensions des matrices
OPEN(unit=unita, file='mat-a.dat'
, form='formatted')
READ(unita, *) n, p
OPEN(unit=unitb, file='mat-b.dat'
, form='formatted')
READ(unitb, *) pp, m
IF (p /= pp) STOP 'matrices incompatibles'
! allocation des tableaux pour stocker ces matrices
ALLOCATE(a(n, p), b(p,m), c(n, m), stat = erreur_alloc)
IF( erreur_alloc /= 0 ) STOP ' erreur d''allocation '
! lecture des matrices dans les fichiers
DO i = 1, n ! un ordre par ligne
    READ (unita, *) a(i, 1:p)
ENDDO
CLOSE(unita)
DO i = 1, p ! un ordre par ligne
    READ (unitb, *) b(i, 1:m)
ENDDO
CLOSE(unitb)
```
**DO i = 1, n**

**DO j = 1, p**

**DO i = 1, n**

**ENDDO**

**ENDDO**

**ENDDO**

**! impression des matrices lues (par ligne)**

**CALL prod\_mat(a, b, c) ! méthode détaillée ! impression du résultat (par lignes)**

**WRITE**(\*,\*)  $'$  **C** = **A** \* **B** :  $(', n, ' x ', m, '')'$ 

**WRITE(\*,\*) ' A ', n, ' x ', p**

**WRITE(\*,\*) a(i, 1:p)**

**WRITE(\*,\*) ' B ', p, ' x ', m**

 $WRITE(*,*)$  b(i, 1:m)

 $WRITE(*,*)$  c(i, :)

**9.4.2 Matrices de taille quelconque en C : allocation en bloc**

**Allouer** la mémoire sur le tas pour les **n**×**p** coefficients comme une **matrice aplatie** en concaténant les n lignes (appelée RowMajor dans lapack)

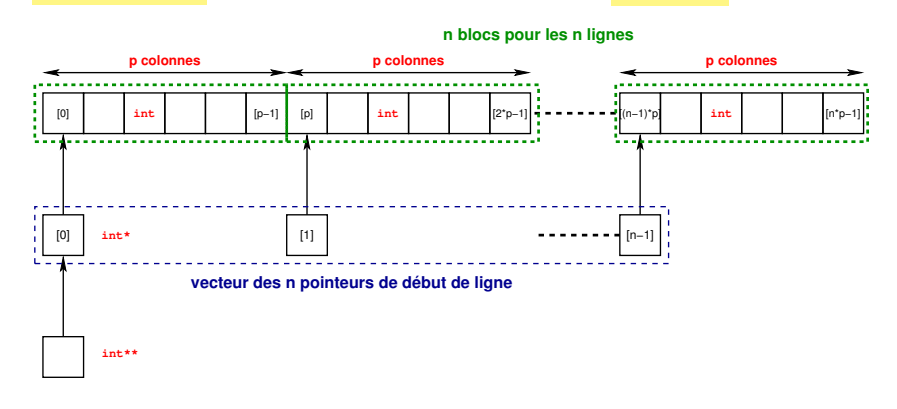

Puis, **structurer** cette zone mémoire linéaire en **n** blocs (lignes) de **p** cases (colonnes) ⇒ via **n** pointeurs de début de ligne ⇒ **allouer** aussi un vecteur de pointeurs ⇒ matrice accessible grâce à un **pointeur de pointeurs**

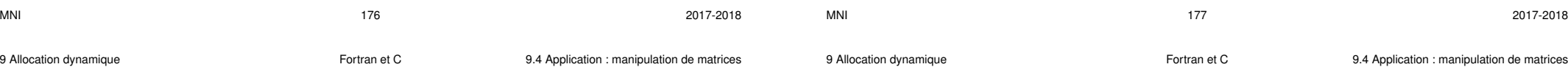

#### **Allocation dynamique sur le tas d'un tableau 2D en C** ⇒ **pointeur de pointeurs**

**! calcul du produit A.B : c = matmul(a, b) suffirait !**

**DEALLOCATE(a, b, c) ! libération des tableaux alloués**

**END PROGRAM produit\_matrices ! fichier produit\_matr1.f90**

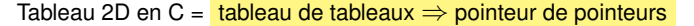

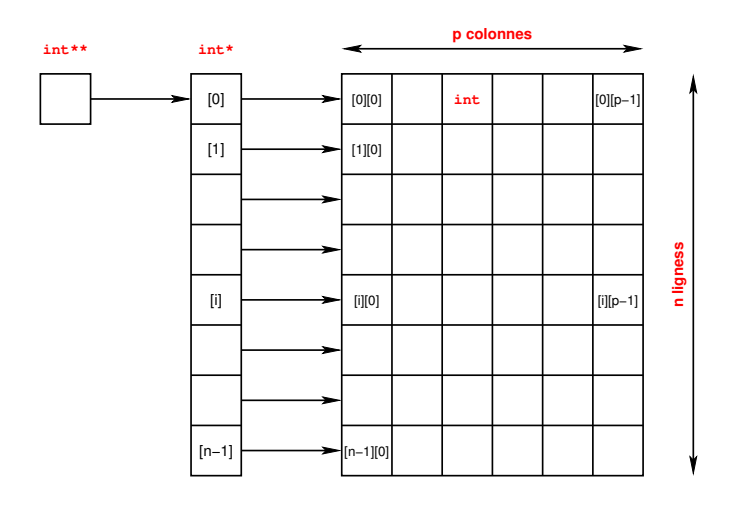

```
/* tableaux 2D de taille variable => point. de pointeurs */
/* car tableau 2D = tableau de tableaux */
/* tableau de pointeurs vers les débuts des lignes */
/* c'est à dire un pointeur de pointeurs */
/* lecture et impression d'une matrice de dim variables */
#include <stdio.h>
#include <stdlib.h> /* fichier mat_point_point0.c */
/**********************************************************/
void print_int_mat(const int **tt, const int n, const int p) {
/* impression d'un tableau 2d d'entiers n lignes x p col */
 int i, j ;
 printf(" tableau %d x %d avec point. de point.\n", n, p);
 for (i = 0 ; i < n; i++) {
   for (j = 0 ; j < p; j++) {
       printf("%d ", tt[i][j]);
      }
   printf("\n") ;
    }
}
/***********************************************************/
```
**/\* lecture de la matrice \*/**

**for ( iligne=0 ; iligne<nl ; iligne++ ) { /\* lecture d'une ligne du tableau \*/ for ( col=0 ; col<nc ; col++ ) {**

> **/\* lecture d'un entier du tableau \*/ fscanf(fpin, "%d", &plignes[iligne][col]);**

**printf(" doublement des valeurs du tableau\n") ;**

```
void double_int_mat(int **tt, const int n, const int p) {
/* doublement d'un tableau 2d d'entiers n lignes x p col */
  int i, j ;
  for (i = 0 ; i < n; i++) {
    for (j = 0 ; j < p; j++) {
        tt[i][i] \star= 2;}
    }
}
/***********************************************************/
int main(void) {
int nl, nc;
int ** plignes = NULL; /* tableau des pointeurs de début de ligne */
int * pmat = NULL ; /* pointeur sur les éléments de la matrice */
                       int iligne, col; /* indice de ligne , de colonne */
FILE* fpin = NULL;
fpin = fopen("matrice"
,
"r"); /* fichier "matrice" à lire */
if (fpin == NULL) {
    fprintf(stderr, "erreur ouverture \n");
    exit(2);
}
MNI 2017-2018
9 Allocation dynamique Fortran et C 9.4 Application : manipulation de matrices
```

```
/* lecture du fichier dans la matrice */
/* lecture des dimensions de la matrice */
fscanf(fpin, "%d %d"
, &nl, &nc);
/* (1) alloc globale (non fragmentée) de la matrice */
pmat = (int * ) calloc((size t) nc * nl , sizeof(int));
if ( pmat == NULL ) {
    fprintf(stderr, "erreur allocation globale\n");
    exit(3);
}
/* (2) alloc du tableau des pointeurs (int *) des débuts de ligne */
pi plignes = (int **) calloc((size t) nl , sizeof (int*) );
if ( plignes == NULL ) {
    fprintf(stderr, "err allocation tableau de pointeurs\n");
    exit(3);
}
/* (3) initialisation du tableau des pointeurs de début de ligne */
for ( iligne=0; iligne < nl; iligne++ ) {
    pliques[ 1! <i>square</i> ] = <math>&(pmat[ 1! <i>square</i> * nc ]</math>);}
/* NB: l'ordre (2) (1) (3) permet de se passer de pmat (=plignes[0]) */
```
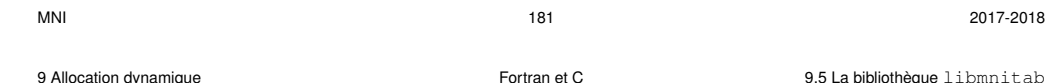

# **9.5 La bibliothèque libmnitab**

Allocation dynamique sur le tas en C : **utiliser la bibliothèque libmnitab**

- ⇒ directive préprocesseur **#include "mnitab.h"**
- ⇒ édition de liens avec l'option **-lmnitab**
- $\Lambda$  Implémentations différentes sur les machines virtuelles OpenSuse et sur le serveur sappli1

Cette bibliothèque contient de nombreuses fonctions permettant de gérer les tableaux de différents types en mémoire dynamique.

#### *Exemples :*

- Allocation et libération de tableaux 1D de doubles : **double \*double1d**(**int n**) pour allouer l'espace et **void double1d\_libere**(**double \*vec**) pour libérer l'espace
- Allocation et libération de tableaux 2D de floats : **float \*\*float2d**(**int n**, **int p**) pour allouer l'espace et **void float2d\_libere**(**float \*\*mat**) pour libérer l'espace

— d'autres fonctions de calcul de min, de max...

**}**

**fclose(fpin);**

**exit(EXIT\_SUCCESS) ;**

**}**

**} /\* fichier mat\_point\_point0.c \*/**

**print\_int\_mat((const int \*\*) plignes, nl, nc) ; /\* impression du tableau \*/**

**print\_int\_mat((const int \*\*) plignes, nl, nc) ; /\* impression du tableau \*/ /\* attention à l'ordre des libérations pour éviter une fuite de mémoire \*/**

**double\_int\_mat(plignes, nl, nc) ; /\* doublement des valeurs \*/**

**free (plignes[0]); /\* libération du pointeur de la matrice \*/ free (plignes); /\* libération du pointeur des pointeurs \*/ plignes = NULL; /\* ne pointe plus vers une zone allouée \*/**

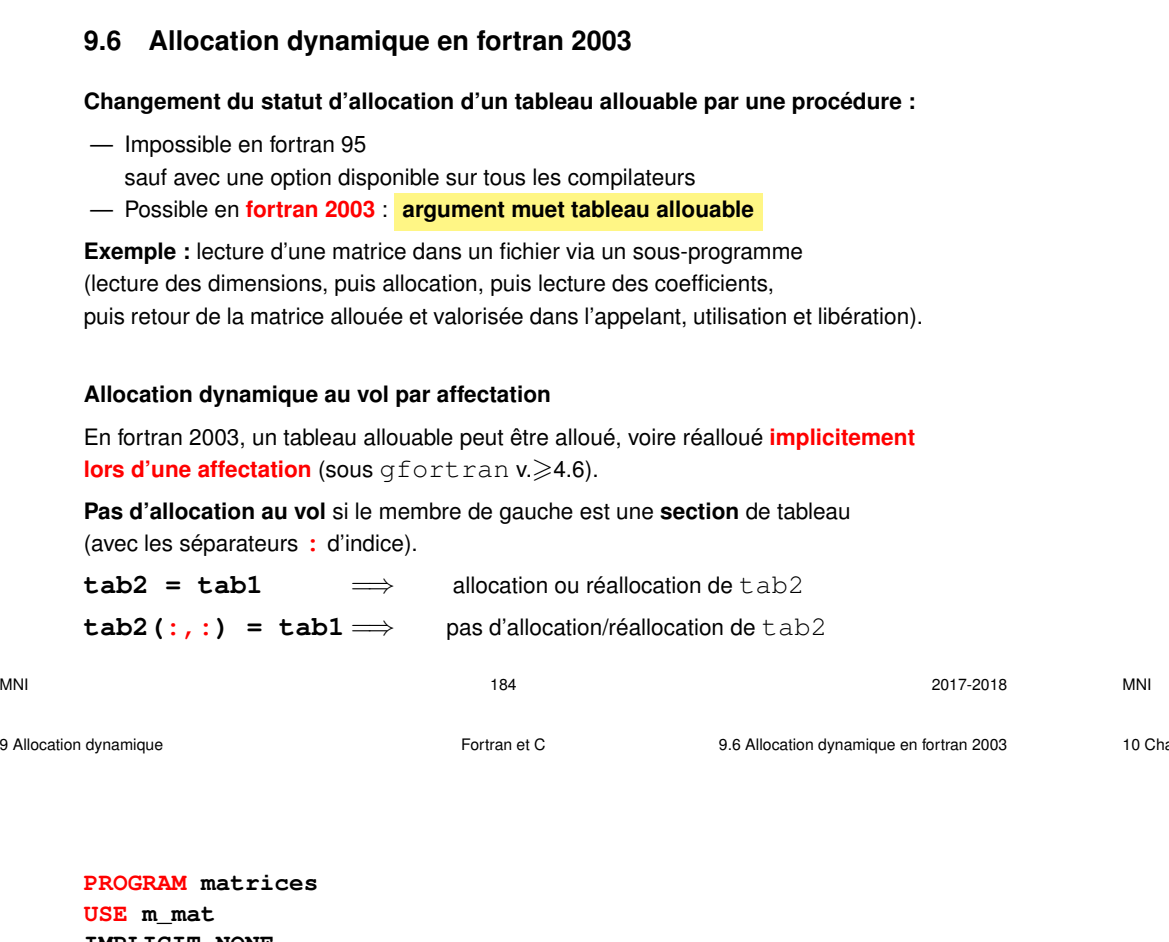

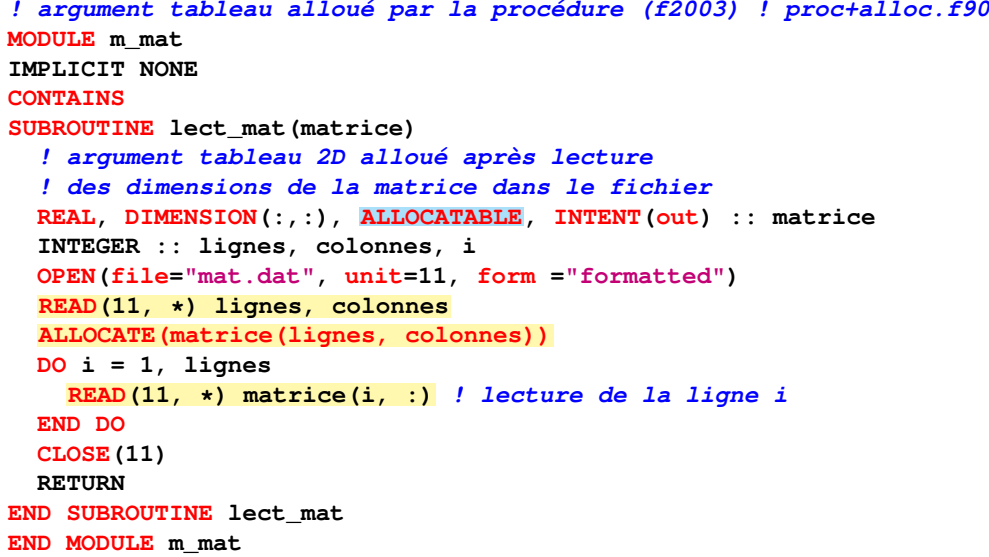

 $M$ NI 2017-2018

aînes de caractères en extreme et C

# **10 Chaînes de caractères**

# **10.1 Introduction**

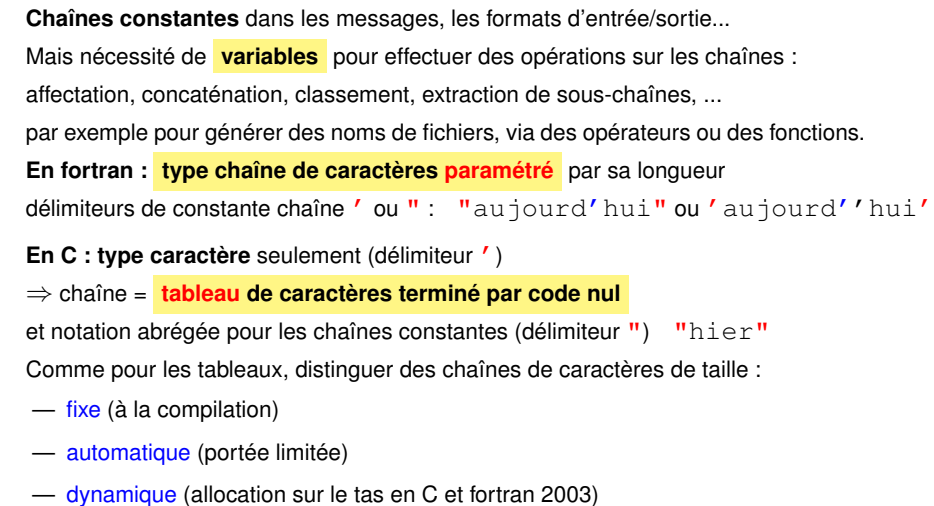

**PROGRAM matrices USE m\_mat IMPLICIT NONE REAL, DIMENSION(:, :), ALLOCATABLE :: mat ! tableau allouable, pas alloué ici INTEGER :: i ! allocation et lecture de la matrice mat CALL lect\_mat(mat) WRITE(\*,\*) "affichage de mat" DO i=1, SIZE(mat, 1) WRITE(\*,\*) mat(i,:) END DO DEALLOCATE(mat) ! désallocation dans le programme ppal**

**END PROGRAM matrices**

### **10.2 Déclaration, affectation des chaînes de caractères**

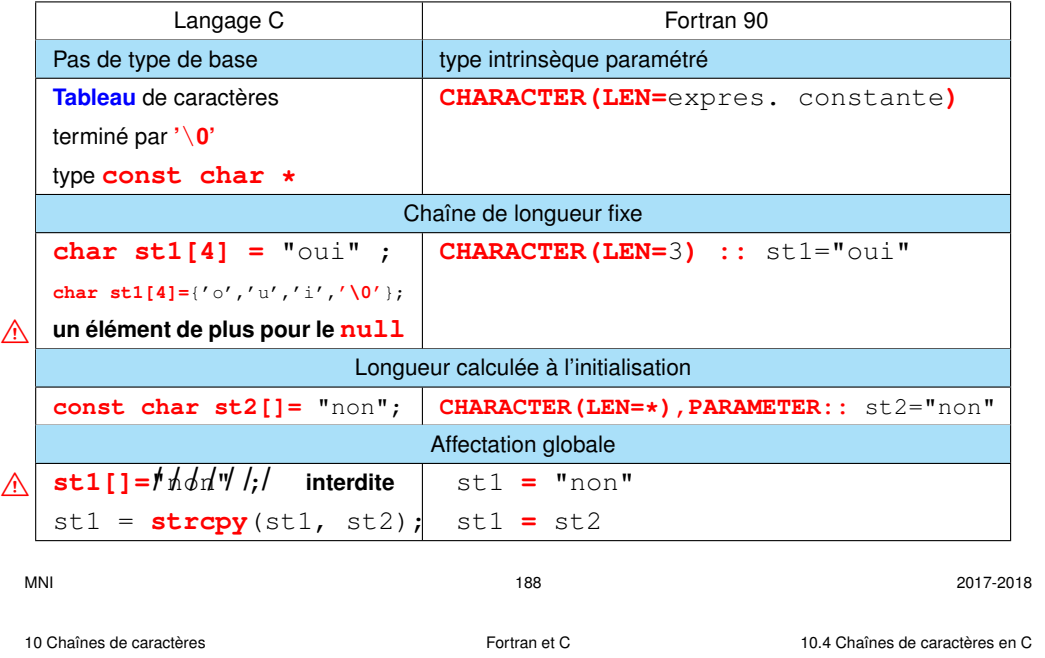

## **10.3 Manipulation des chaînes de caractères**

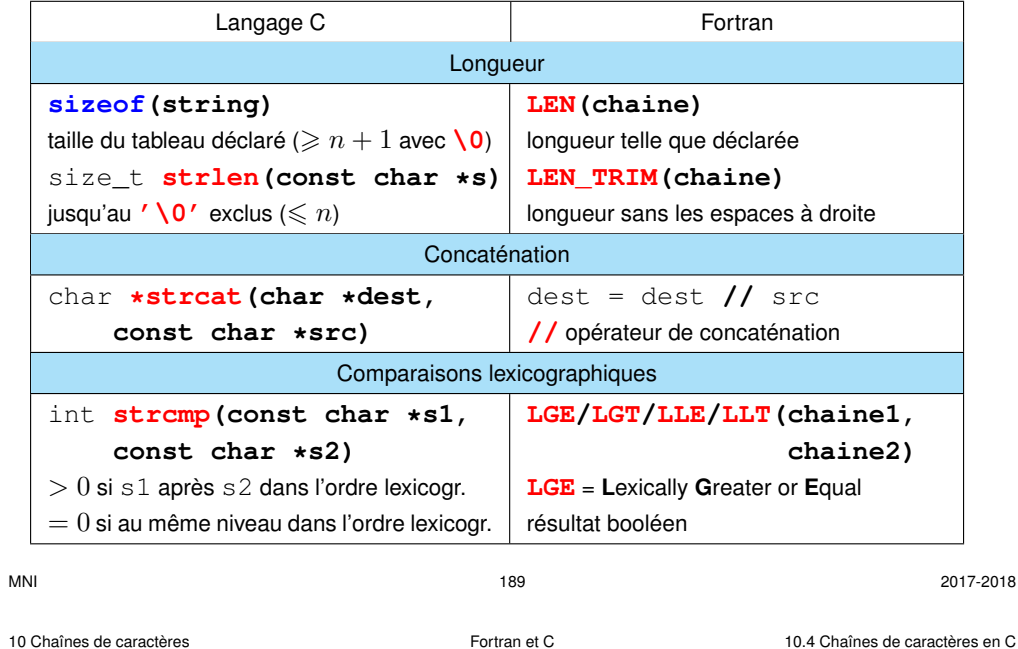

#### **10.4.1 Longueur d'une chaîne avec strlen et opérateur sizeof**

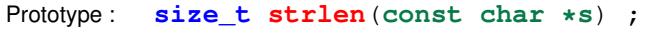

Calcul de la longueur d'une chaîne sans le caractère fin de chaîne.

Ne pas confondre avec **sizeof** qui donne la taille du tableau :

au moins un élément de plus pour ' \0'

*Exemple :*

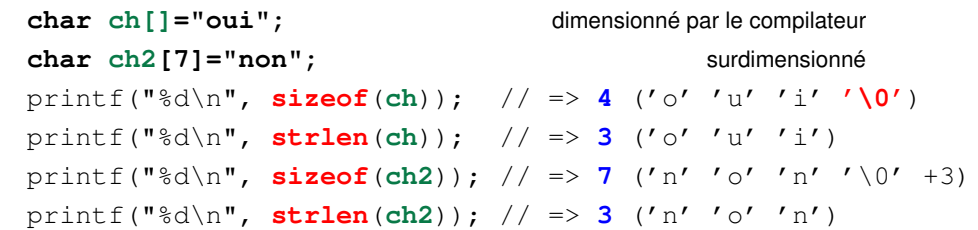

# **10.4 Chaînes de caractères en C**

**Prototypes** des fonctions manipulant des chaînes dans **<string.h>** ⇒ **#include <string.h>**

Paramètres de **type char \*** = pointeur de char permettant de manipuler des chaînes de longueur variable.

**Préfixe str** pour les fonctions

Pour éviter les accès à des zones mémoires arbitraires, préférer les **versions «sécurisées»** avec argument entier **limitant le nombre de caractères** ⇒ **strn** str**n**cpy, str**n**cat, ...

**char \*strncat(char \*dest, const char \*src, size\_t n);**

10 Chaînes de caractères Fortran et C 10.4 Chaînes de caractères en C

**10.4.2 Concaténation de chaînes avec strcat**

#### Prototype :

**char \*strcat**(**char \*dest**, **const char \*source**) ;

**Concatène** (ajoute) la chaîne **source** à la chaîne **dest** et renvoie un pointeur sur **dest**. Gère le caractère '\0'.

**Attention : dest doit être de longueur suffisante** au risque de

segmentation fault. La contrainte sur la taille de **dest** est :

**sizeof**(**dest**) >= **strlen**(**dest**) + **strlen**(**source**) **+ 1**

#### *Exemple :*

```
strcat(ch2,ch); // concatenation
printf("%s\n",ch2); // => nonoui
printf("%d\n", strlen(ch2)); // => 6
```
Préférer **strncat** avec 3<sup>e</sup> argument = nb max de caractères copiés depuis src : **char \*strncat(char \*dest, const char \*src, size\_t n);**

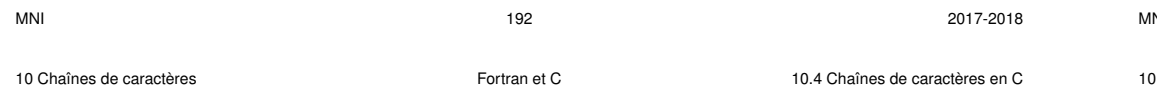

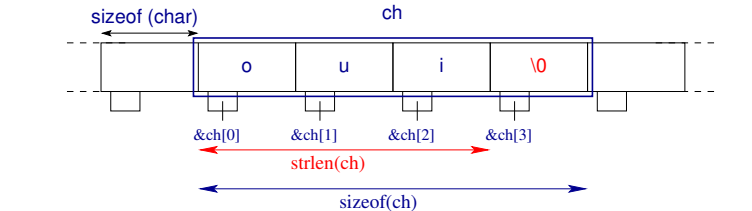

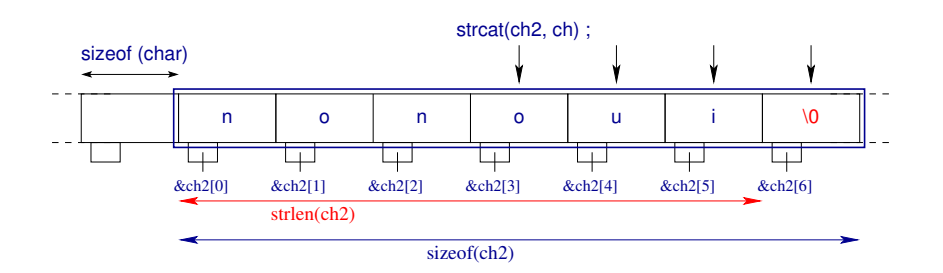

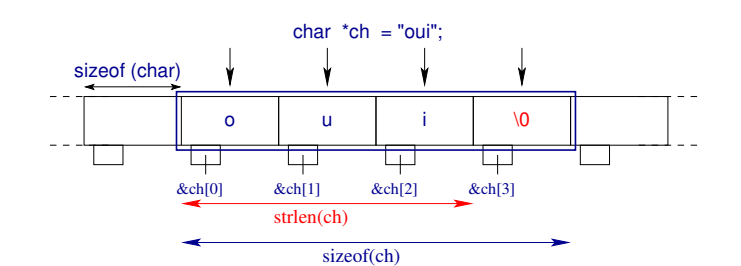

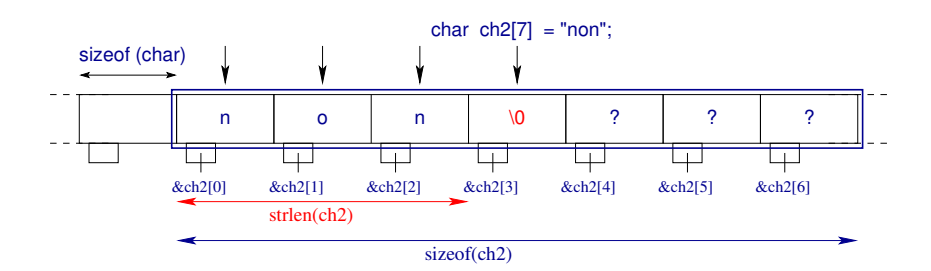

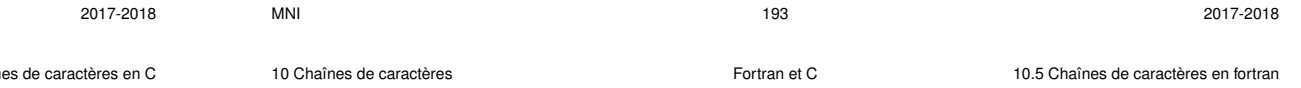

# **10.5 Chaînes de caractères en fortran**

#### **10.5.1 Sous-chaînes en fortran**

Notation similaire à celle des sous-sections de tableaux **chaine(début:fin)** (vide si fin < début) **character(len=7) :: chaine="bonjour" character(len=3) :: deb, fin**  $deb = chaine(1:3) \iff deb = chaine(:3)$ fin = chaine(5:7)  $\iff$  fin = chaine(5:)<br>write(\*.\*) deb // "--" // fin affiche bon--our  $write(x, x)$  deb // "--" // fin affiche

#### **10.5.2 Fonctions manipulant des chaînes en fortran**

**LEN** : longueur telle que déclarée **LEN TRIM** : longueur sans blancs à droite

**TRIM** : suppression des **espaces terminaux**

TRIM(" ab cd ")  $\Rightarrow$  " ab cd"

10 Chaînes de caractères Fortran et C 10.5 Chaînes de caractères en fortran

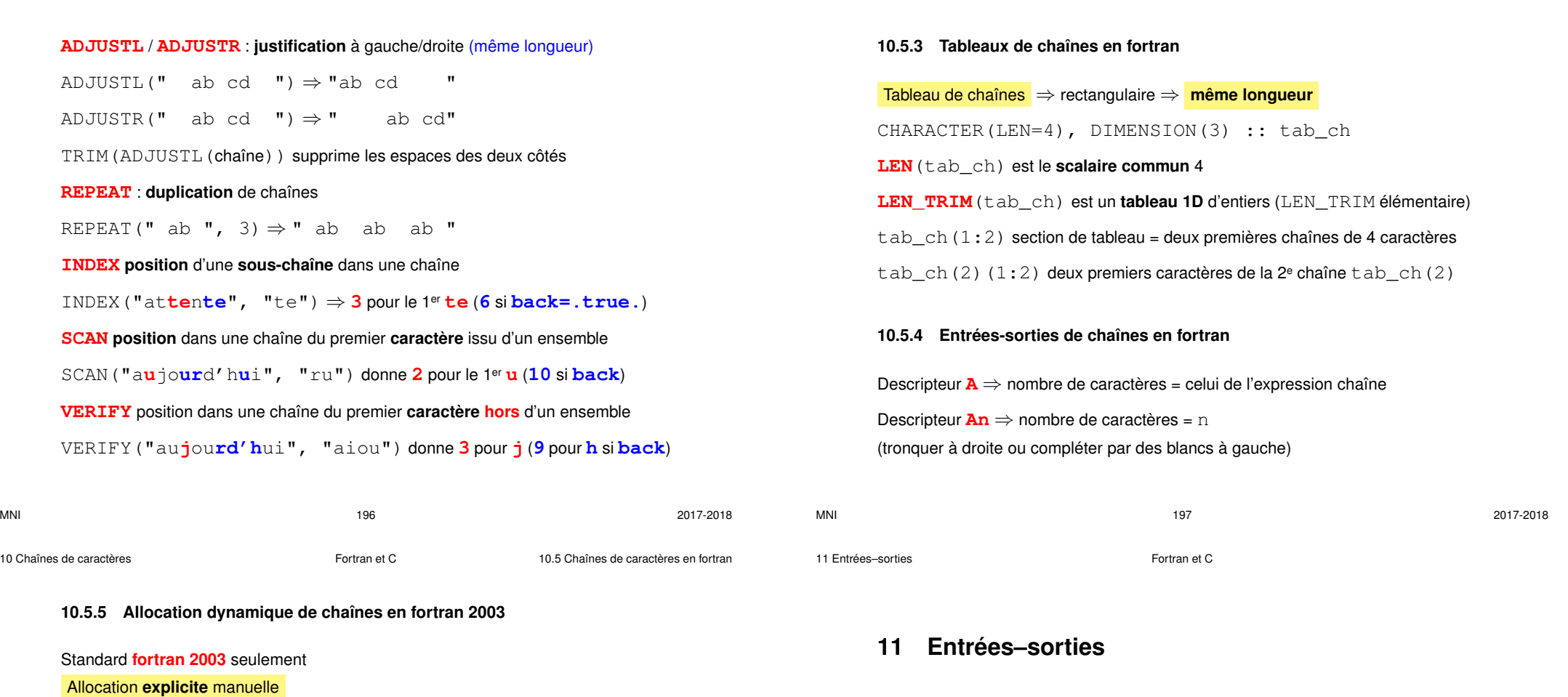

**CHARACTER(:), ALLOCATABLE :: ch1, ch2**

**ALLOCATE(CHARACTER(3) :: ch1)** ! **syntaxe particulière** ch1 =  $"123"$ 

### Allocation **implicite** au vol par affectation

**ch2 = "texte"** ! allocation au vol **ch2 = "si"** ! réallocation au vol deallocate(ch1, ch2)

## **10.5.6 Passage de chaînes en argument en fortran**

Comme pour les tableaux, ne pas passer la longueur et utiliser LEN dans la procédure ⇒ argument formel character**(len=\*)** dans la procédure.

**fichiers formatés binaires**

compacité | − +<br>ité des E/S | − + + rapidité des E/S − +

portabilité + −

**accès aux données** séquentiel direct

saisie et affichage  $\vert$  comme en mémoire

 $lire/écrire dans l'ordre | enregistrements indexés$ 

**11.1 Type de fichiers et accès : avantages respectifs**

précision conservée  $|$  -  $-$  portabilité

Ouverture d'un flot en C connexion d'un fichier à une unité logique en f90

# **11.2 Entrées-sorties formatées (fichiers codant du texte)**

### **3 fonctions en C, 1 fonction en fortran**

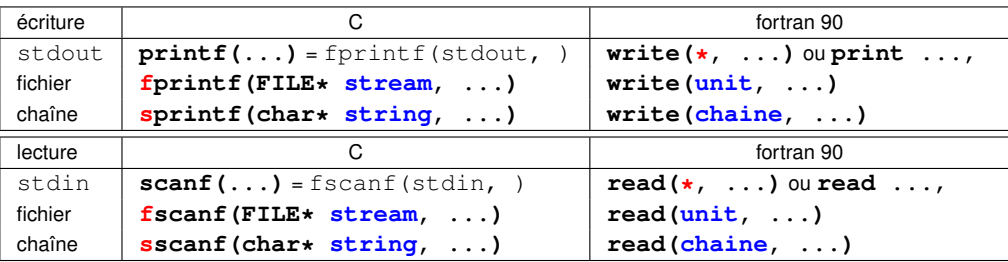

## les opérations de **lecture et de conversion s'effectuent conjointement**

=> impossible de récupérer une erreur de conversion.

Pour fiabiliser les saisies interactives, il faut **décomposer le processus** en

- 1. lisant dans une chaîne de caractères
- 2. décodant ensuite la chaîne

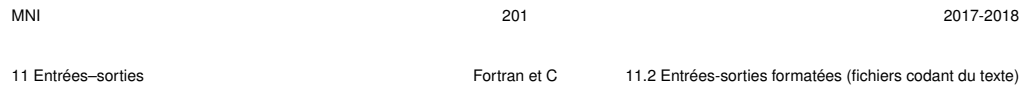

### Séparation en lignes

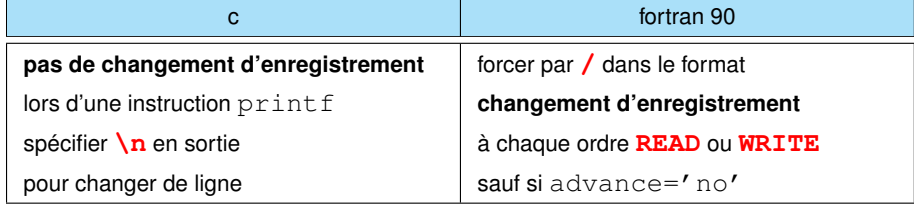

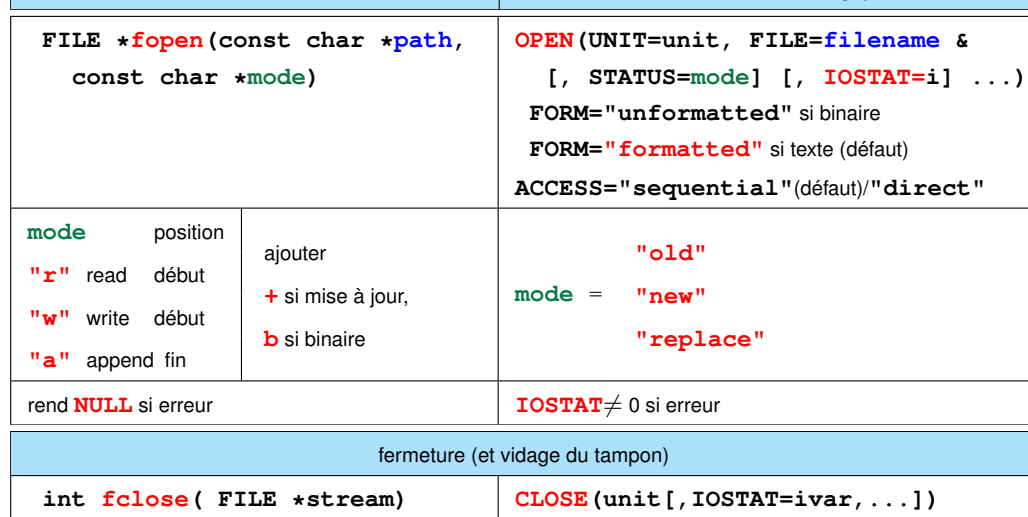

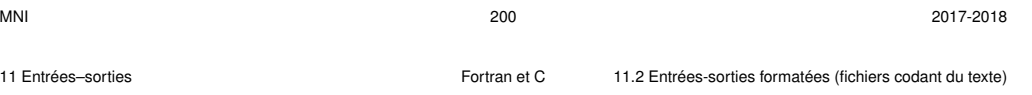

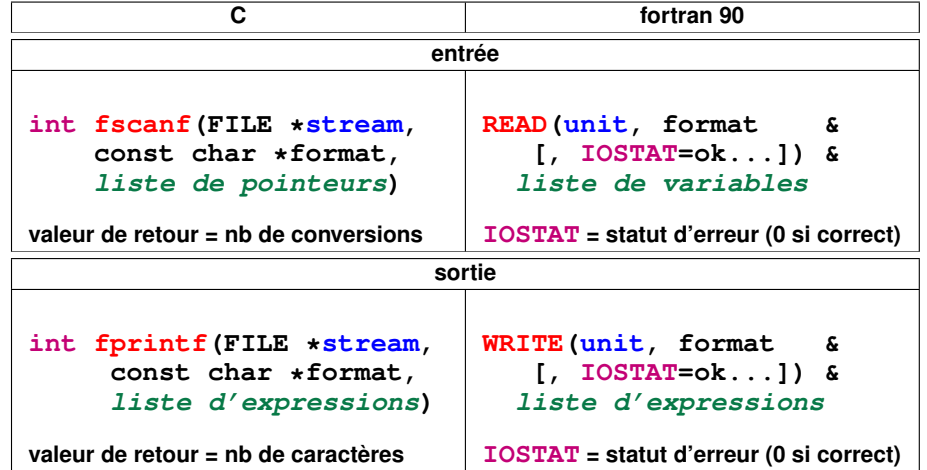

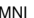

11 Entrées–sorties Fortran et C 11.3 Formats d'entrée–sortie

## **11.3 Formats d'entrée–sortie**

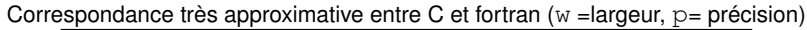

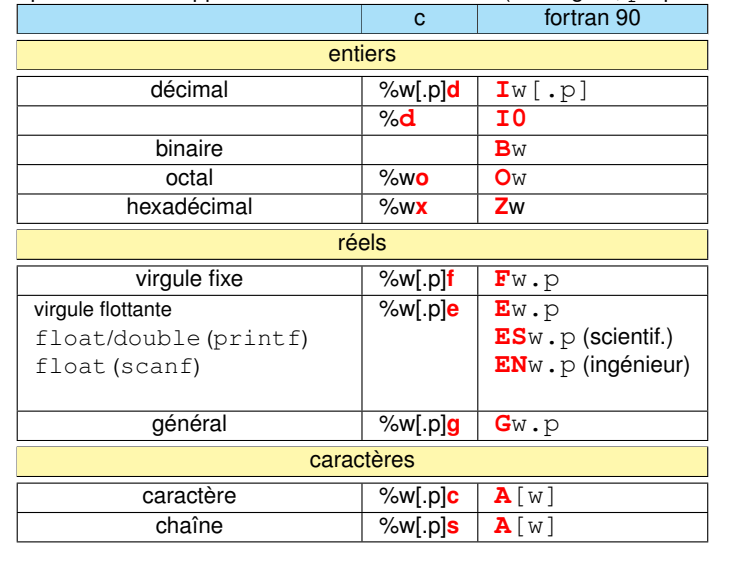

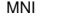

MNI 204 2017-2018

11 Entrées–sorties Fortran et C 11.4 Exemple de lecture de fichier formaté en C

# **11.4 Exemple de lecture de fichier formaté en C**

```
#include <stdio.h> /* lecture.c */
#include <stdlib.h>
/* lecture du fichier donnees */
int main(void) {
char nom[80] ; /* limitation des chaînes à 80 caractères */
char article[80] ;
int nombre ;
float prix, dette ;
int n , ligne=1;
FILE *fp = NULL ; /* pointeur sur le flot d'entrée */
char fichier[] ="donnees"; /* nom du fichier formaté */
if ( (fp = fopen(fichier,"r")) == NULL ) { /* ouverture du fichier */
  fprintf(stderr, "erreur ouverture du fichier %s\n", fichier) ;
  exit (EXIT_FAILURE) ;
  }
printf("ouverture correcte du fichier %s\n", fichier) ;
```
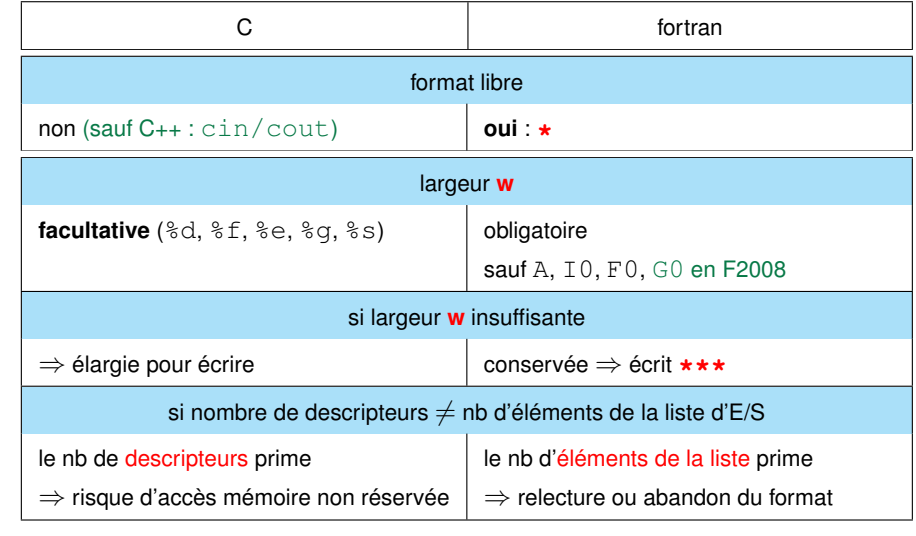

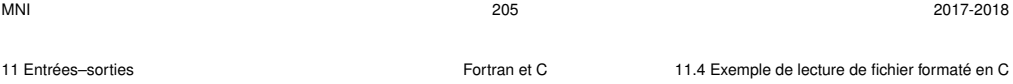

```
while((n=fscanf(fp,"%s %s %d %f",nom,article,&nombre,&prix)) != EOF)
 /* boucle de lecture des données jusqu'à EOF = End Of File */
 { if (n == 4) { /* si fscanf a réussi à convertir 4 variables */
     dette = nombre * prix ;
     printf("%s %s \t %d x %6.2f = %8.2f\n\cdot n", nom, article, nombre, prix, determined);
     ligne++;
   }
   else {
     fprintf(stderr, "problème fscanf ligne %d\n", ligne);
     exit (EXIT_FAILURE) ;
   }
 }
printf("fin de fichier %d lignes lues \n", ligne-1); /* sortie normale p
fclose(fp) ; /* fermeture du fichier */
exit(EXIT_SUCCESS) ;
} /* lecture.c */
```
MNI 207 2017-2018

**donnees**

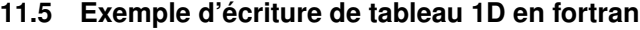

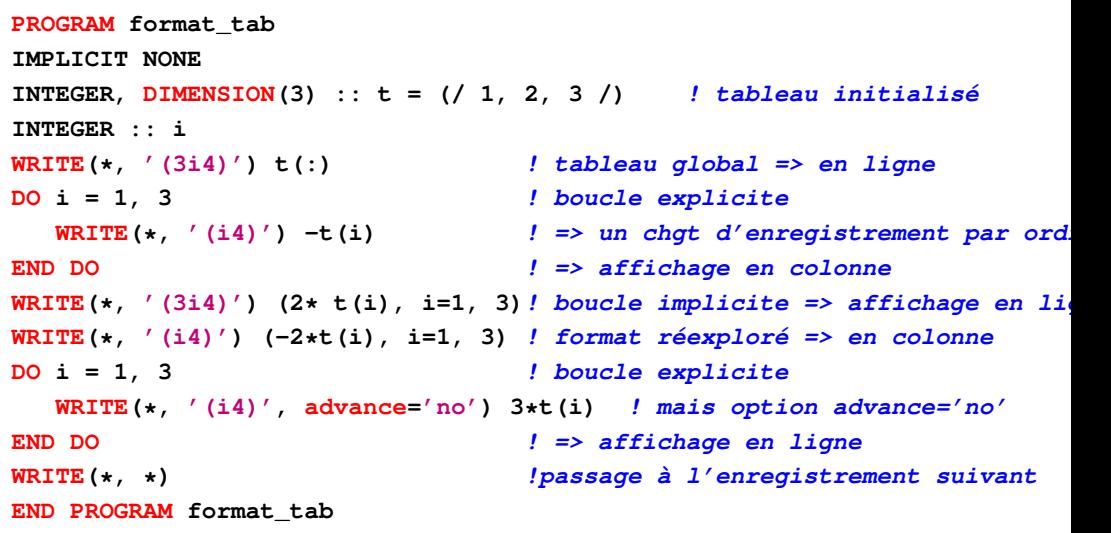

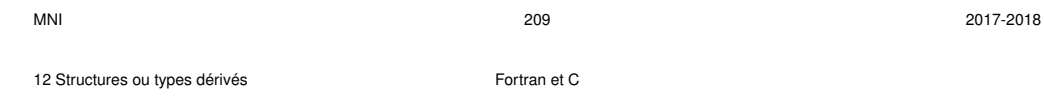

# **12 Structures ou types dérivés**

#### **12.1 Intérêt des structures**

**Tableau** = agrégat d'objets de même type repérés par un ou des indices entiers **Structure/type dérivé** = agrégat d'objets de types différents (chaînes de caractères, entiers, flottants, tableaux...) repérés par un nom de champ/composante ⇒ représentation de données composites et manipulation champ par champ ou globale (passage en argument des procédures simplifié par **encapsulation** ) Représentation à l'image des données dans certains fichiers (tableau de structures)

#### **Exemples**

- étudiant = nom, prénom, numéro, date de naissance, UE et notes associées...
- échantillon de mesure sous ballon sonde à un instant donné=
	- altitude, pression, température, humidité, vitesse, orientation du vent
- point d'une courbe = abscisse, ordonnée, lettre, couleur

**dupond cafe 5 10.5 durand livre 3 60.2 jean disque 5 100.5 paul cafe 6 12.5 jean disque 4 110.75 julie livre 9 110.5 resultat ouverture correcte du fichier donnees dupond cafe 5 x 10.50 = 52.50 durand livre 3 x 60.20 = 180.60**

**jean disque 5 x 100.50 = 502.50 paul cafe 6 x 12.50 = 75.00 jean disque 4 x 110.75 = 443.00 julie livre 9 x 110.50 = 994.50**

**fin de fichier 6 lignes lues**

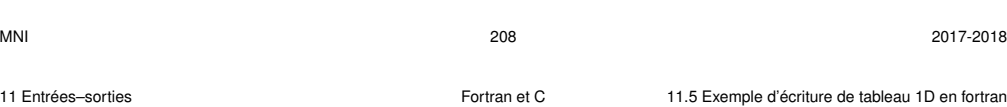

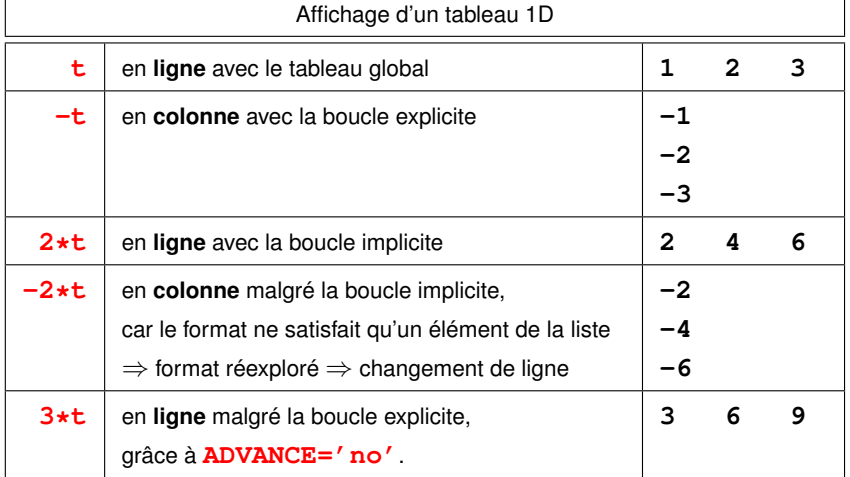

**Imbrication** possible → **structures de structures** :

# **12.2 Définition, déclaration et initialisation des structures**

**12.2.1 Définition de structures/types dérivés**

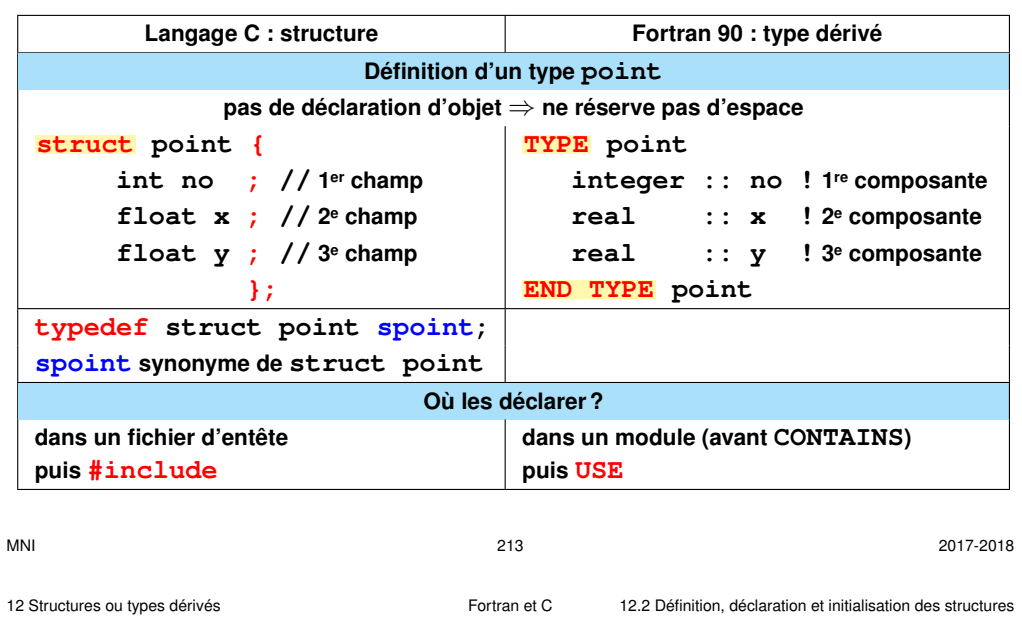

#### **MODULE m\_point ! module de définition du type point ! type\_pt.f90**

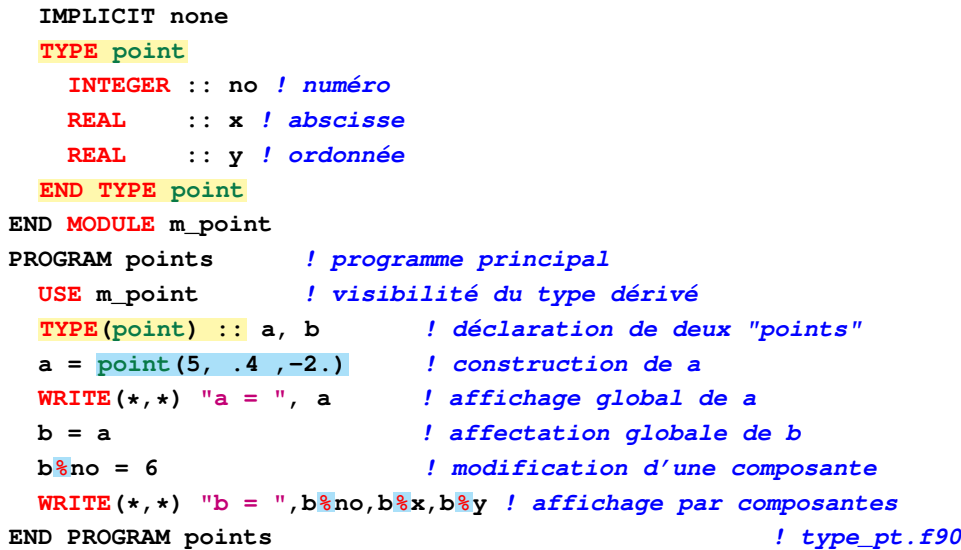

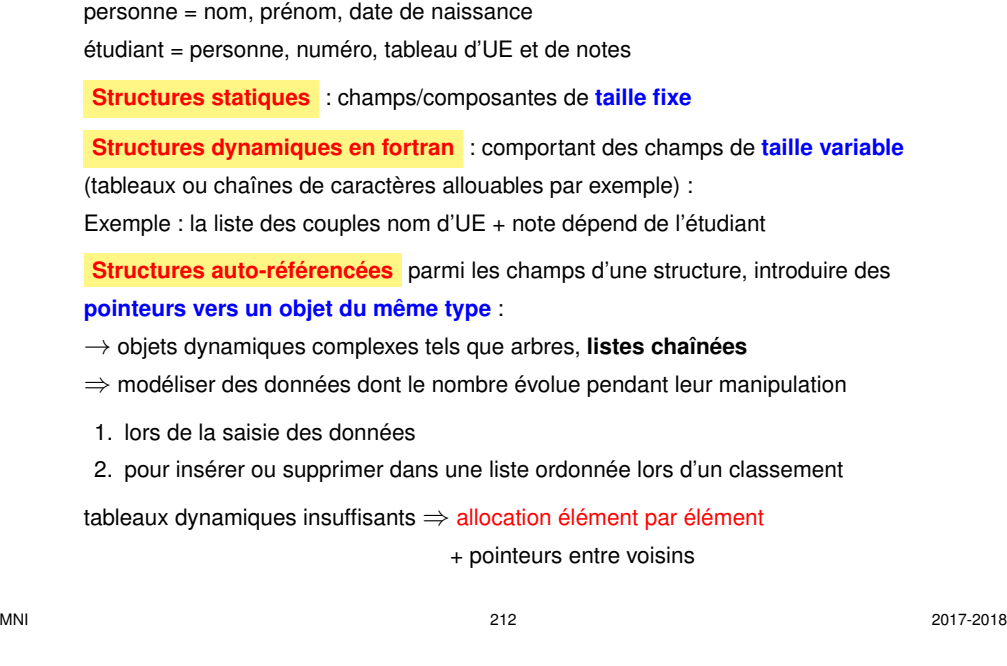

# **12.2.2 Déclaration et initialisation d'objets de type structure**

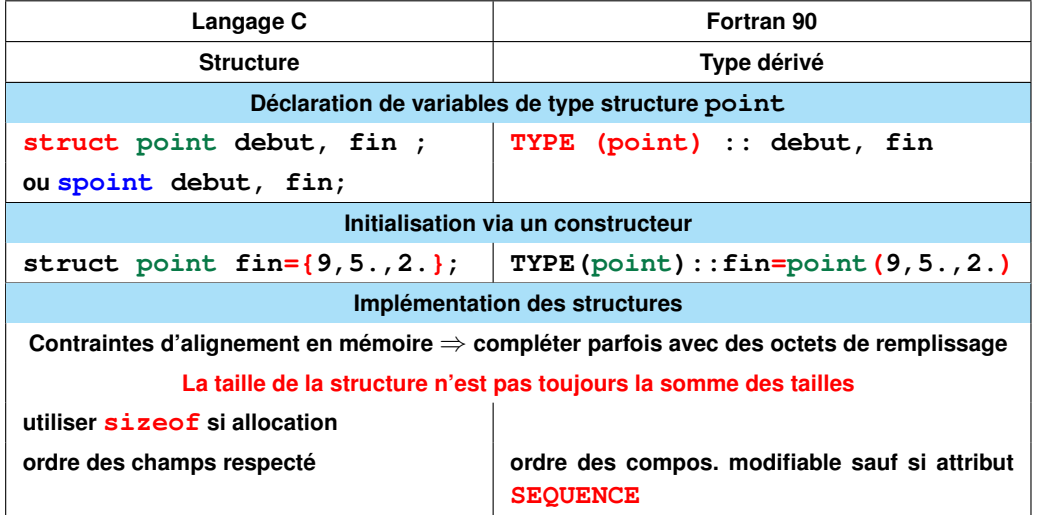

12 Structures ou types dérivés Fortran et C 12.2 Définition, déclaration et initialisation des structures

12 Structures ou types dérivés **Fortran** et C 12.3 Structures et tableaux

**#include <stdio.h> /\* fichier type\_pt.c \*/ #include <stdlib.h> struct point { /\* définition globale de la structure point \*/ int no; /\* numéro \*/ float x; /\* abscisse \*/ float y; /\* ordonnee \*/ }; typedef struct point spoint; /\* type spoint = raccourci \*/ int main(void){ spoint a = {5, .4 ,-2.}; /\* définition avec constructeur de a \*/ spoint b; /\* déclaration de type spoint \*/ printf("taille de la struct spoint %d\n", (int) sizeof(spoint)); printf("a = %d %g %g\n", a.no, a.x, a.y); /\* aff. des champs de a \*/ b = a; /\* affectation globale \*/ b.no = 6; /\* modification d'une composante \*/ printf("b = %d %g %g\n", b.no, b.x, b.y); /\* aff. des champs de b \*/ exit(EXIT\_SUCCESS); } /\* fichier type\_pt.c \*/**  $M$ NI  $216$   $2017-2018$ 12 Structures ou types dérivés **Fortran et C** 12.4 Structures/types dérivés, pointeurs et procédures

# **12.4 Structures/types dérivés, pointeurs et procédures**

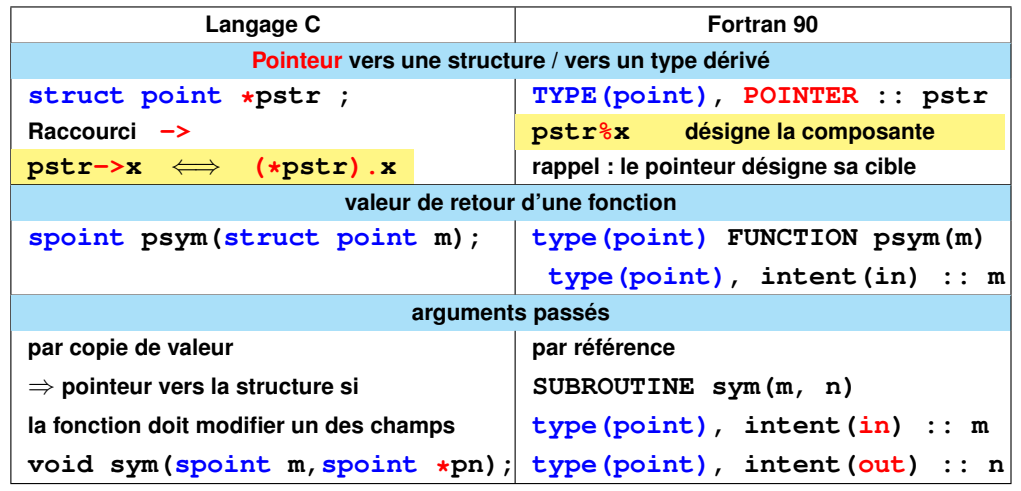

# **12.3 Structures et tableaux**

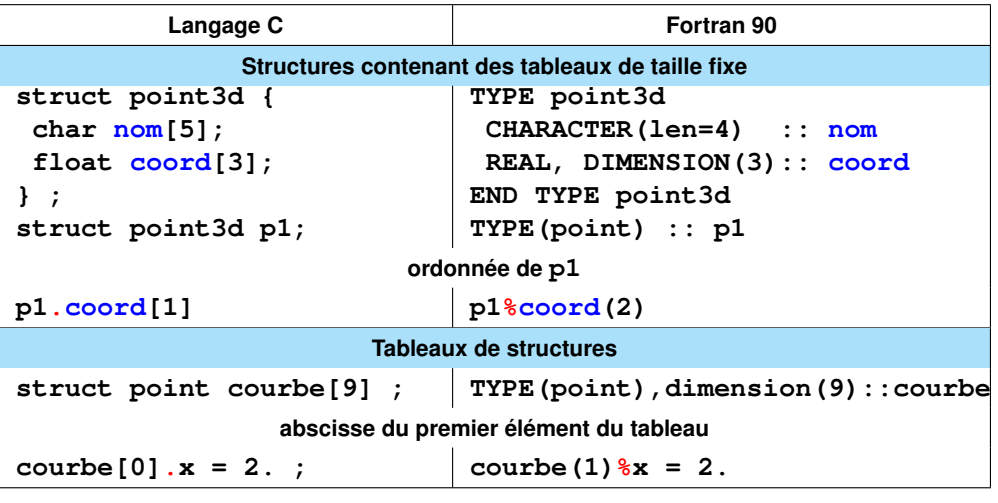

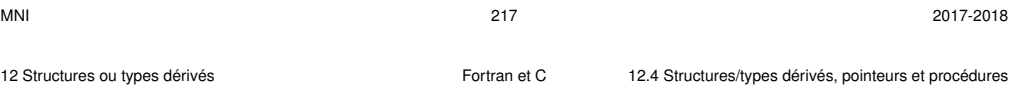

# **MODULE m\_point ! module de définition du type point ! fichier sym2\_pt.f90 IMPLICIT NONE**

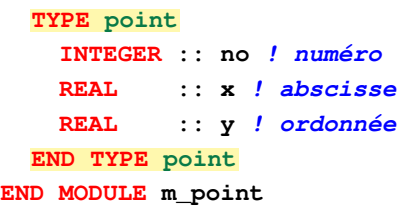

**MODULE m\_sym ! module des procédures de calcul du symétrique/diagonale USE m\_point ! pour importer le type point dans le module CONTAINS FUNCTION psym(m) ! fonction de calcul du symétrique TYPE(point) :: psym ! résultat de type point TYPE(point), INTENT(in) :: m psym = point (-m%no, m%y, m%x) ! chgt signe de no et échange x/y END FUNCTION psym**

**SUBROUTINE sym(m, n) ! sous programme de calcul du symétrique TYPE(point), INTENT(in) :: m TYPE(point), INTENT(out) :: n n = point (-m%no, m%y, m%x) ! chgt de signe du no et échange x/y END SUBROUTINE sym END MODULE m\_sym PROGRAM sym\_point ! programme principal ! USE m\_point ! pas nécessaire car USE m\_sym implique USE m\_point USE m\_sym ! pour connaître l'interface des procédures sym et psym IMPLICIT NONE TYPE(point) :: a, b ! déclaration de deux "points" a = point(5, 1. ,-2.) ! construction de a WRITE** $(*$ ,  $*$ )  $"a = "$ ,  $a$  *!*  $a$  *affichage global de a* **WRITE** $(*, *)$  "psym(a) = ", psym(a) ! avec la fonction =>  $-5$  -2. 1. **CALL sym(a, b) ! appel de sym => -5 -2. 1. WRITE** $(*$ ,  $*$ )  $"sym$ . de  $a = "$ ,  $b$  *! affichage global de b* **END PROGRAM sym\_point ! fichier sym2\_pt.f90**

```
#include <stdio.h> /* fichier sym2_pt.c */
#include <stdlib.h>
struct point { /* définition globale de la structure point */
 int no; /* numéro */
 float x; /* abscisse */
 float y; /* ordonnee */
};
typedef struct point spoint; /* type spoint = raccourci */
spoint psym(spoint m);
spoint psym(spoint m){ /* fonction à valeur de type spoint */
 spoint symetrique;
  symetrique.no = -m.no; /* changement de signe */
 symetrique.x = m.y; /* échange entre x et y */
 symetrique.y = m.x;
 return symetrique;
}
```
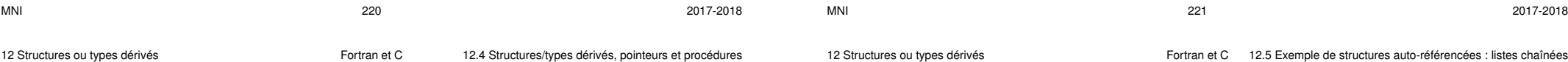

```
void sym(spoint m, spoint *n); /* passer le pointeur pour pouvoir */
void sym(spoint m, spoint *n){ /* modifier les champs de la structure */
 n->no = -m.no; /* chgt de signe de no et échange x/y */
 n->x = m.y;
 n \rightarrow v = m.x;}
int main(void){
 spoint a = {5, 1. ,-2.}; /* définition de a */
 spoint b; /* déclaration de type spoint */
 printf("taille de la struct spoint %d\n", (int) sizeof(spoint));
 printf("a = %d %g %g\n", a.no, a.x, a.y); /* affich. des champs de a */
 printf("psym(a) = \delta d \delta q \eta \nightharpoonup n, psym(a).no, psym(a).x, psym(a).y);
 sym(a, &b); /* appel de sym */
 printf("sym. de a = %d %g %g\n", b.no, b.x, b.y); /* affichage de b */
 exit(EXIT_SUCCESS);
} /* fichier sym2_pt.c */
```
# **12.5 Exemple de structures auto-référencées : listes chaînées**

**Listes simplement chaînées (***singly linked lists***)**

Collection ordonnée et de taille arbitraire d'éléments de même type : chaque élément (nœud) de la liste chaînée est une structure qui comporte un pointeur vers l'élément suivant.

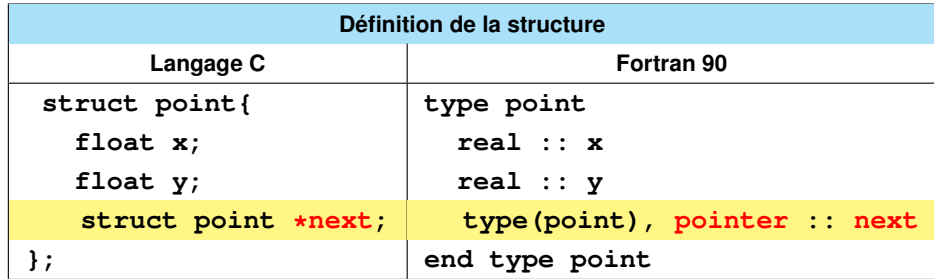

La structure comporte un **pointeur** vers un objet du type qu'elle définit

⇒ structure **auto-référencée**

**Construction de proche en proche** de la liste simplement chaînée, par exemple à la lecture d'un fichier, dans l'ordre de lecture : **Initialisation :** allocation du premier élément

#### **Corps de la boucle**

- 1. affectation des données de la structure courante (sauf le pointeur)
- 2. allocation de l'élément suivant
- 3. affectation du pointeur du courant vers le suivant (chaînage simple)

**En fin de boucle :** le dernier élément doit pointer vers **NULL**.

Le premier élément permet de retrouver toute la chaîne.

Associer des **procédures récursives** pour parcourir la chaîne et agir sur la liste

Structure adaptée à l'insertion et la suppression d'éléments (classement par ex.) mais ne pas perdre le chaînage !

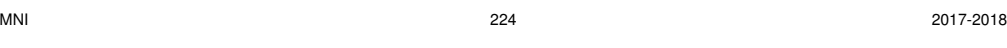

12 Structures ou types dérivés **Fortran** et C 12.5 Exemple de structures auto-référencées : listes chaînées

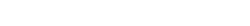

Liste chaînée à 3 éléments

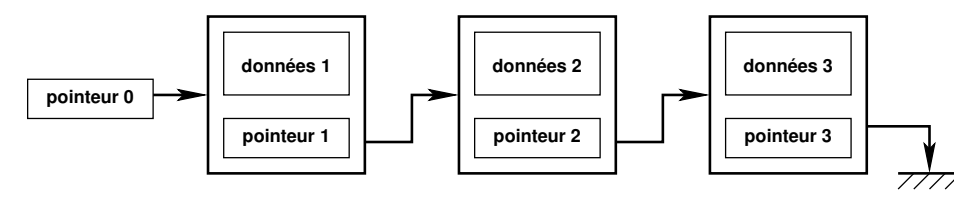

#### Suppression d'un élément intérieur (en bleu) dans une liste chaînée

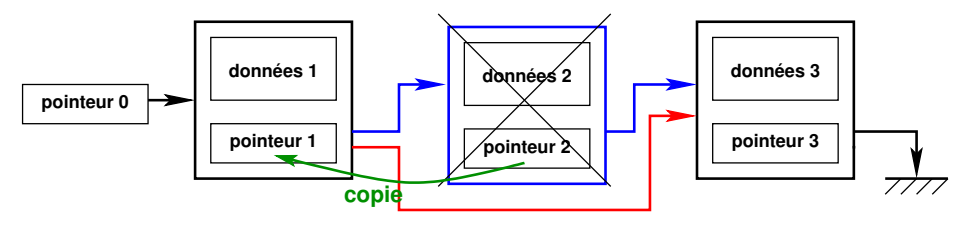

faire pointer (1) vers nœud (3), **puis** désallouer (2)

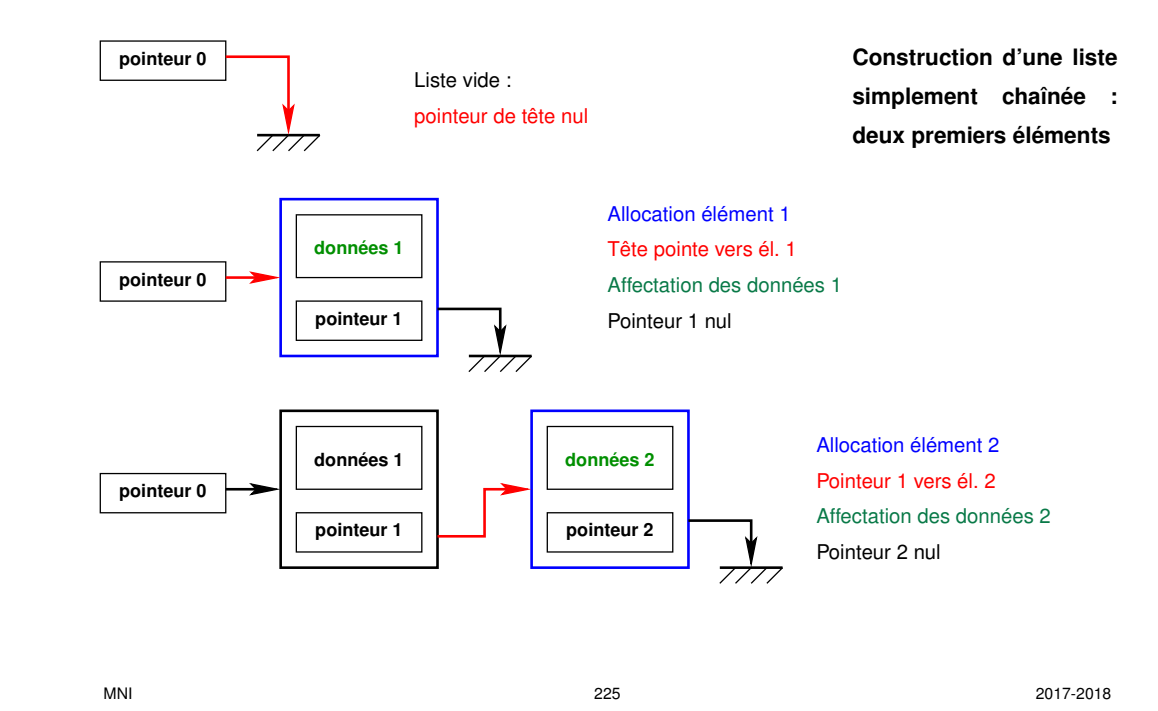

12 Structures ou types dérivés Fortran et C 12.5 Exemple de structures auto-référencées : listes chaînées

#### **Listes doublement chaînées (***doubly linked lists***)**

Problème de la liste simplement chaînée : les noeuds de fin de liste ne sont accessibles qu'en parcourant tout le début.

⇒ compléter par un chaînage en sens inverse

Deux pointeurs dans la structure : sur le suivant (*next*) et sur le précédent (*previous*). Liste accessible depuis les deux extrémités (*head* et *tail*).

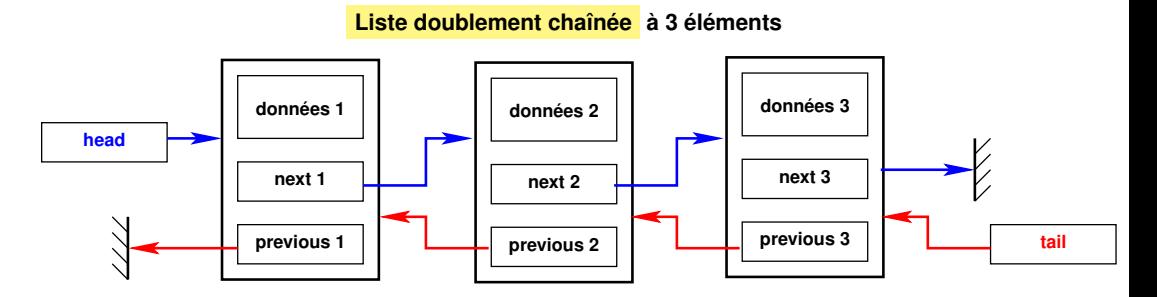

## **12.6 Structures à composantes dynamiques**

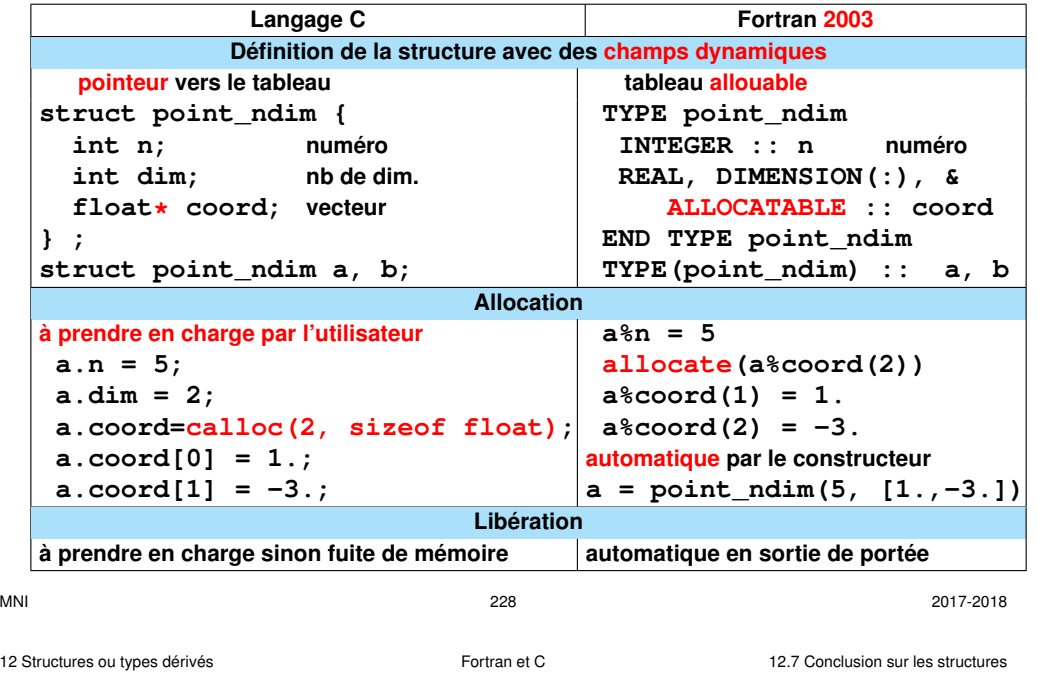

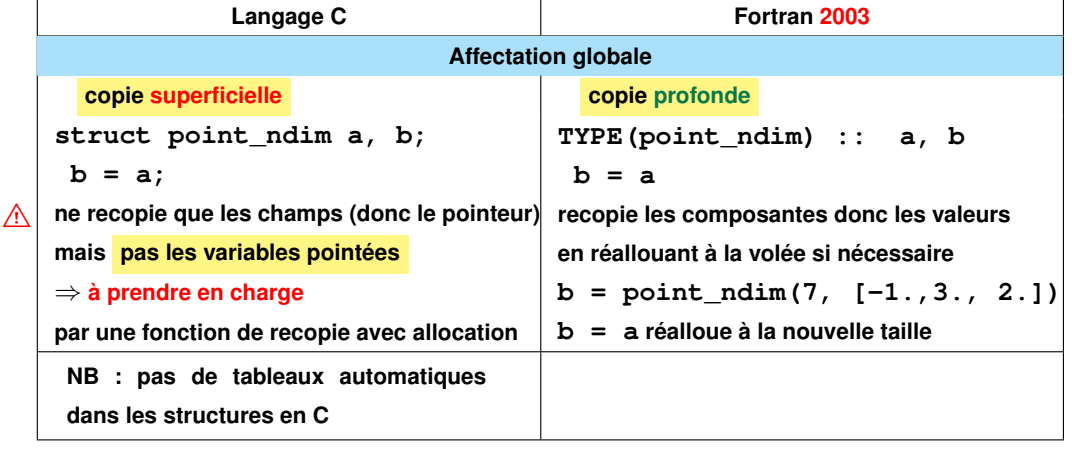

MNI 229 2017-2018 13 Éléments de compilation séparée Fortran et C

# **12.7 Conclusion sur les structures**

Les structures permettent de regrouper des données hétérogènes pour les communiquer de façon plus concise entre procédures.

La notion de structure devient beaucoup plus puissante pour manipuler des objets complexes si on lui associe des méthodes de manipulation sous forme de

- **fonctions** : possible dans les deux langages
- **opérateurs** : possible en fortran, pas en C, mais en C++ en fortran, surcharge d'opérateurs y compris affectation

**Association structures de données et méthodes** ⇒ **programmation objet**

# **13 Éléments de compilation séparée**

Découper le code en plusieurs fichiers sources (une ou quelques procédures par fichier) <sub>séparer</sub>

#### **Rappel**

# unité de compilation Fortran | langage C le module | le fichier

# **13.1 Intérêt de la compilation séparée**

- modularisation du code
- mise au point plus rapide (ne recompiler que partiellement)
- réutilisation des procédures

(1) phase des **compilations** et (2) phase de l' **édition de liens**

- création de bibliothèques (collections de fichiers objets)
- automatisation avec l'utilitaire **make**

# **13.2 Mise en œuvre robuste de la compilation séparée**

Donner les moyens au **compilateur** de vérifier si **le nombre, le type et la position** des arguments des procédures lors d'un appel sont conformes à l'interface ou prototype de la procédure.

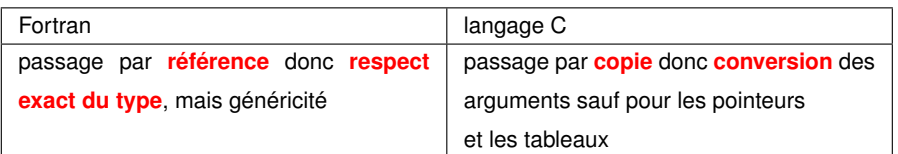

**Première solution :** dupliquer l'information sur l'interface en la déclarant au niveau des procédures qui l'utilisent.

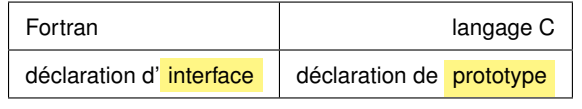

Mais risque d'incohérence entre **déclaration** et **définition** en particulier dans la phase de développement où la liste des arguments peut évoluer.

MNI 232 2017-2018 232 2017-2018

13 Éléments de compilation séparée Fortran et C 13.2 Mise en œuvre robuste de la compilation séparée

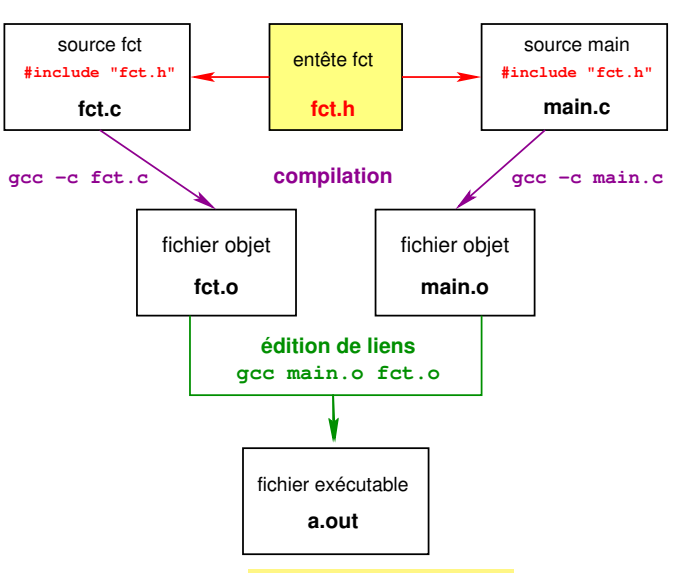

Compilation séparée en C avec **fichier d'entête partagé** par appelé et appelant

#### ⇒ **Solution plus robuste**

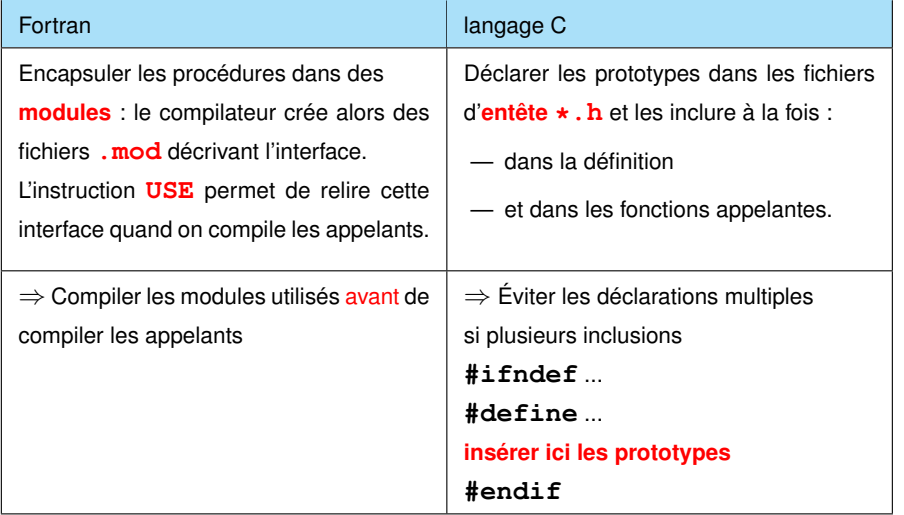

MNI 233 2017-2018 233 2017-2018

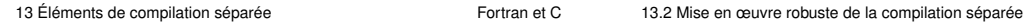

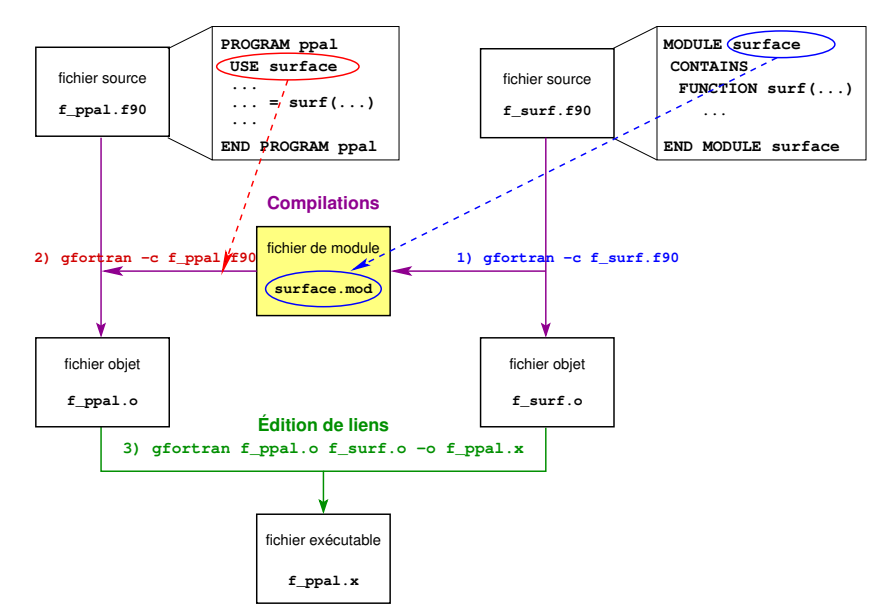

Compilation séparée en fortran :

1) compilation du module 2) compilation de l'appelant 3) édition de liens

# **13.3 Fichiers d'entête (***header files***) en C**

#### **13.3.1 Définition et usage**

Les fichiers d'entête peuvent contenir des **déclarations** de fonctions (prototypes) ou de nouveaux types (**struct** ou **typedef**).

Les prototypes des fonctions doivent être inclus dans :

- **le fichier où la fonction est définie**, pour assurer la cohérence entre déclaration et définition,
- **les fichiers où la fonction est appelée**, pour assurer la cohérence entre déclaration et appel.

L'inclusion se fait au moyen d'une directive préprocesseur :

#### **#include "fct.h"**

(guillemets "" pour les fonctions personnelles et non chevrons <>). Pour les fonctions comme pour les types, il faut se protéger contre les **déclarations multiples** dans le cas d'inclusions multiples.

#### **13.3.2 Structure d'un fichier d'entête**

Soit un fichier fct.c contenant la définition des fonctions produit et affiche. Le fichier de déclarations **fct.h** correspondant peut s'écrire :

**#ifndef FCT // si FCT n'est pas defini... #define FCT // ... definir FCT... double produit(double x, double y); // déclarer produit void affiche(double res); // déclarer affiche #endif // ... fin du if**

Le test préprocesseur permet d'éviter les **déclarations multiples**.

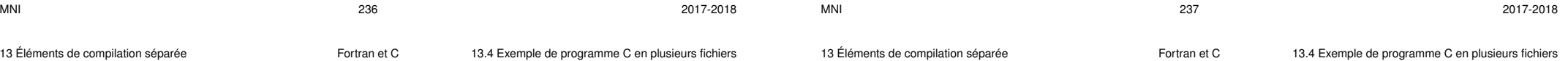

#### **13.4 Exemple de programme C en plusieurs fichiers**

```
/* fichier main.c */
#include <stdio.h> // prototypes de printf, scanf...
#include <stdlib.h> // prototype de exit...
#include "fct.h" // prototypes de produit et affiche
int main(void){
 double a, b, prod;
 printf("Entrer deux nombres reels:\n");
  scanf("%lg %lg", &a, &b);
 prod = produit(a,b); // appel de produit
  affiche(prod); // appel de affiche
 exit(EXIT_SUCCESS);
}
```
**/\* fichier fct.h : declaration des fonctions \*/ #ifndef FCT #define FCT double produit(double x, double y); void affiche(double res); #endif /\* FCT \*/**

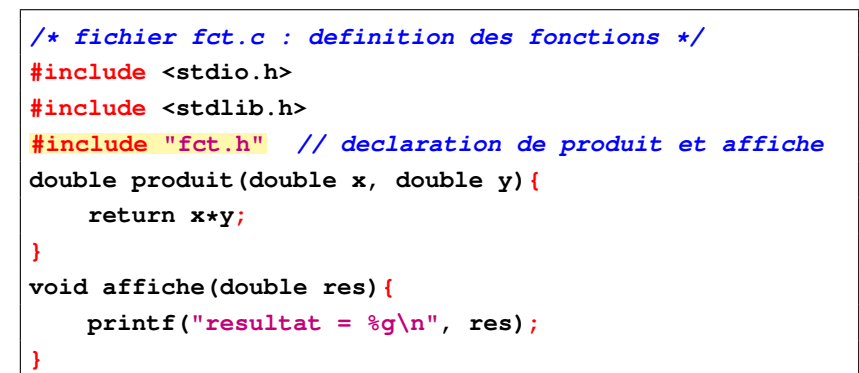

**Édition de** 

Erreur

Erreur

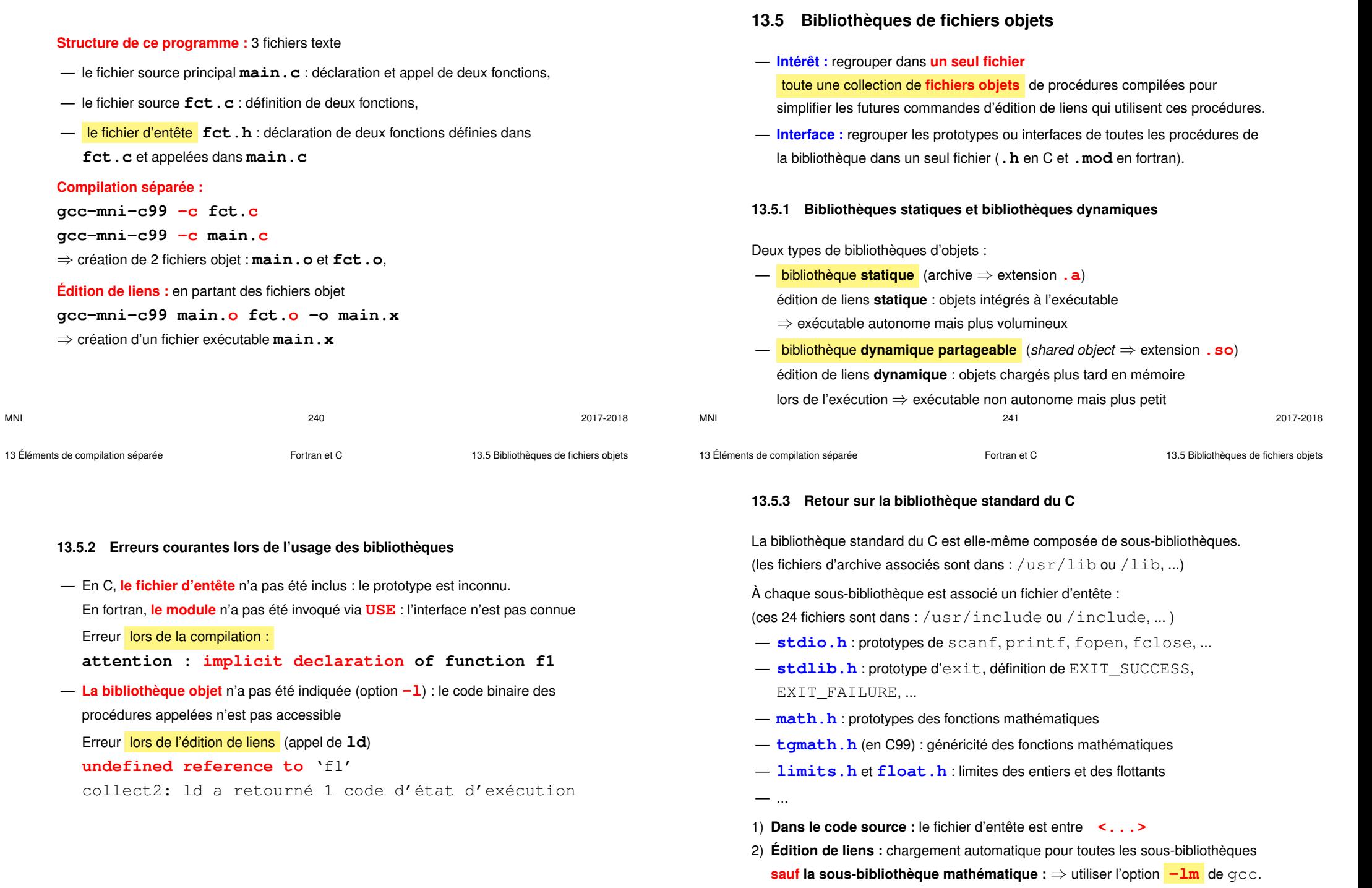

MNI 243 2017-2018 243 2017-2018

## **13.5.4 Retour sur la bibliothèque libmnitab**

- 1. Le prototype des fonctions de cette bibliothèque est dans le fichier **mnitab**.**h Dans le code source : #include "mnitab.h"**
- 2. Le fichier d'archive associé à cette bibliothèque est : **libmnitab**.**a Édition de liens :** ajouter l'option **-lmnitab après** les objets

# **Pour simplifier :** à l'UPMC, utiliser **gcc+mni** ou **gcc+mni-c99**

qui complètent les chemins de recherche des entêtes et des bibliothèques ⇒ gcc**+**mni est un alias vers :

- gcc**-**mni **-I**/home/lefrere/M1/OpenSuse/include \ **-L**/home/lefrere/M1/OpenSuse/lib
- où /home/lefrere/M1/OpenSuse/include/ contient **mnitab**.**h** et /home/lefrere/M1/OpenSuse/lib/ contient **libmnitab**.**a**

# BLes objets ne sont pas portables ⇒ autres versions pour **sappli1** 64 bits dans /home/lefrere/M1/sappli1-64/lib/ et idem pour include/ et alias **gcc64+mni** avec options **-L** et **-I** associées

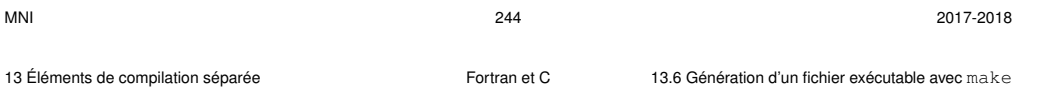

#### **13.6.2 Construction d'un makefile**

Le fichier **makefile** liste les cibles, décrit les dépendances et les règles. Mais des **règles implicites** permettent d'automatiser la création des cibles les plus classiques. On peut enrichir ces méthodes s'appuyant sur les suffixes des fichiers.

#### **Syntaxe des dépendances et des règles :**

**cible: liste des dépendances (tabulation) règle de construction** (en shell)

⇒ nécessite d'intégrer des commandes shell dans le **makefile**

Le fichier **makefile** est construit à partir de l'arbre des dépendances.

**gcc -MM fichier.c** affiche les dépendances de fichier.o

(nécessite les .h)

**gfortran** −cpp −M fichier.f90 (≥ v4.6) (nécessite les .mod)

# **13.6 Génération d'un fichier exécutable avec make**

#### **13.6.1 Principe**

La commande **make** permet d' **automatiser** la génération d'un fichier (souvent exécutable) ou **cible** (target) qui **dépend** d'autres fichiers en mettant en œuvre certaines **règles** (rules) de construction décrites dans un fichier **makefile**. **make** minimise les opérations de mise à jour en s'appuyant sur les règles de dépendance et les **dates** de modification des fichiers.

#### **Application la plus classique :**

reconstituer automatiquement un programme exécutable à partir des fichiers sources en ne recompilant que ceux qui ont été modifiés.

- **cible** (target) : en général un fichier à produire
- **règle** de production (rule) : liste des commandes à exécuter pour construire une cible (compilation pour les fichiers objets, édition de lien pour l'exécutable)
- **dépendance** : ensemble des fichiers nécessaires à la production d'une cible

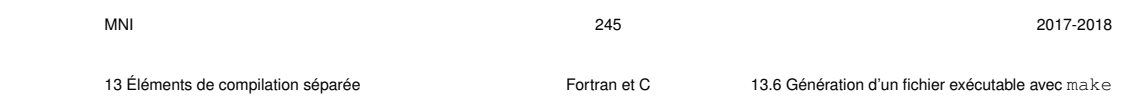

# **13.6.3 Exemple élémentaire de makefile en C**

Arbre des dépendances (exploré **récursivement** par make)

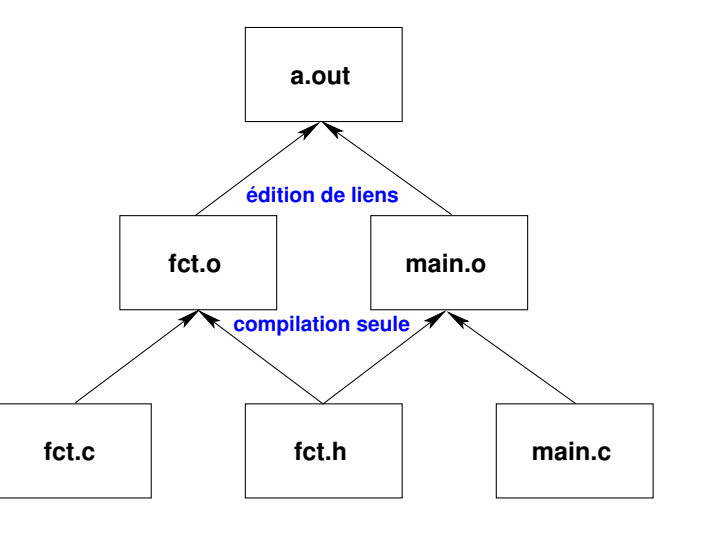

**## fichier makefile construit a partir ## de l'arbre des dependances**

**# première cible = exécutable => règle = édition de liens a.out : fct.o main.o TAB gcc fct.o main.o**

**# cibles des objets => règle = compilation seule avec gcc -c fct.o : fct.c fct.h TAB gcc -c fct.c main.o : main.c fct.h TAB gcc -c main.c**

**# cible ménage = suppression des fichiers reconstructibles clean : TAB /bin/rm -f a.out \*.o**

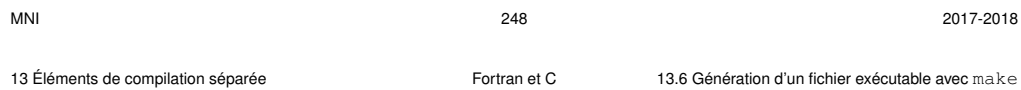

# **Table des matières**

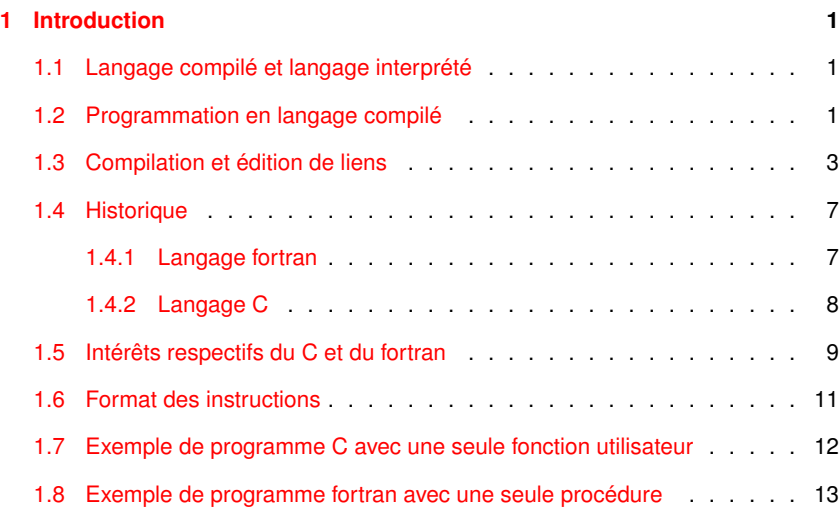

# **En guise de conclusion**

Fortran et C : deux langages de haut niveau finalement assez proches malgré les différences de syntaxe.

Fortran plus dédié au calcul numérique, mais C permet de mieux comprendre les mécanismes sous-jacents en accédant à des aspects plus bas niveau (adresses).

Différences fortes apparues avec fortran 90 au niveau des tableaux et de leur traitement global avec opérateurs et fonctions.

Pas de manipulation globale des tableaux en C, mais tableaux automatiques à déclaration tardive en C99.

Fortran et C sont maintenant **interopérables** de façon standard grâce aux outils fortran de la norme 2003 : on peut appeler du C à partir du fortran et l'inverse.

Évolutions vers le **langage objet** avec **fortran 2003** d'un côté et **C++** de l'autre.

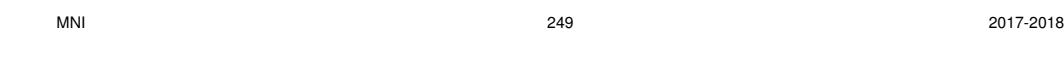

13 Éléments de compilation séparée Fortran et C 13.6 Génération d'un fichier exécutable avec make

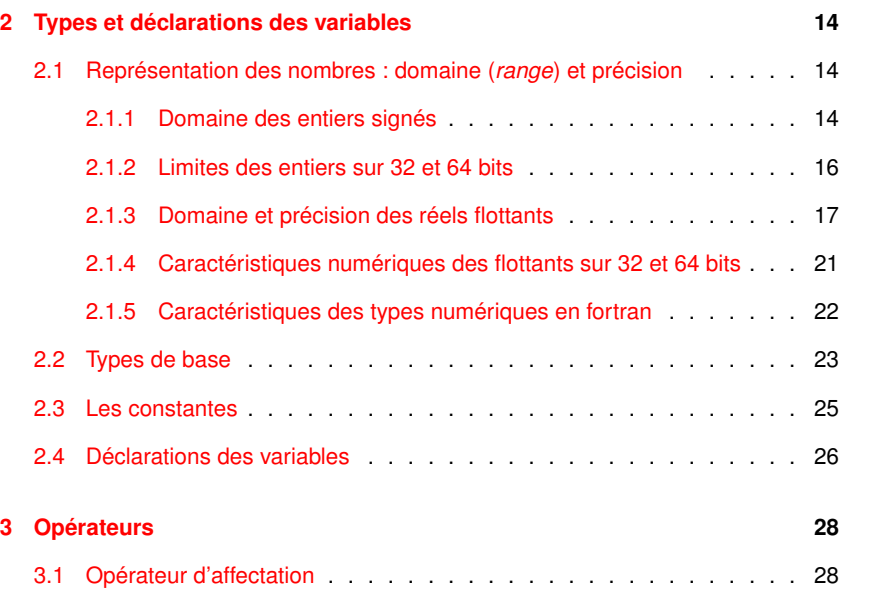

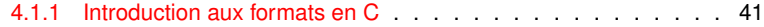

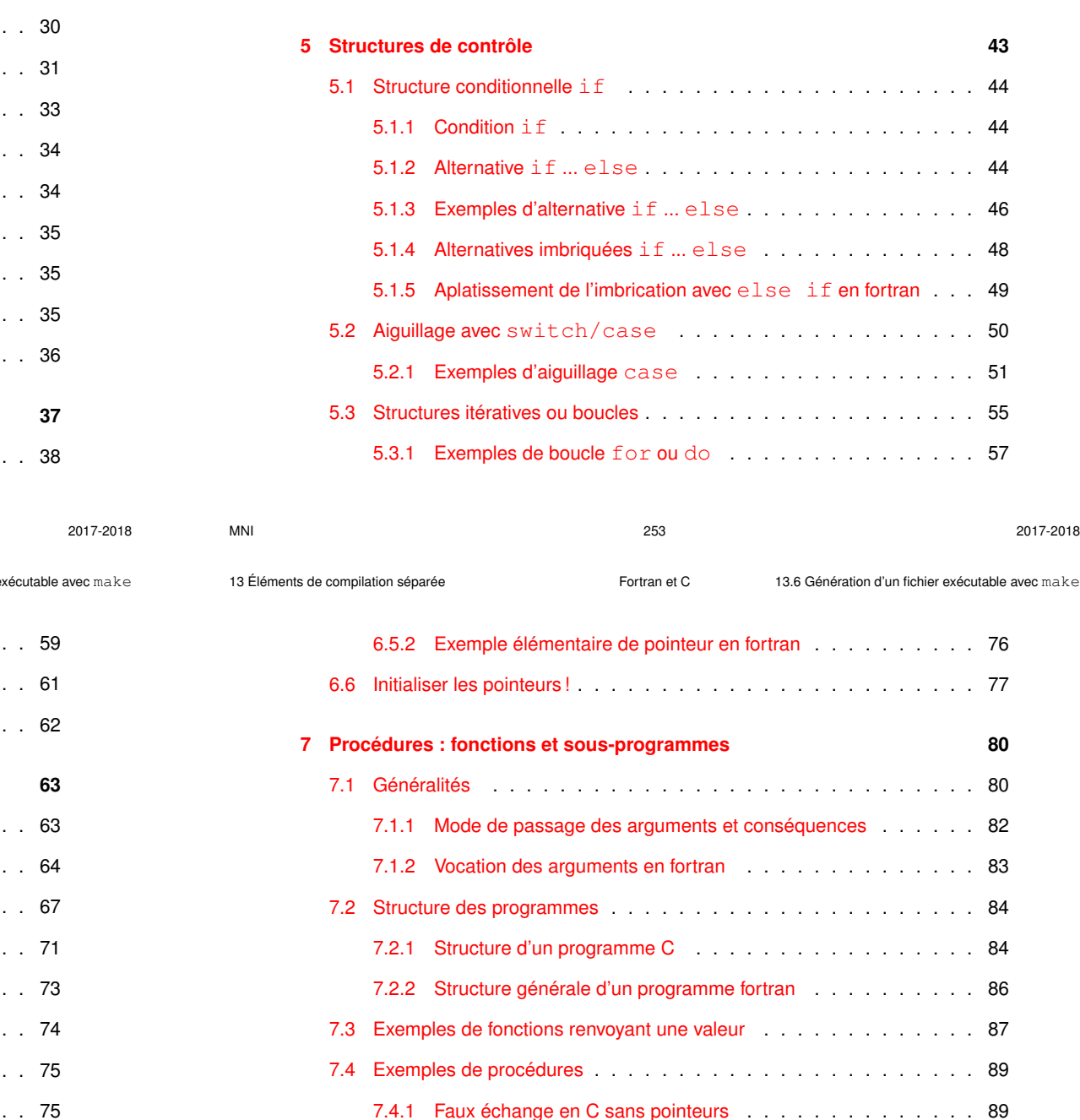

![](_page_63_Picture_461.jpeg)

![](_page_63_Picture_462.jpeg)

![](_page_64_Picture_417.jpeg)

![](_page_64_Picture_418.jpeg)

![](_page_64_Picture_419.jpeg)

MNI 2017-2018 257 2017-2018

13 Éléments de compilation séparée Fortran et C 13.6 Génération d'un fichier exécutable avec make

![](_page_64_Picture_420.jpeg)

13 Éléments de compilation séparée Fortran et C 13.6 Génération d'un fichier exécutable avec make

![](_page_65_Picture_382.jpeg)

![](_page_65_Picture_383.jpeg)

13 Éléments de compilation séparée Fortran et C 13.6 Génération d'un fichier exécutable avec make

![](_page_65_Picture_384.jpeg)

![](_page_65_Picture_385.jpeg)

![](_page_65_Picture_386.jpeg)